#### Lecture 2:

## Drawing a Triangle

(+ the basics of sampling and anti-aliasing)

Computer Graphics: Rendering, Geometry, and Image Manipulation Stanford CS248A, Winter 2024

#### Last time

- A very simple notion of digital image representation (that we are about to challenge!)
- An image = a 2D array of color values

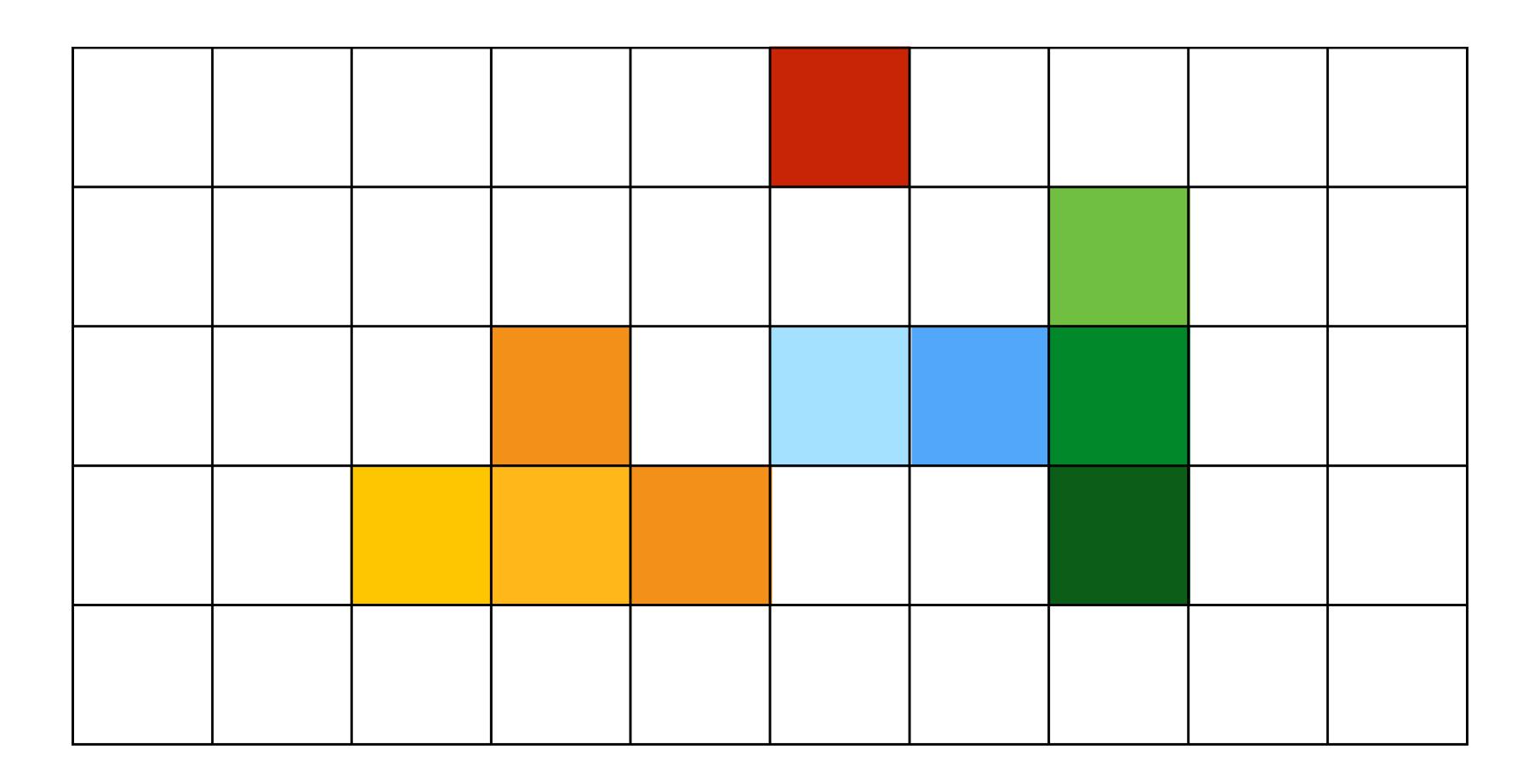

#### Last time: what pixels should we color in to draw a line?

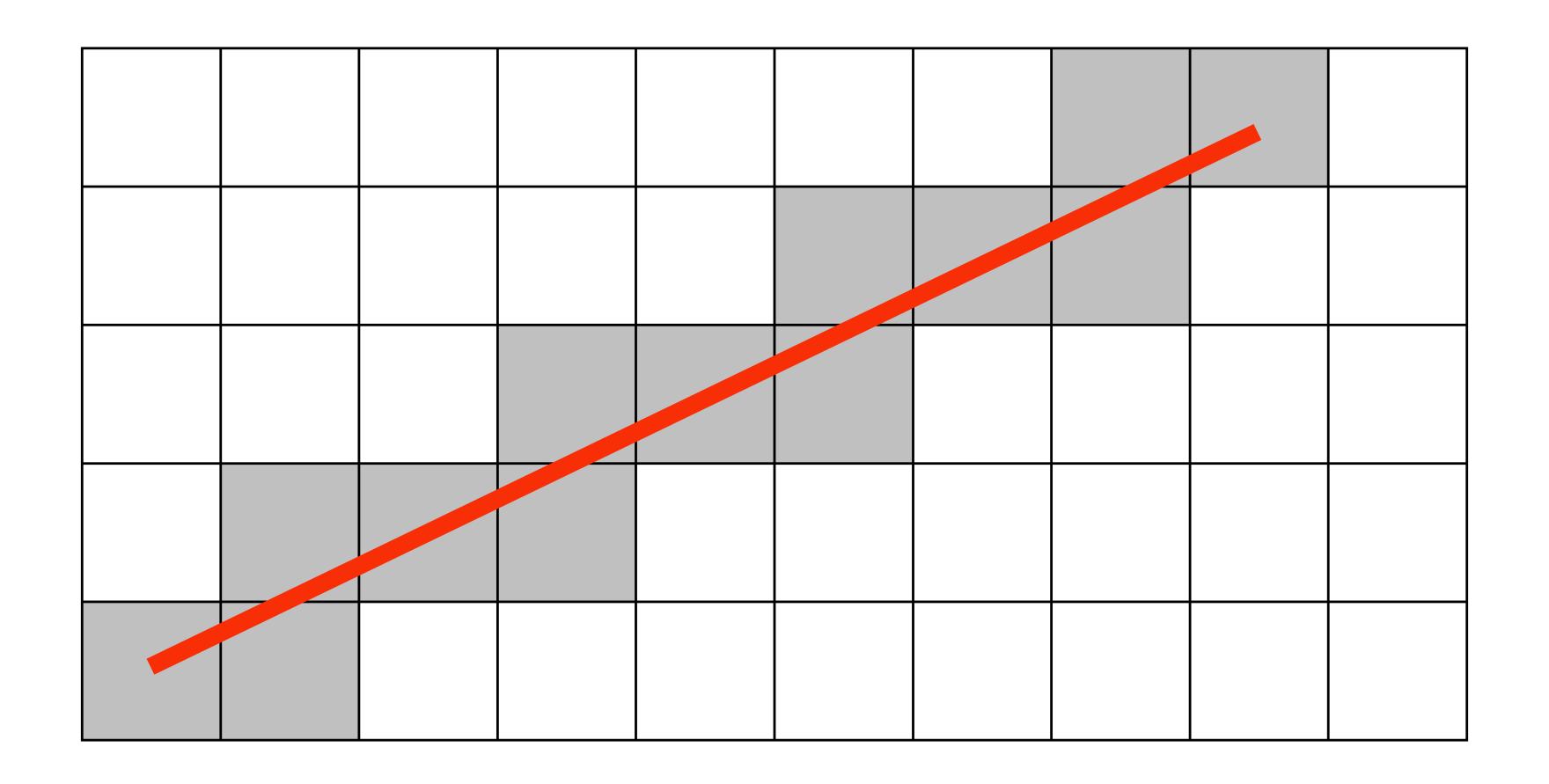

One possible heuristic: light up all pixels intersected by the line?

#### Today: drawing a triangle

(Converting a representation of a triangle into an image)

"Triangle rasterization"

Input: 2D position of triangle vertices: P<sub>0</sub>, P<sub>1</sub>, P<sub>2</sub>

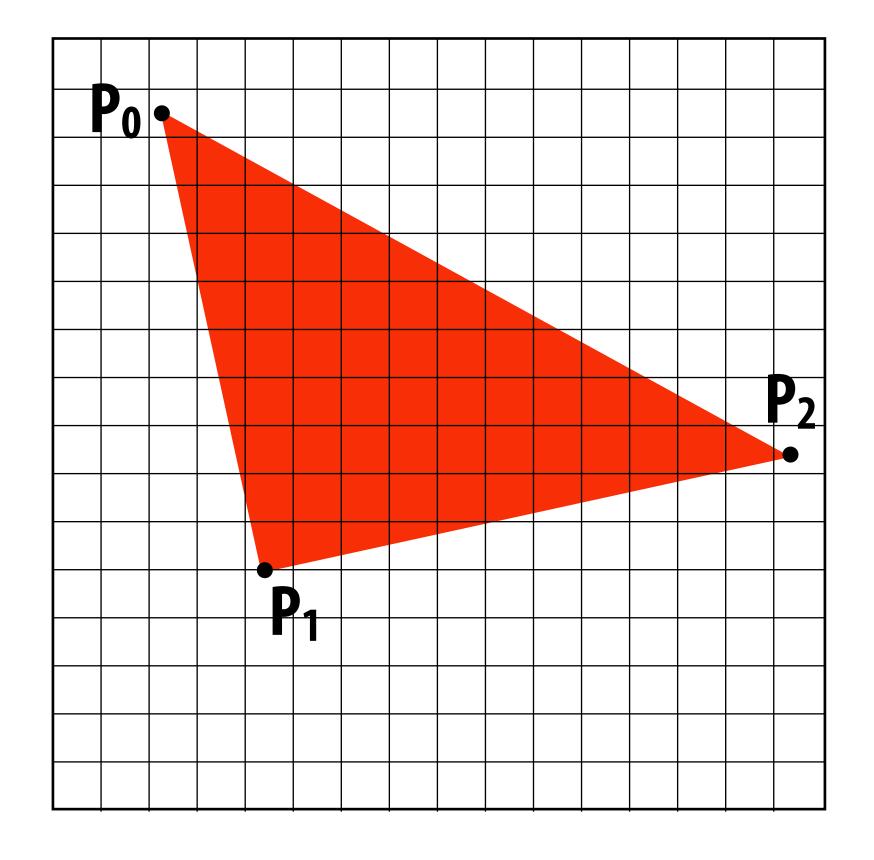

Output: set of pixels "covered" by the triangle

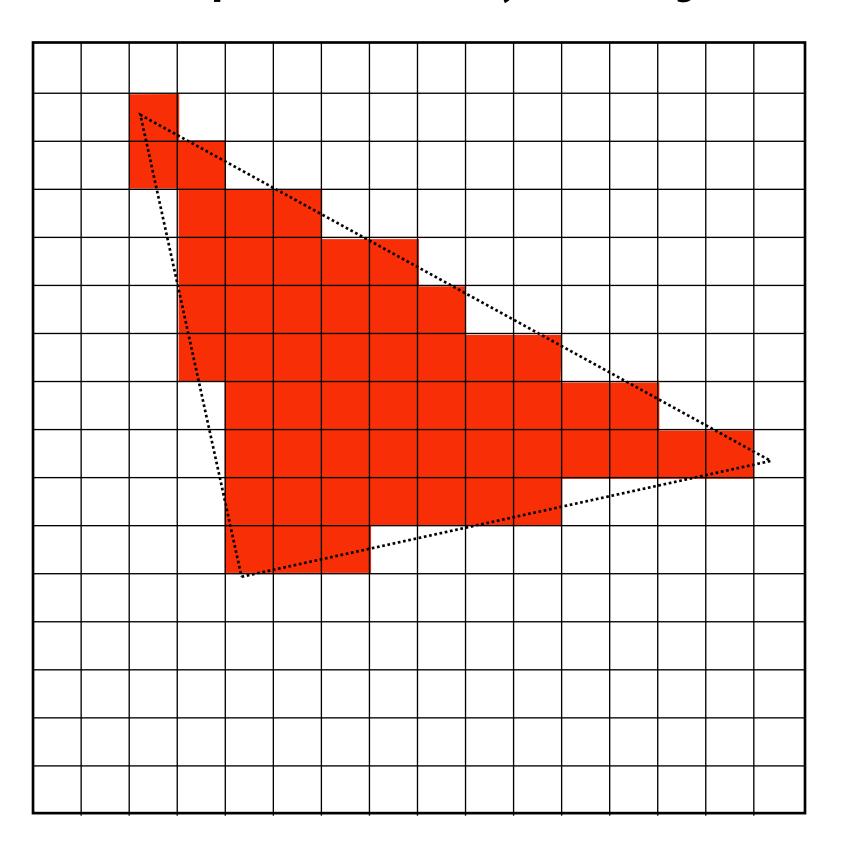

Idea from last time: let's call a pixel "inside" the triangle if the pixel center is inside the triangle

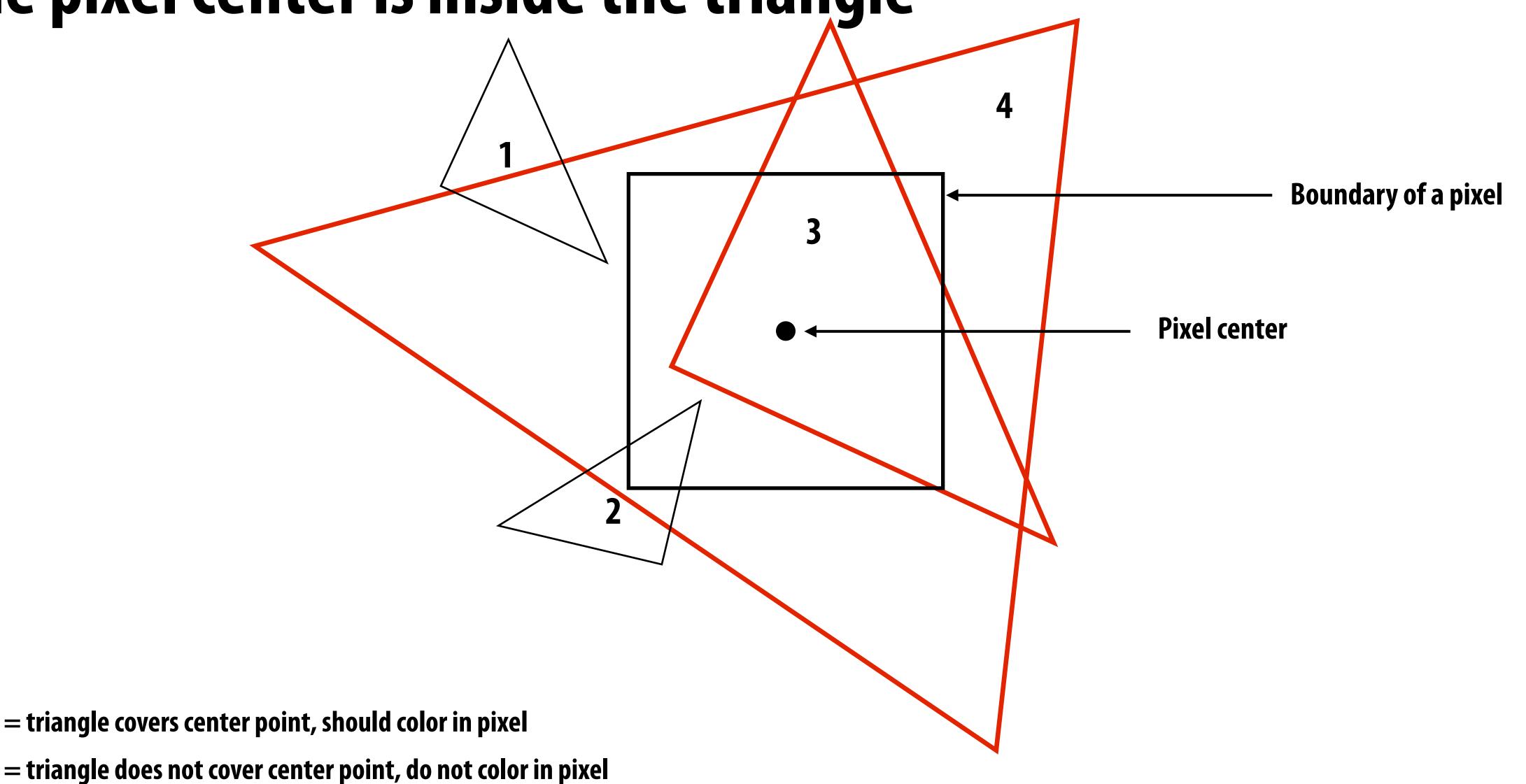

# Today we will draw triangles using a simple method: point sampling (testing whether a specific points are inside the triangle)

Before talking about sampling in 2D, let's consider sampling in 1D first...

#### Consider a 1D signal: f(x)

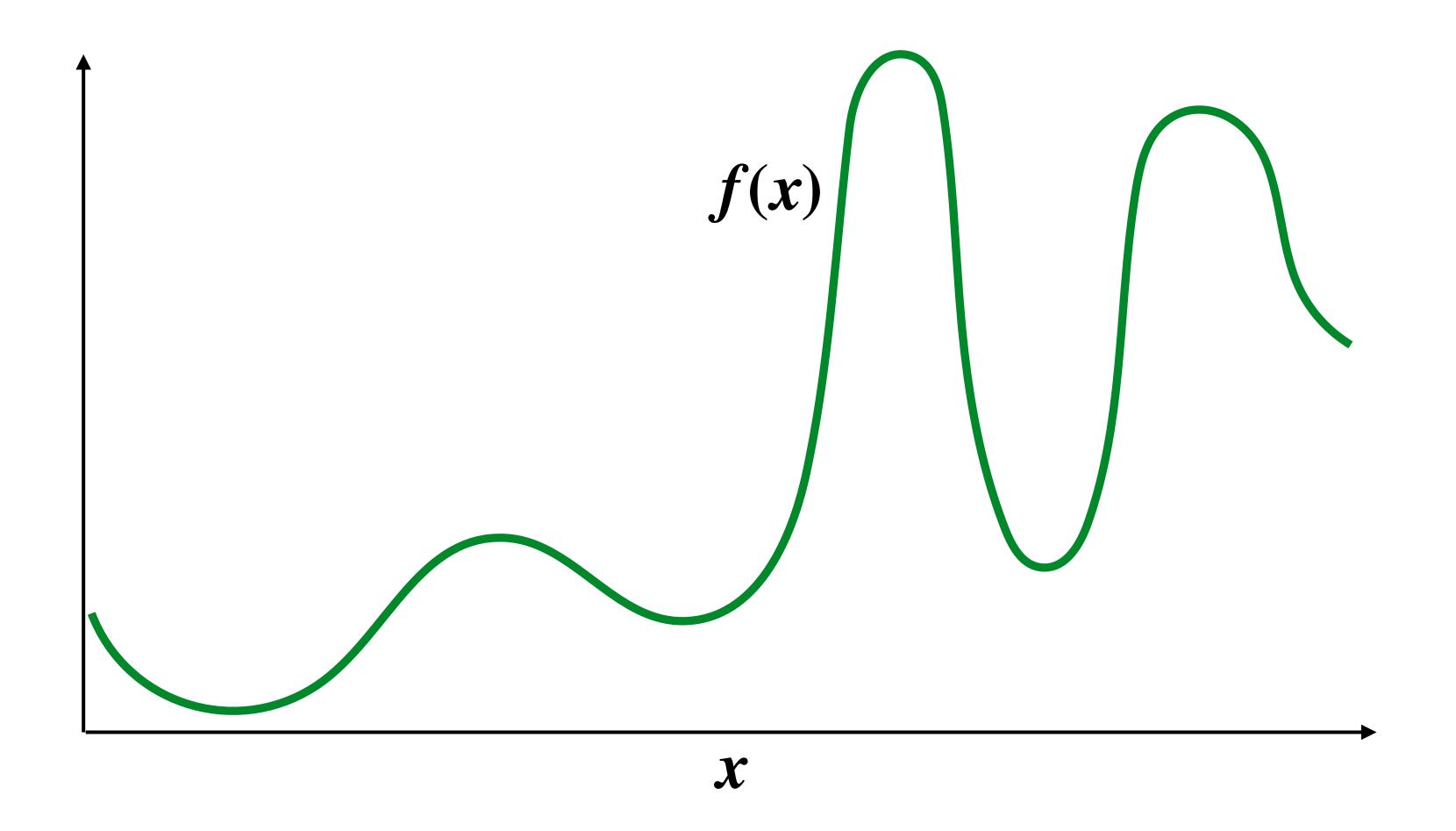

#### Sampling: taking measurements of a signal

Below: five measurements ("samples") of f(x)

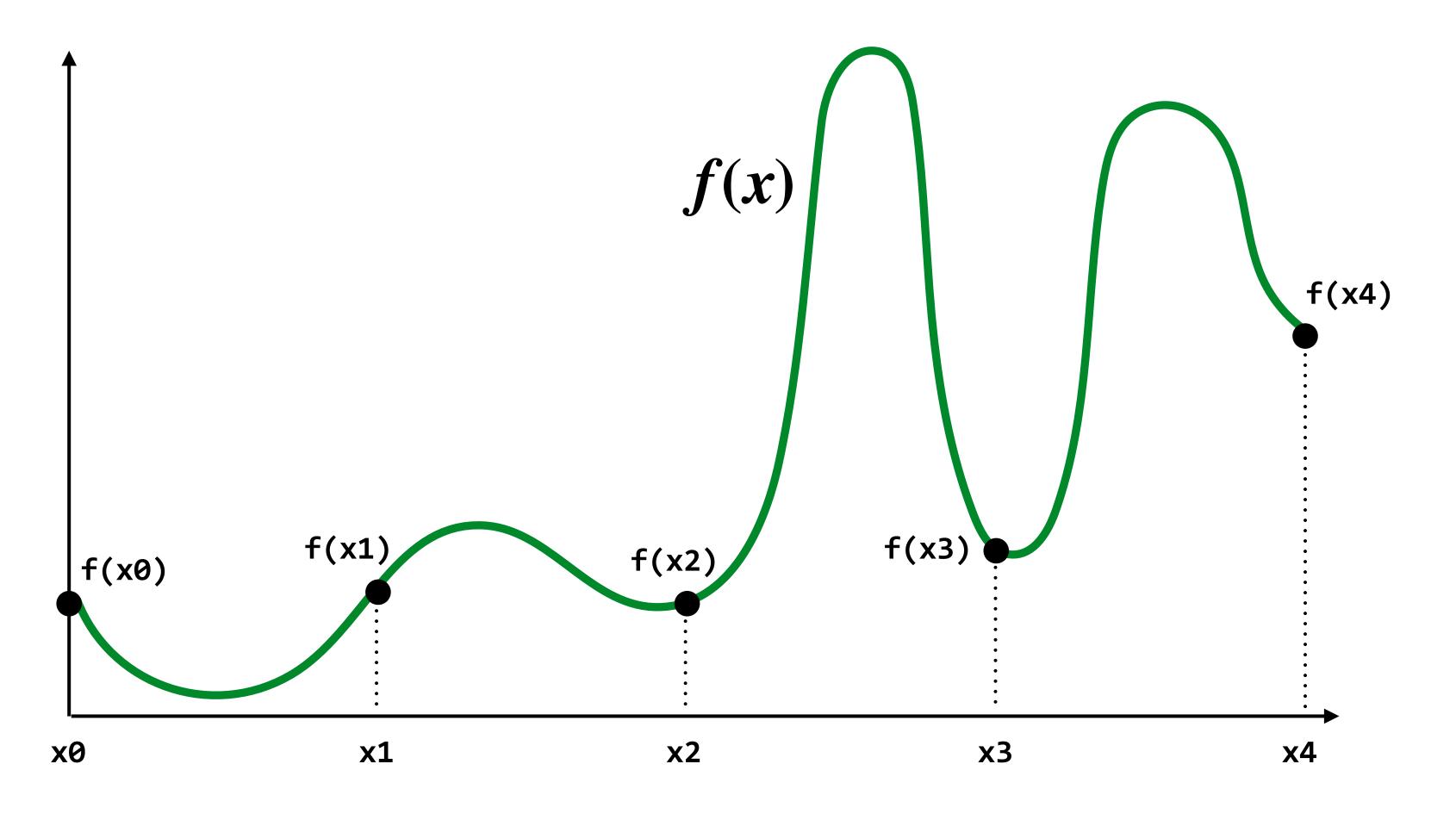

#### Audio file: stores samples of a 1D signal

Audio is often sampled at 44.1 KHz

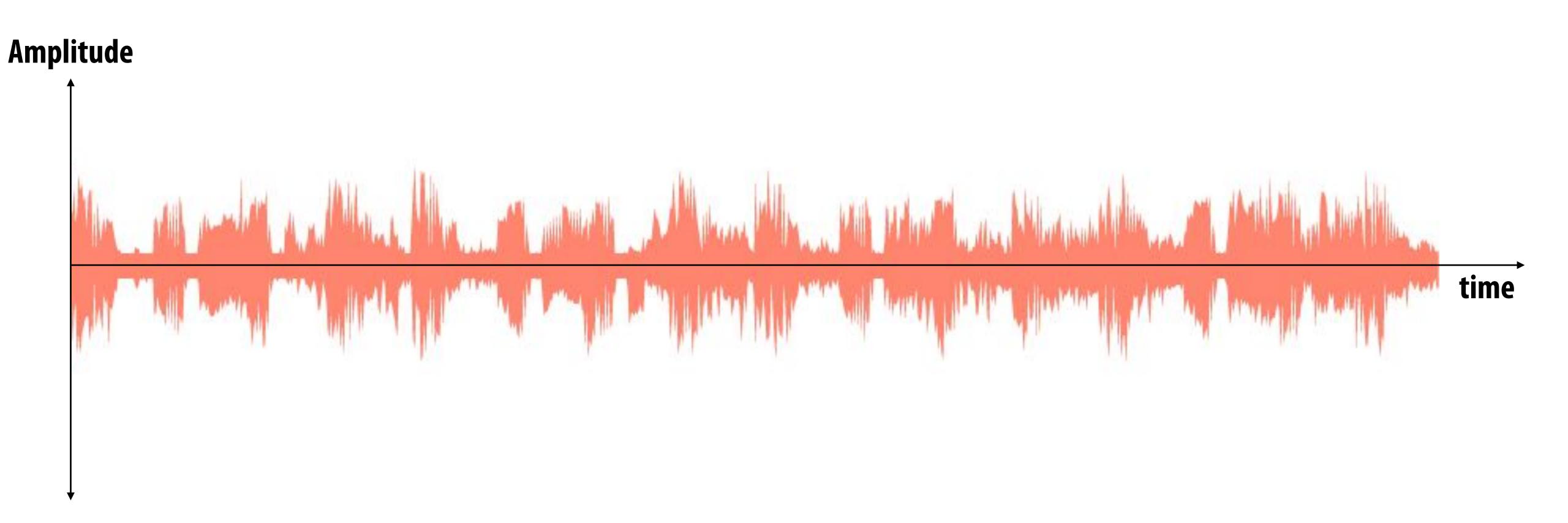

#### Sampling a function

Evaluating a function at a point is sampling the function's value

■ We can discretize a function by periodic sampling

```
for(int x = 0; x < xmax; x++)
  output[x] = f(x);</pre>
```

■ Sampling is a core idea in graphics. In this class we'll sample time (1D), area (2D), angle (2D), volume (3D), etc...

# Reconstruction: given a set of samples, how might we attempt to reconstruct the original (continuous) signal f(x)?

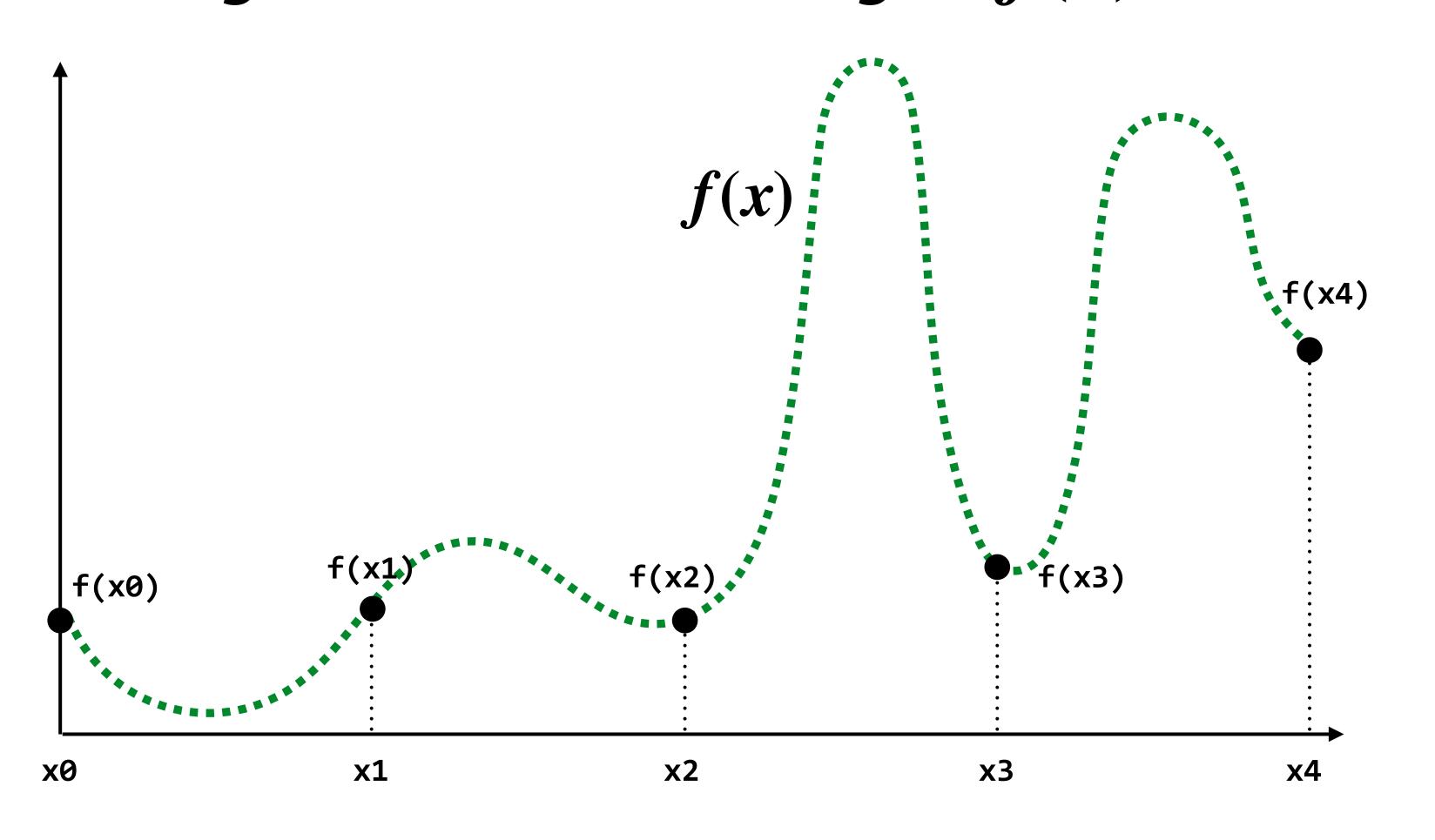

# Reconstruction: given a set of samples, how might we attempt to reconstruct the original (continuous) signal f(x)?

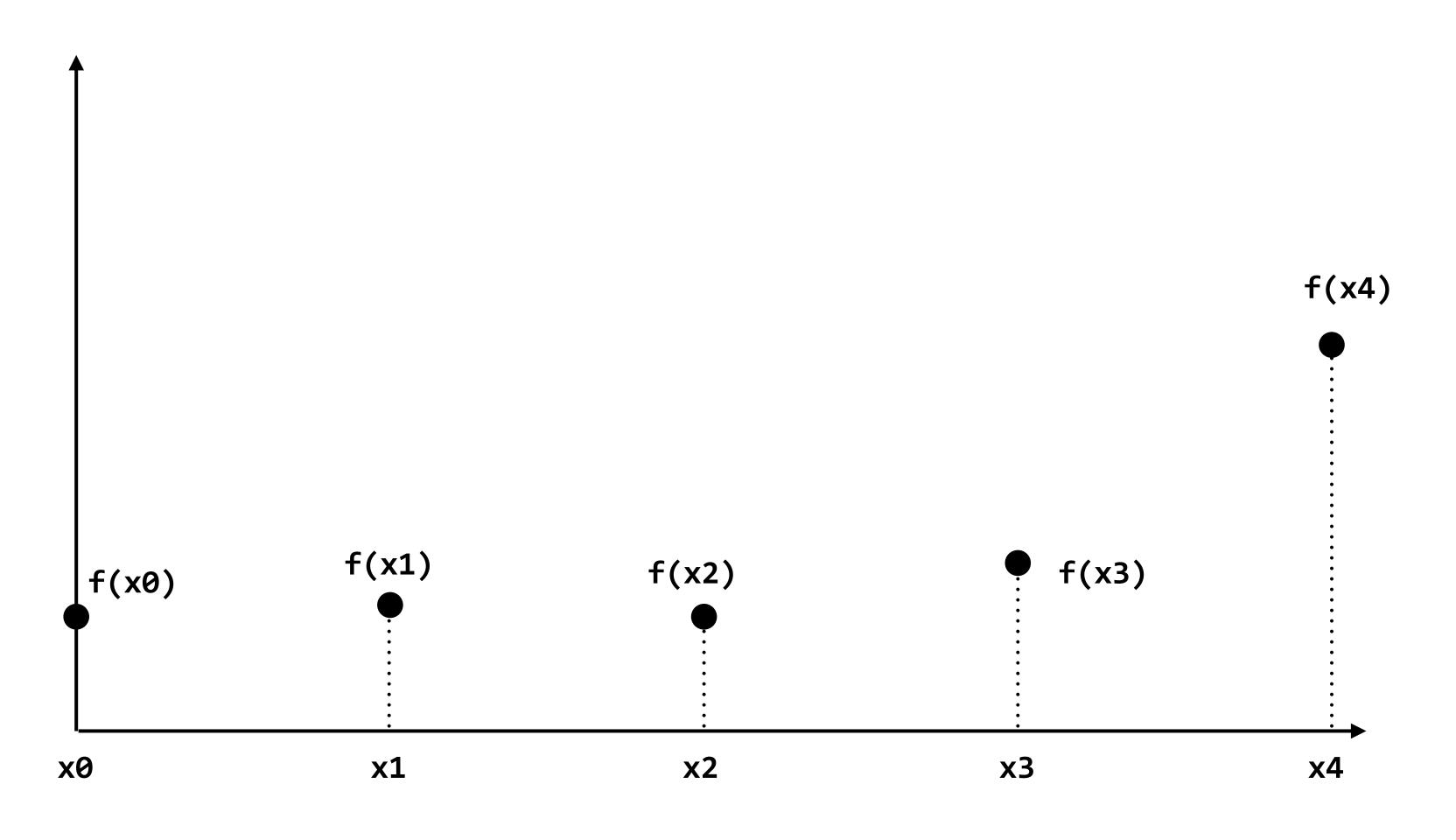

#### Piecewise constant approximation

 $f_{recon}(x)$  = value of sample closest to x

 $f_{recon}(x)$  approximates f(x)

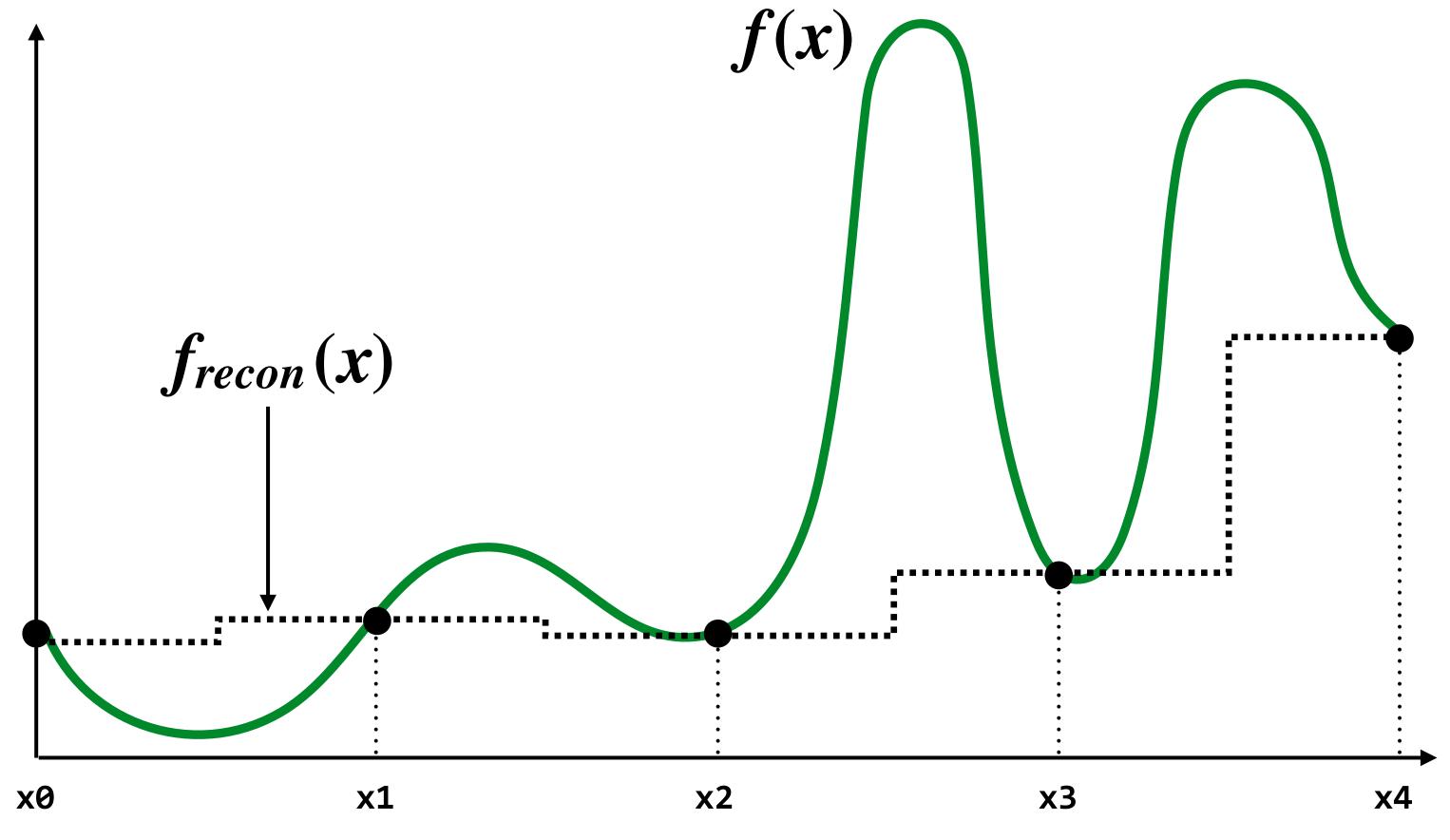

#### Piecewise linear approximation

 $f_{recon}(x)$  = linear interpolation between values of two closest samples to x

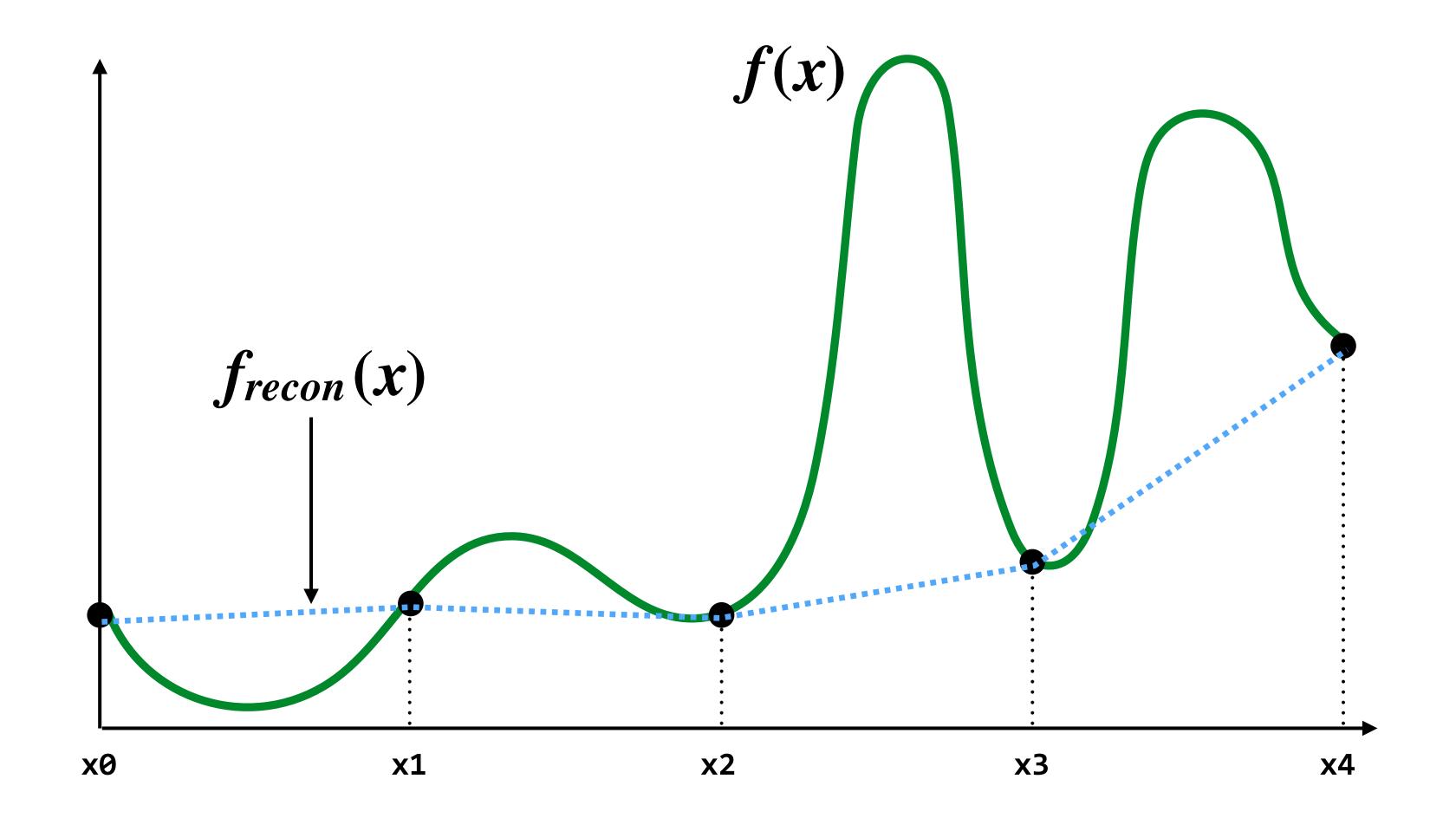

#### How can we represent the signal more accurately?

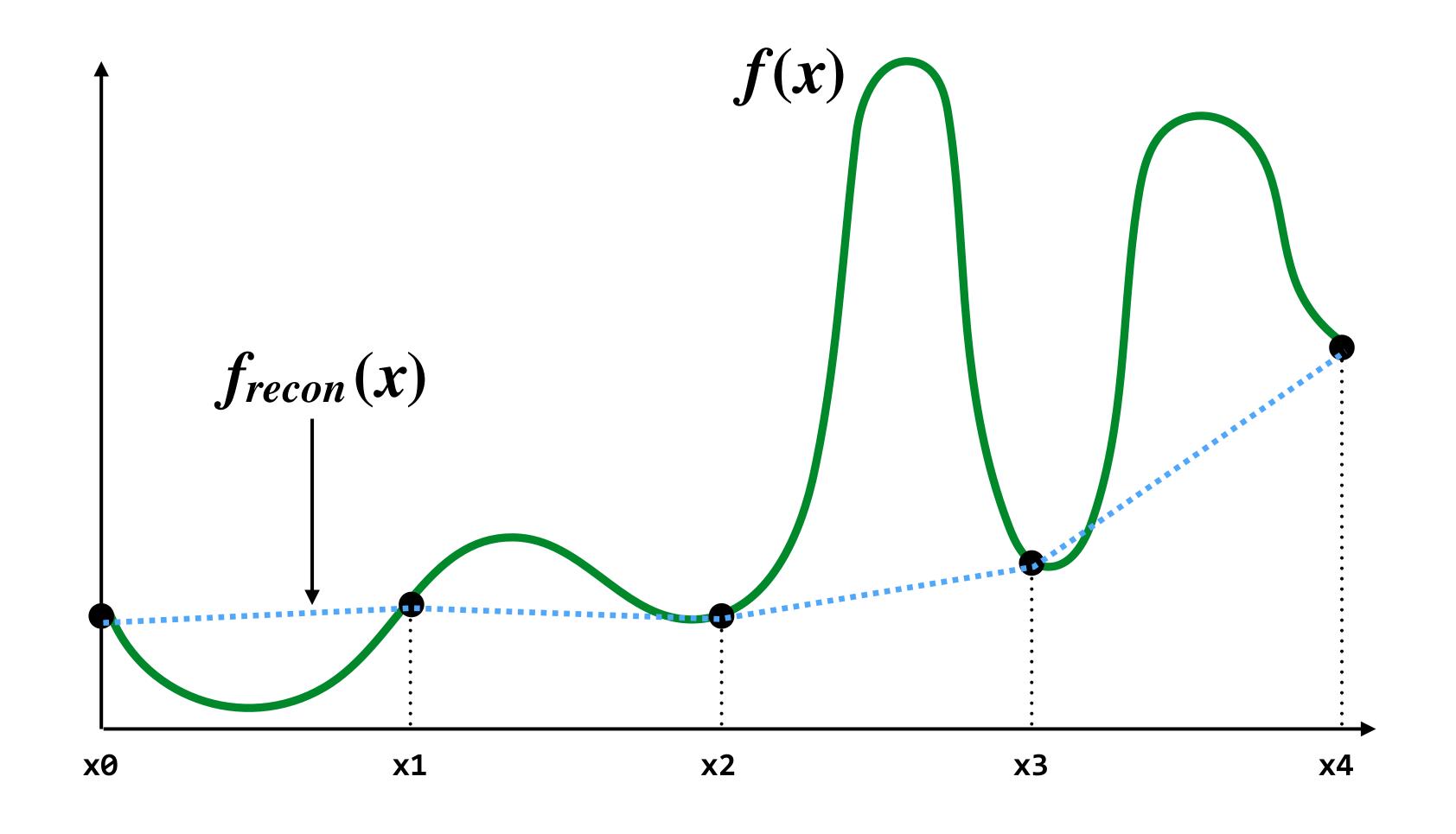

Answer: sample signal more densely (increase sampling rate)

#### Reconstruction from sparse sampling

(5 samples)

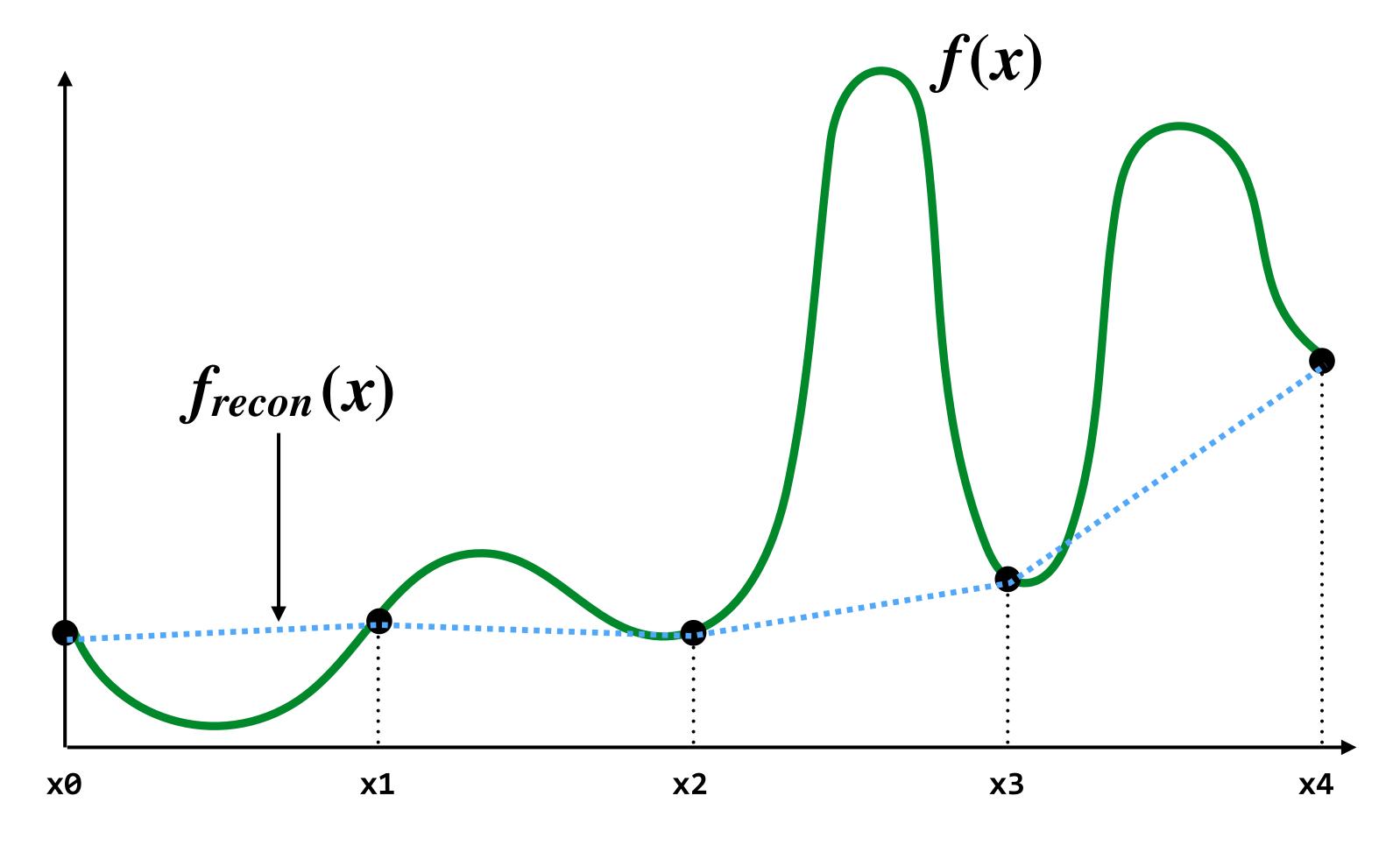

= reconstruction via linear interpolation

#### More accurate reconstructions result from denser sampling

(9 samples)

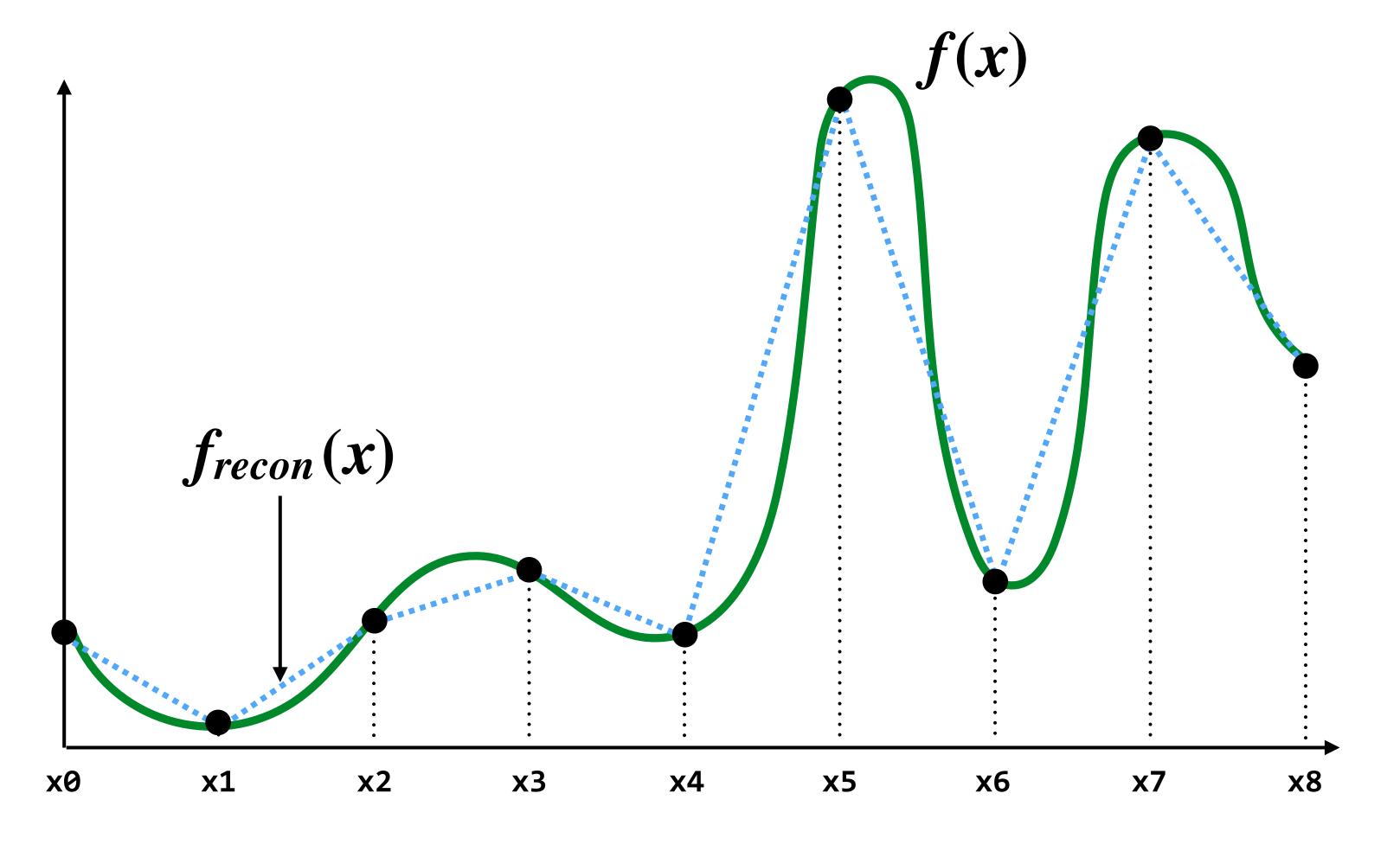

= reconstruction via linear interpolation

#### More accurate reconstructions result from denser sampling

(17 samples)

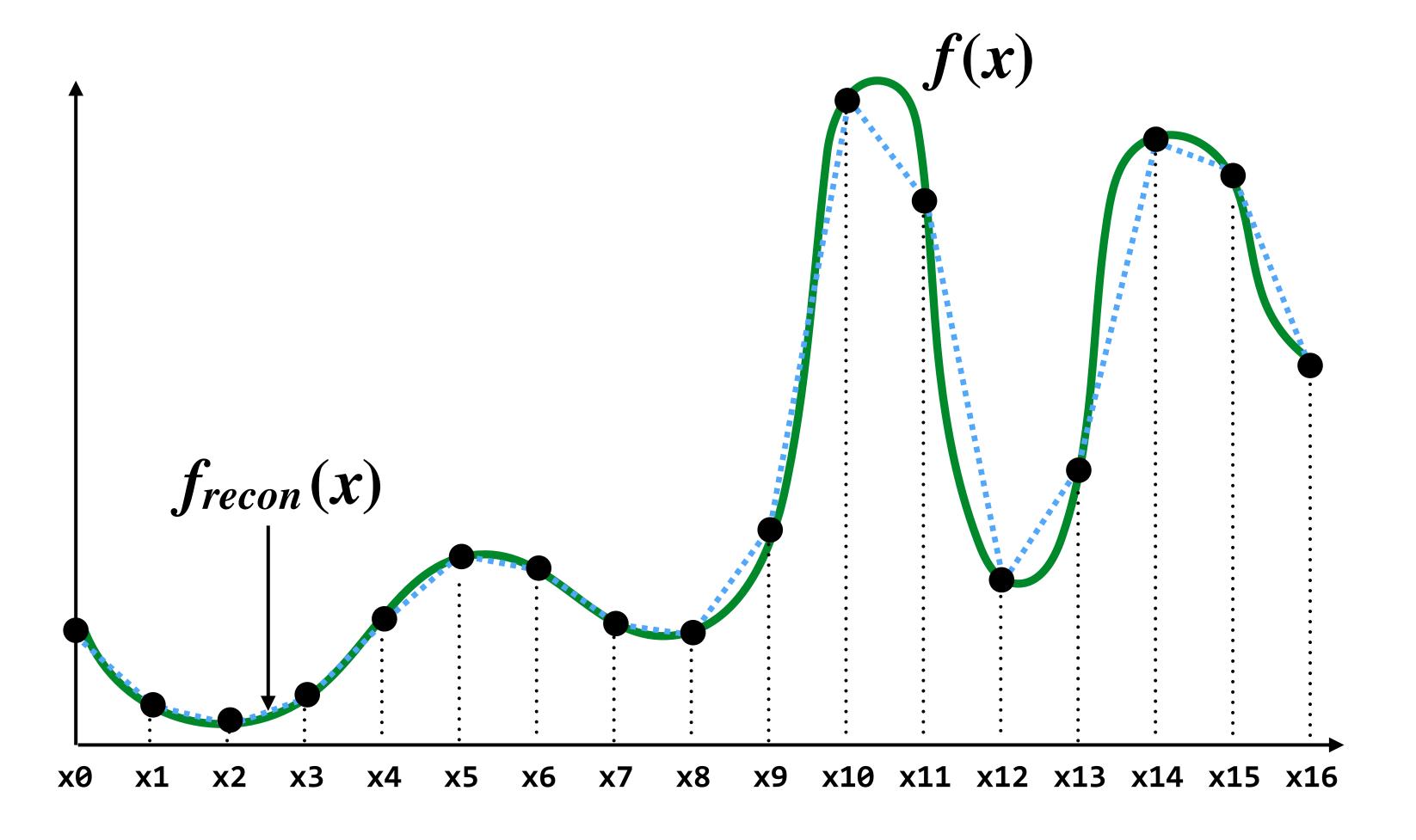

= reconstruction via linear interpolation

### Drawing a triangle by 2D sampling

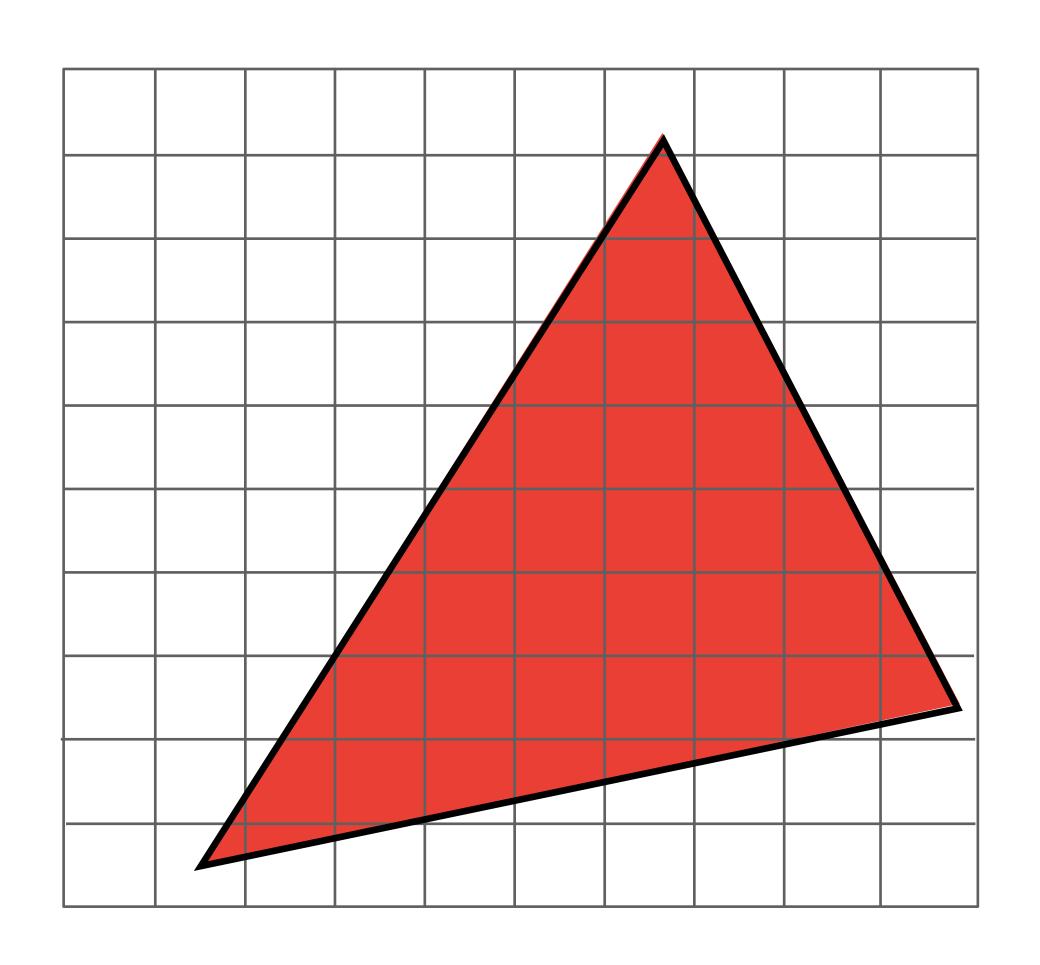

#### Image as a 2D matrix of pixels

Here I'm showing a 10 x 5 pixel image Identify pixel by its integer (x,y) coordinates

| (0,0) | (1,0) |  |  |  | (9,0) |
|-------|-------|--|--|--|-------|
| (0,1) | (1,1) |  |  |  |       |
|       |       |  |  |  |       |
|       |       |  |  |  |       |
| (0,4) |       |  |  |  | (9,4) |

#### Continuous coordinate space over image

Ok, now forget about pixels!

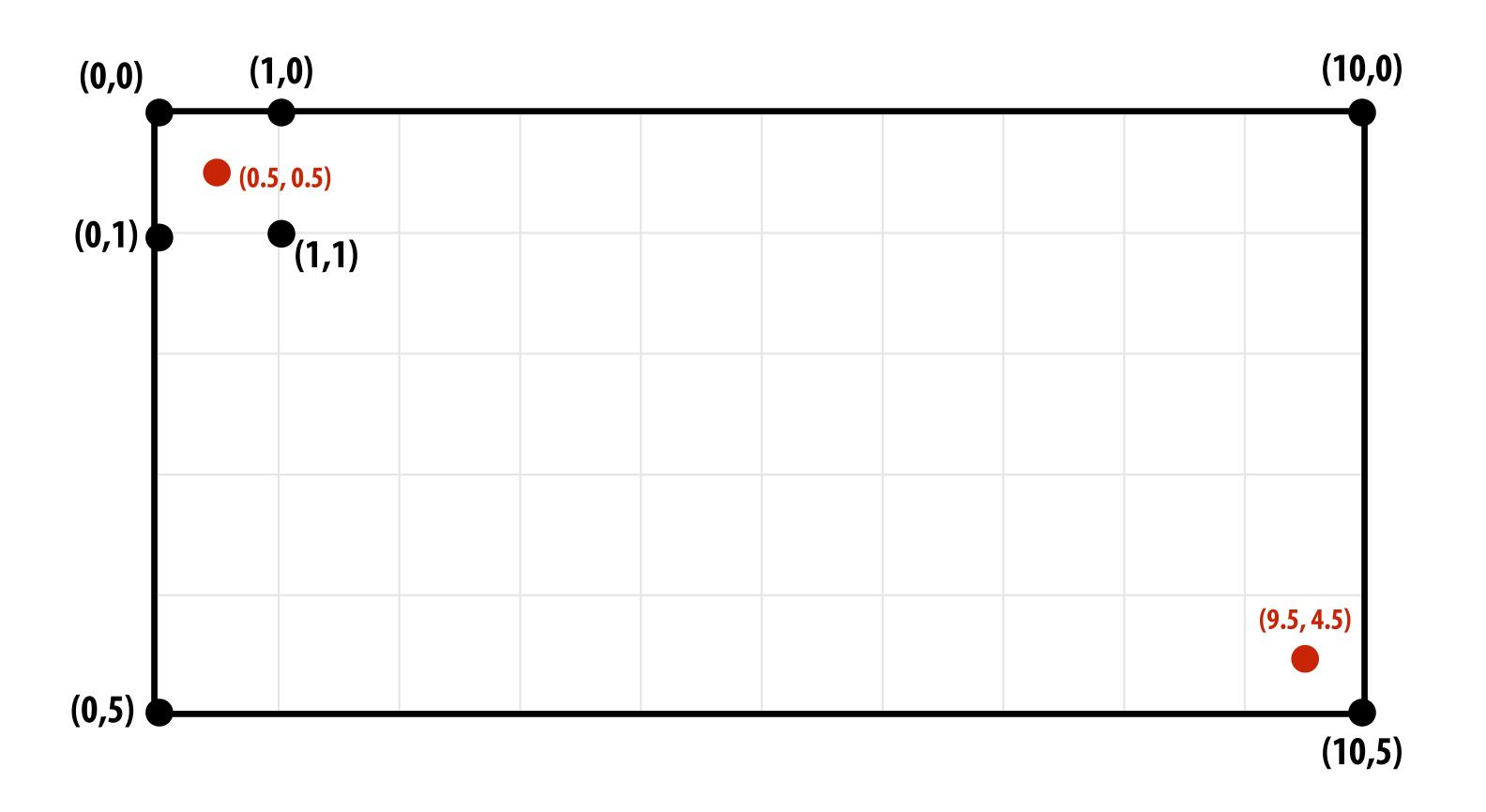

#### Continuous coordinate space over image

Ok, now forget about pixels!

(I removed pixel boundaries from the figure to encourage you to forget about pixels!)

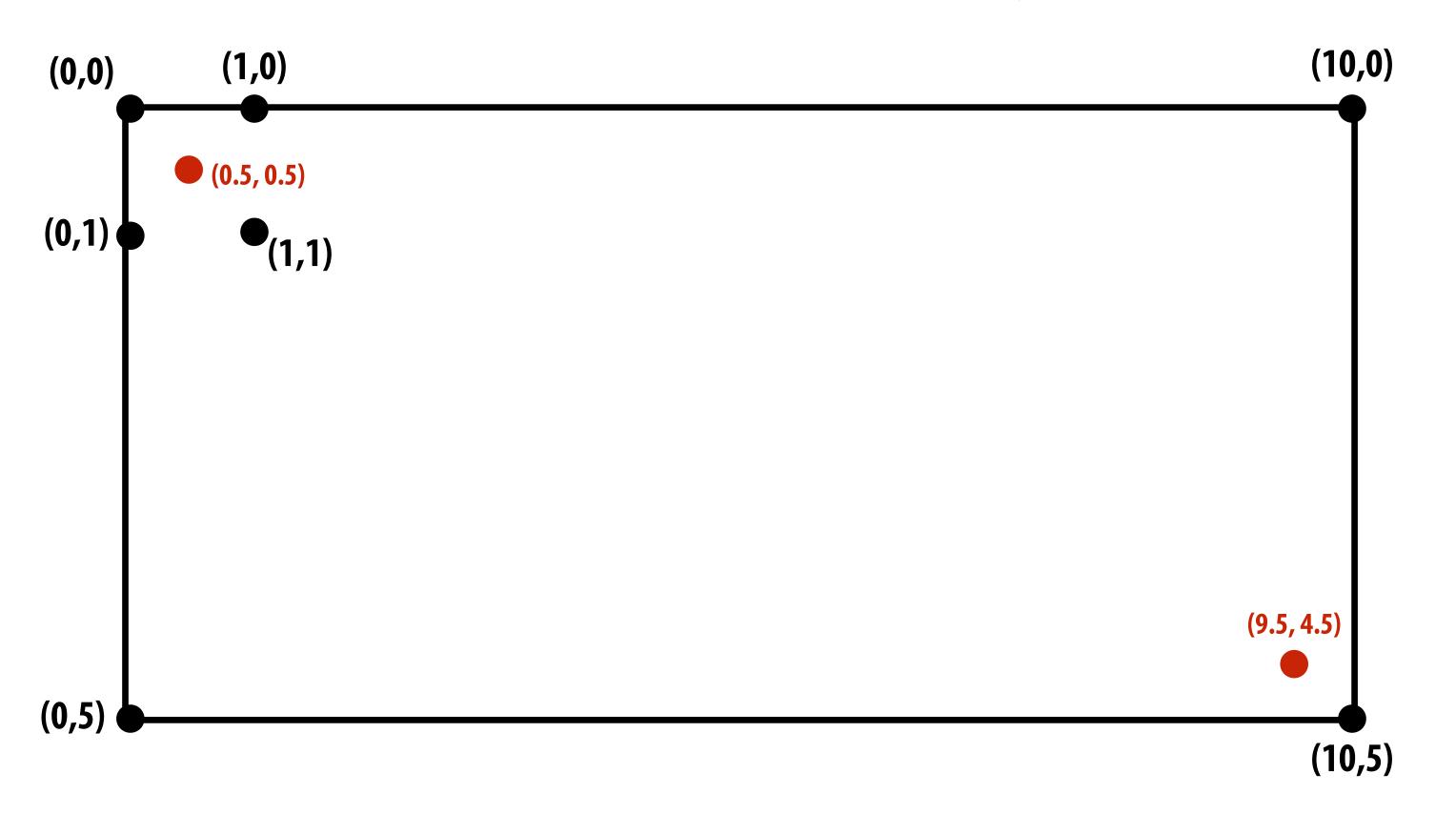

## Define binary function: inside (tri,x,y)

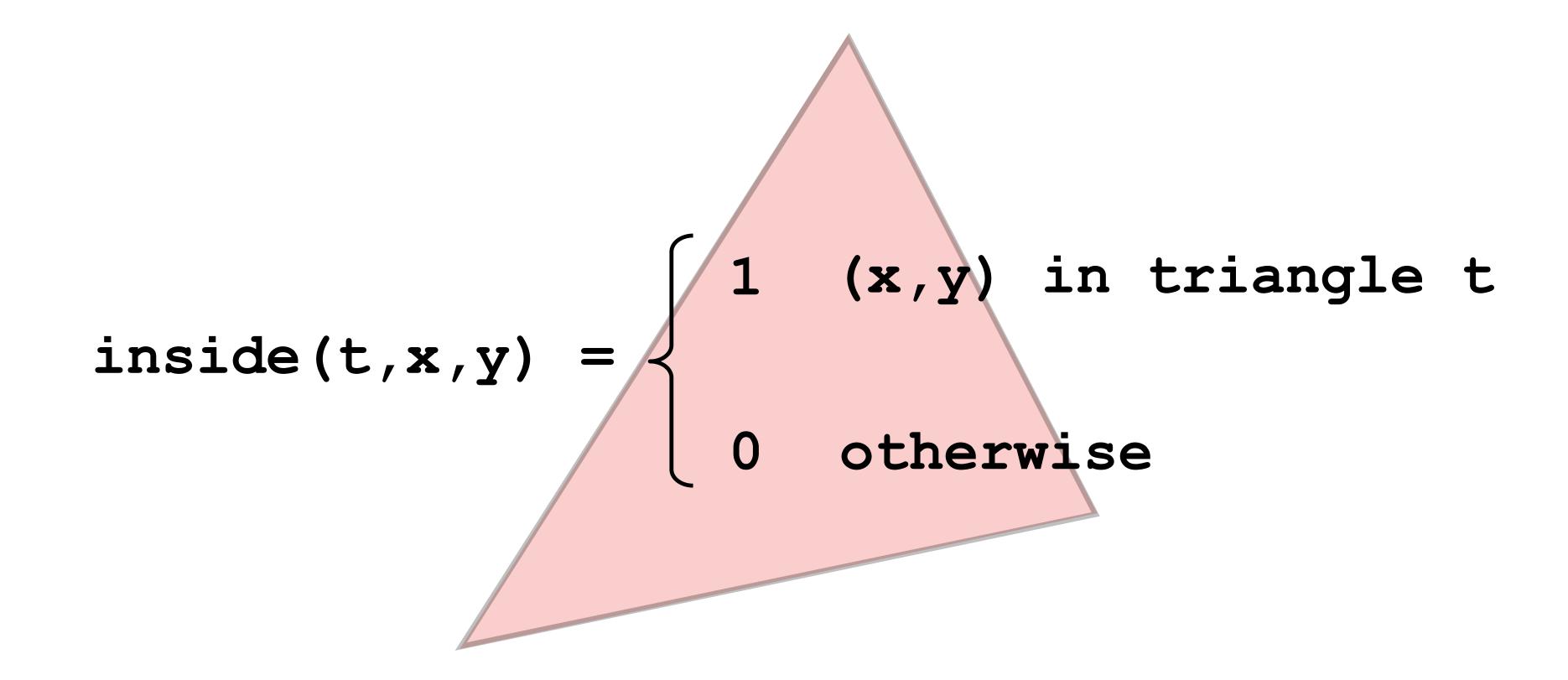

#### Sampling the binary function: inside(tri,x,y)

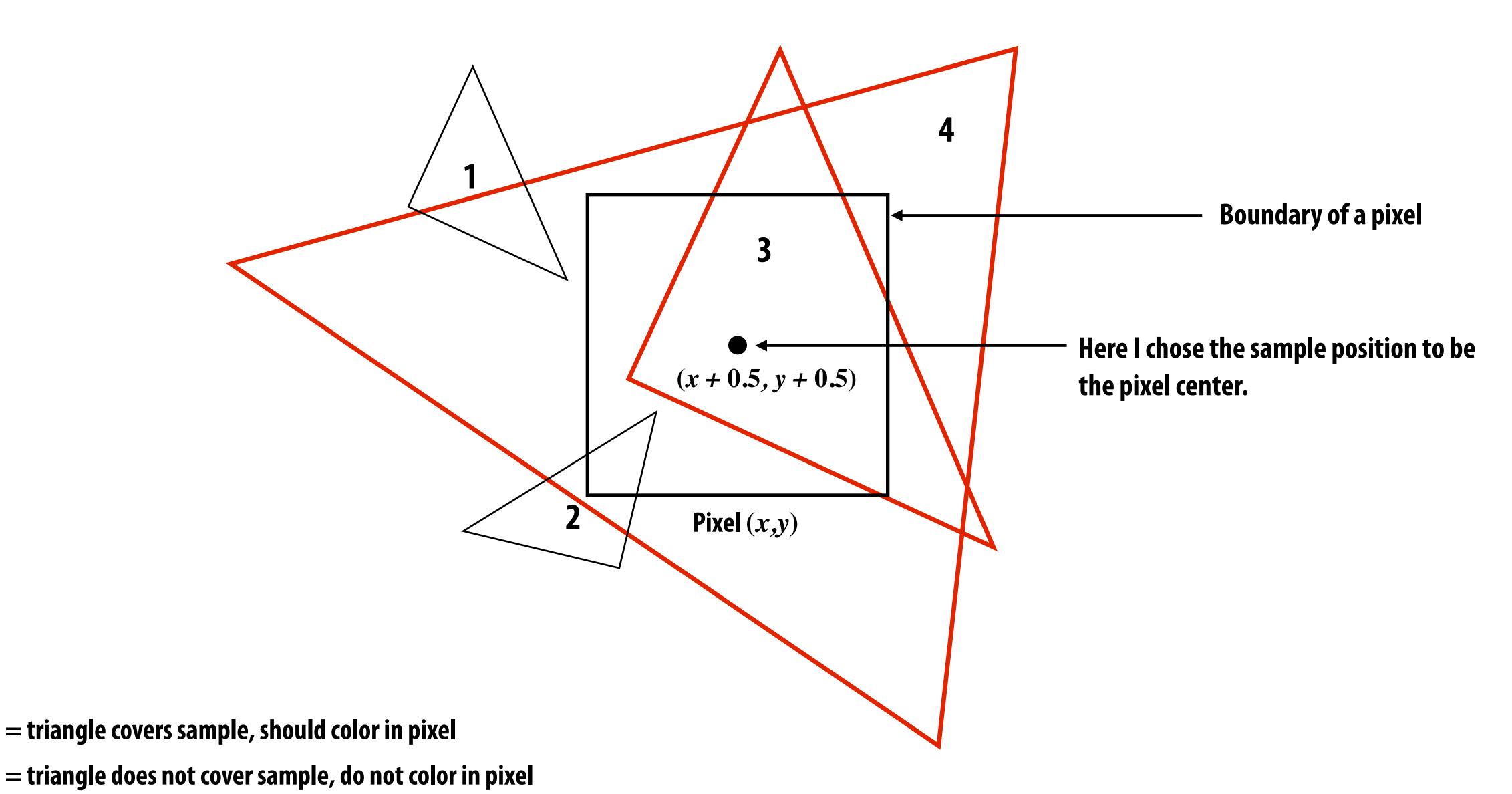

#### Sample coverage at pixel centers

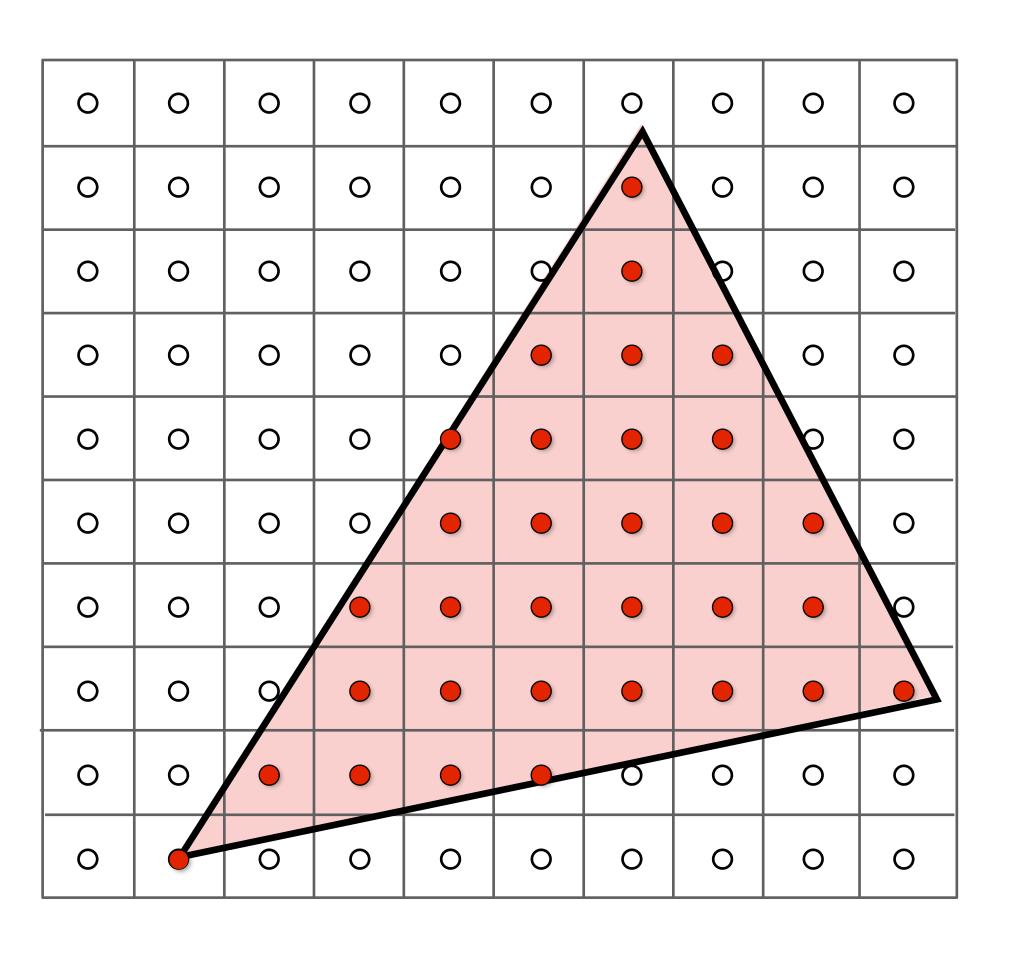

#### Sample coverage at pixel centers

I only want you to think about evaluating triangle-point coverage! NOT TRIANGLE-PIXEL OVERLAP!

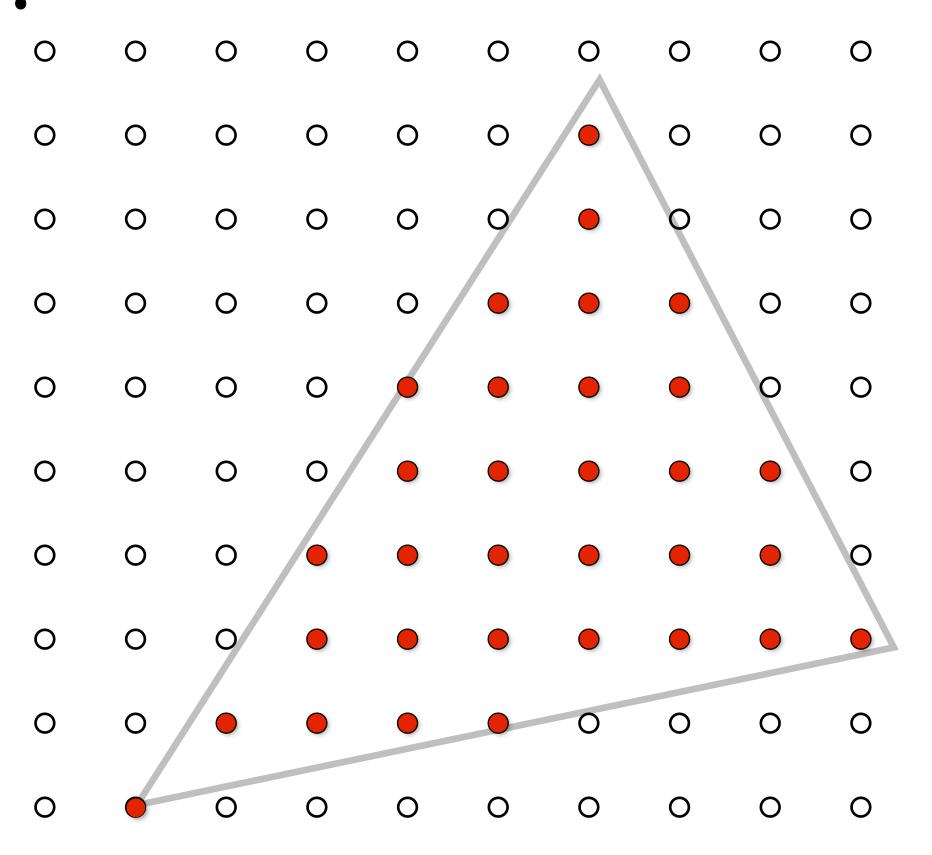

#### Rasterization = sampling a 2D binary function

■ Rasterize triangle tri by sampling the function

```
f(x,y) = inside(tri,x,y)

for (int x = 0; x < xmax; x++)
    for (int y = 0; y < ymax; y++)
    image[x][y] = f(x + 0.5, y + 0.5);</pre>
```

## Evaluating inside (tri, x, y)

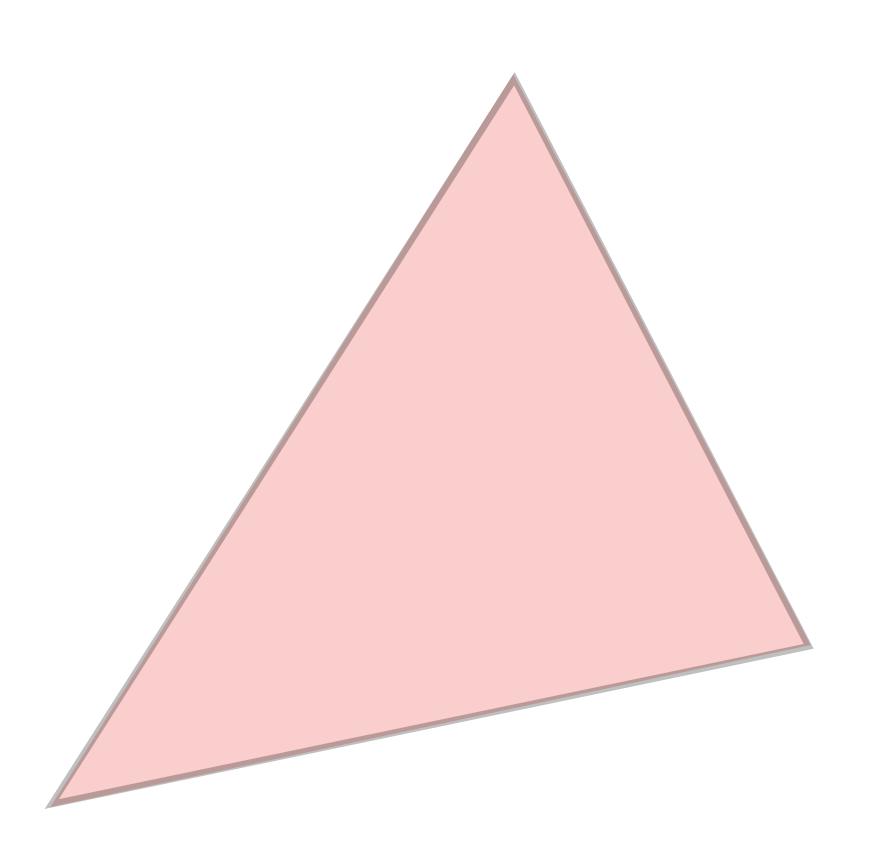

## Triangle = intersection of three half planes

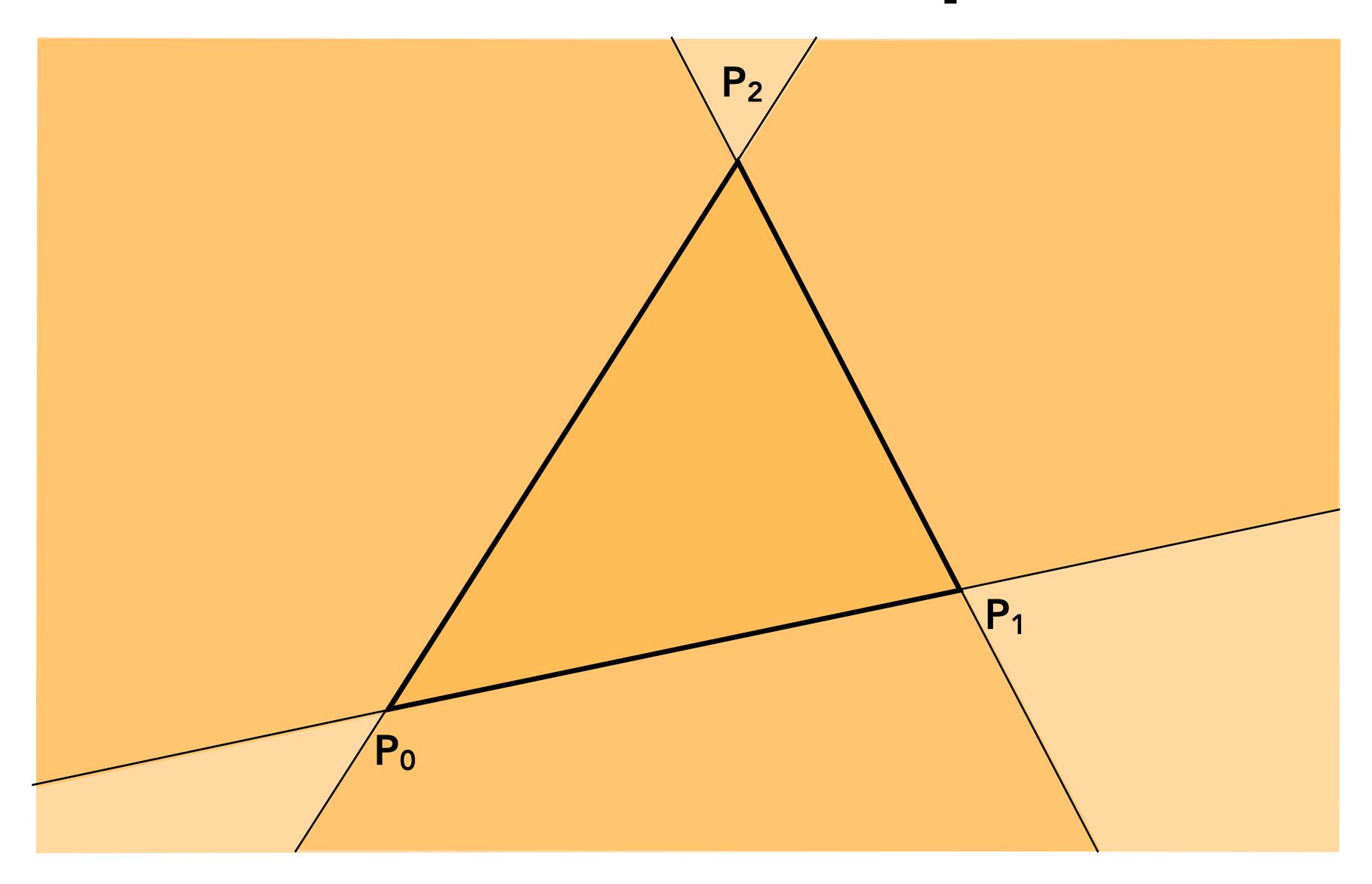

#### Point-slope form of a line

(You might have seen this in high school)

$$y - y_0 = m(x - x_0)$$

$$m = \frac{y_1 - y_0}{x_1 - x_0}$$

$$P_{1}=(x_1, y_1)$$

#### Each line defines two half-planes

#### Implicit line equation

- L(x,y) = Ax + By + C
- On the line: L(x,y) = 0
- "Negative side" of line: L(x,y) < 0
- "Positive" side of line: L(x,y) > 0

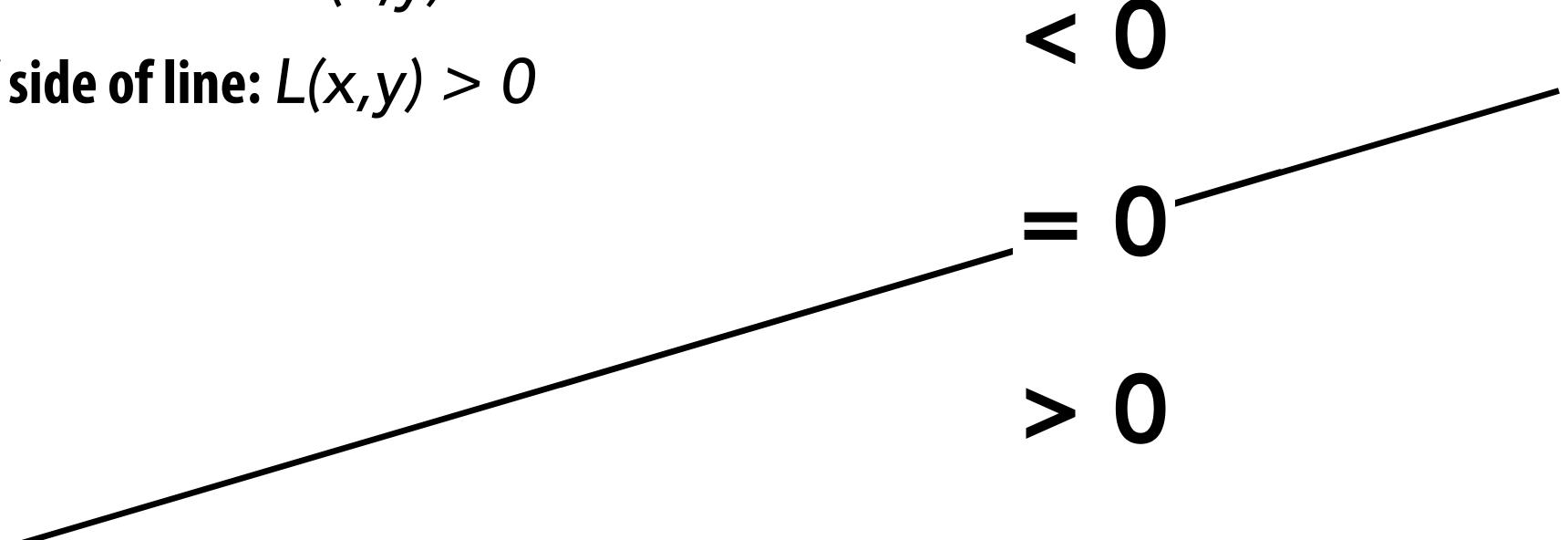

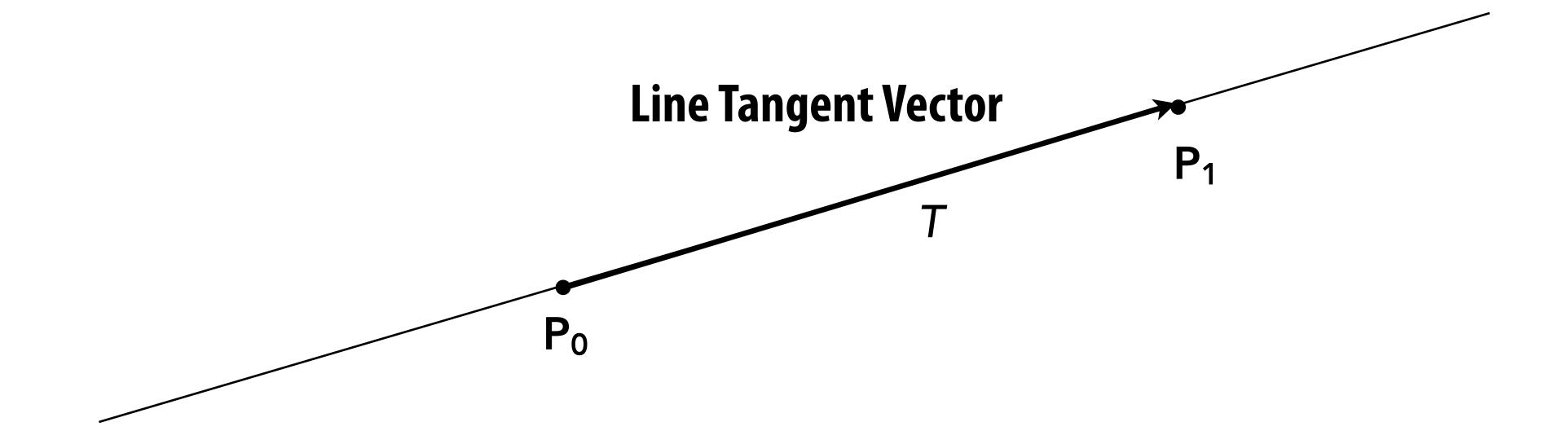

$$T = P_1 - P_0 = (x_1 - x_0, y_1 - y_0)$$

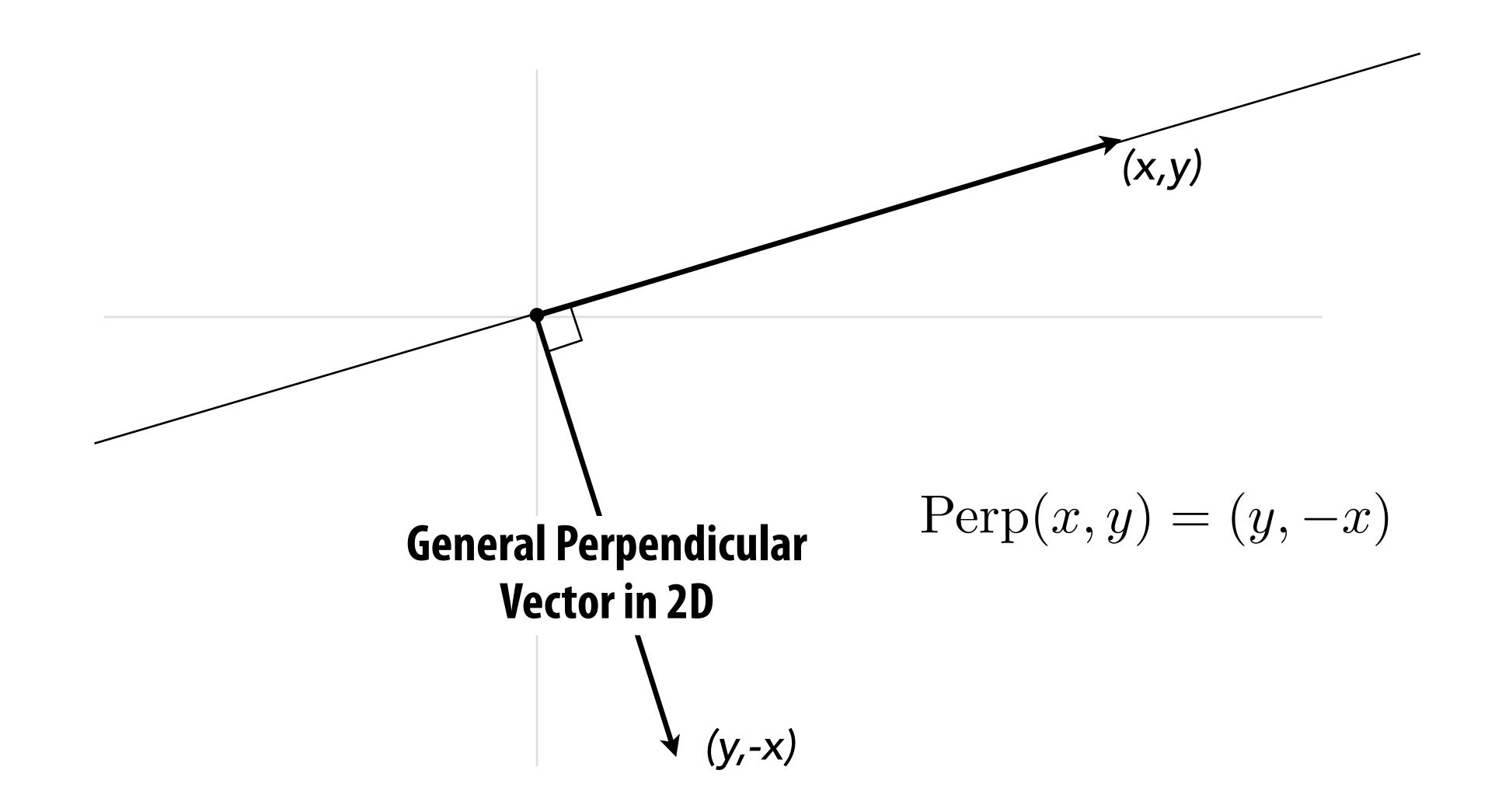

$$N = Perp(T) = (y_1 - y_0, -(x_1 - x_0))$$

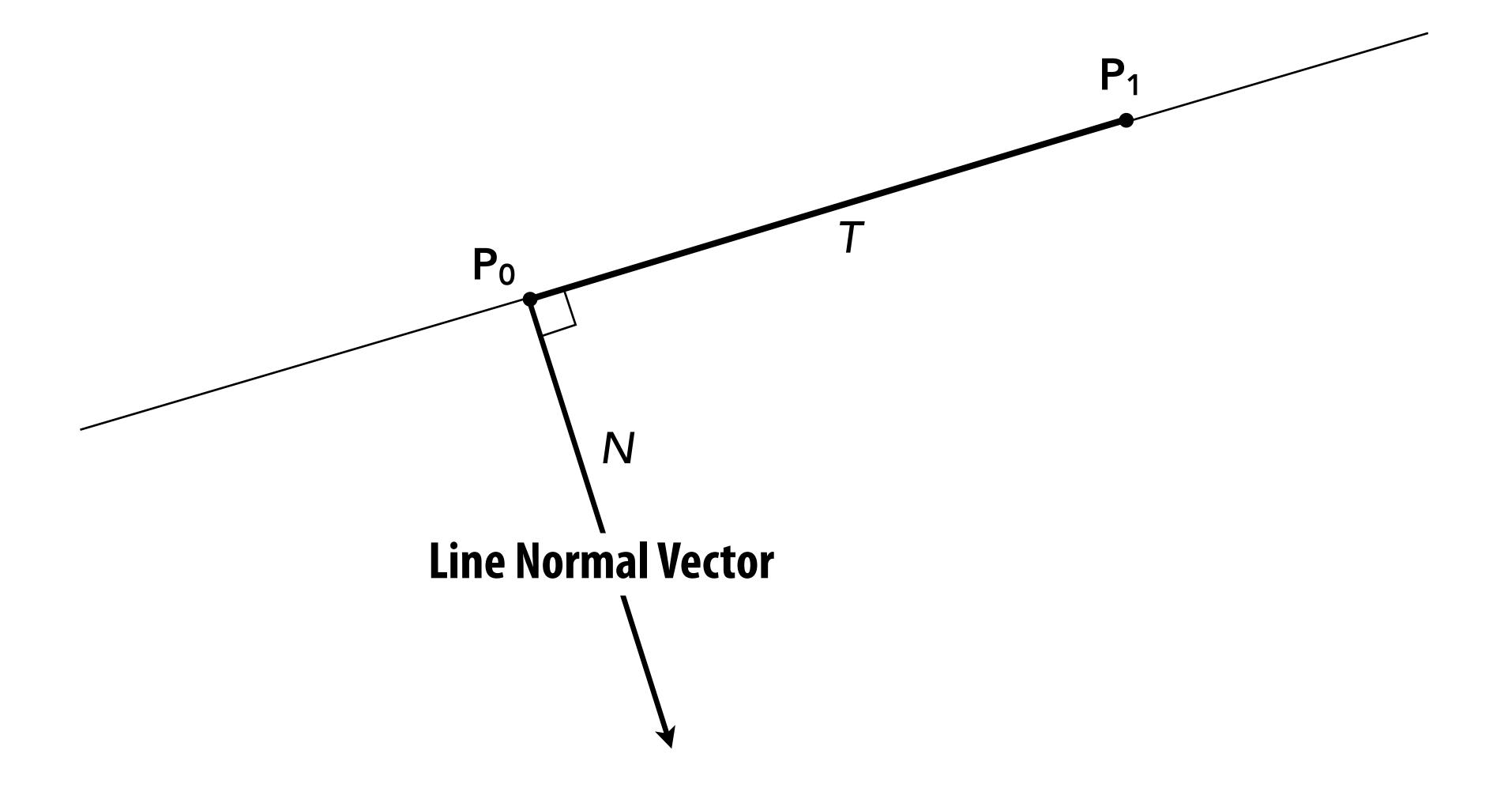

Now consider a point P=(x,y). Which side of the line is it on?

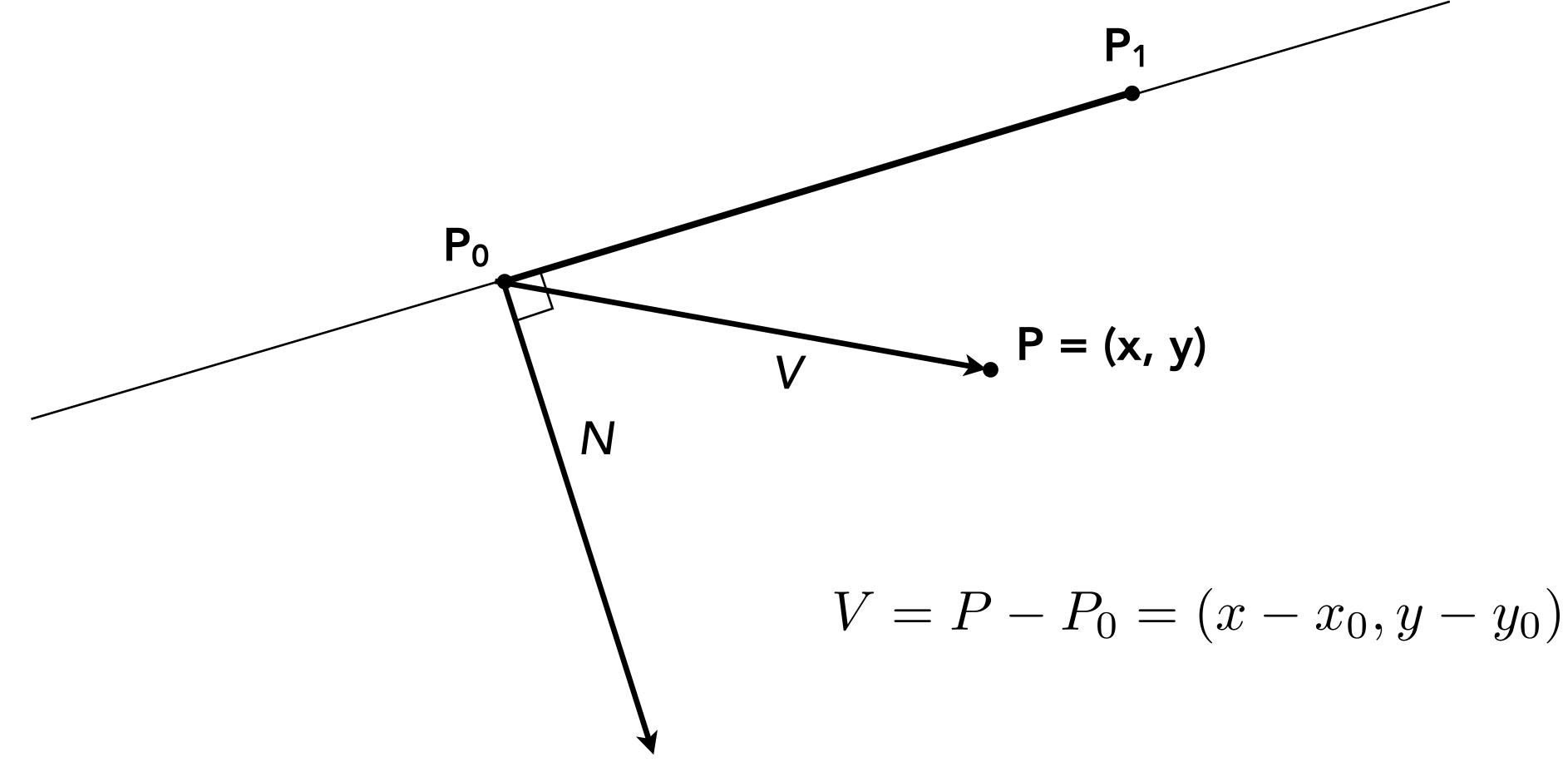

#### Line equation tests

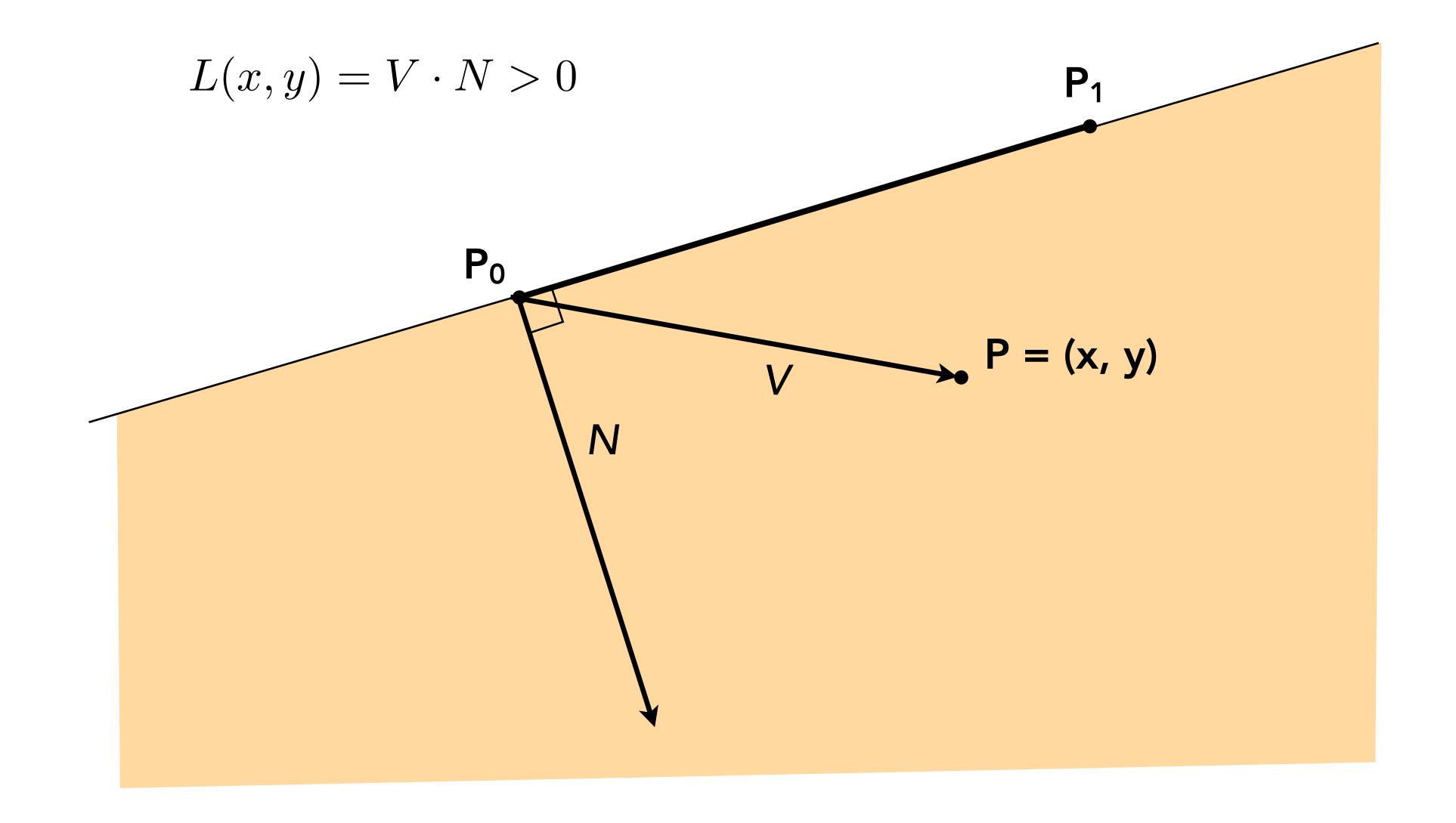

## Line equation tests

$$L(x,y) = V \cdot N = 0$$

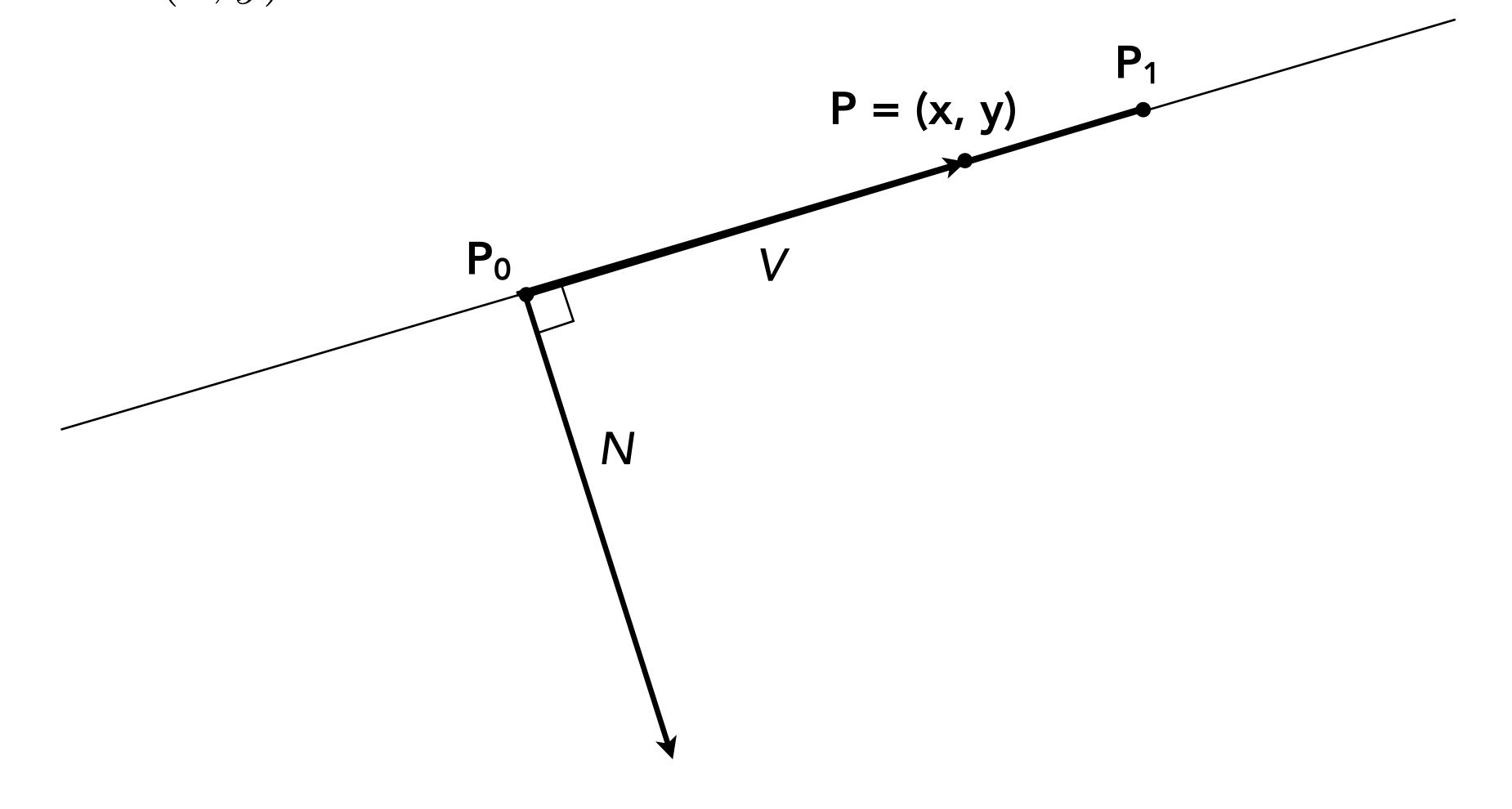

## Line equation tests

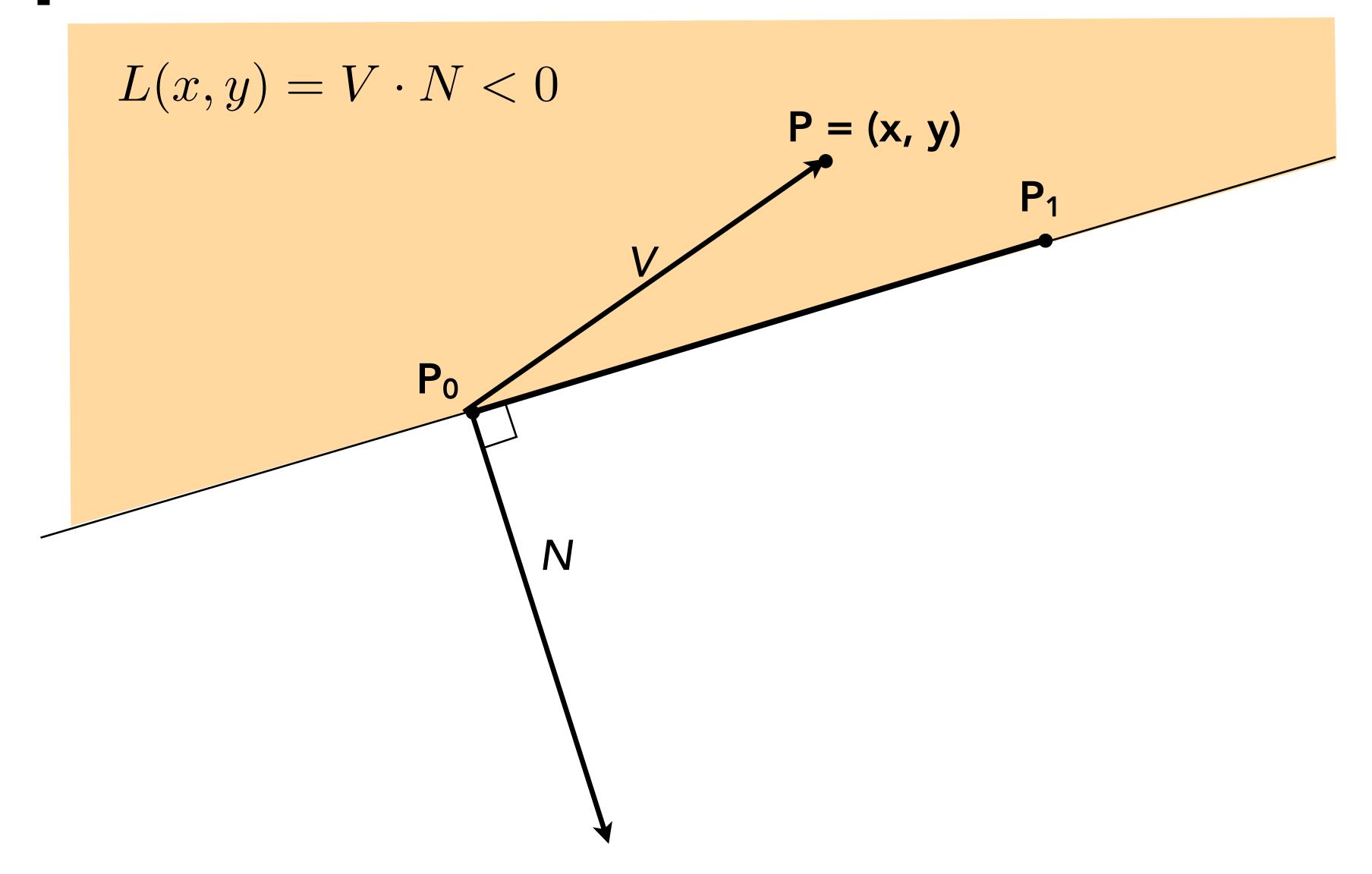

## Line equation derivation

$$L(x,y) = V \cdot N = -(y - y_0)(x_1 - x_0) + (x - x_0)(y_1 - y_0)$$

$$= (y_1 - y_0)x - (x_1 - x_0)y + y_0(x_1 - x_0) - x_0(y_1 - y_0)$$

$$= Ax + By + C$$

$$P_1$$

$$V = P - P_0 = (x - x_0, y - y_0)$$

$$N = \operatorname{Perp}(T) = (y_1 - y_0, -(x_1 - x_0))$$

$$P_i = (X_i, Y_i)$$

$$A_i = dY_i = Y_{i+1} - Y_i$$
 $B_i = -dX_i = X_i - X_{i+1}$ 
 $C_i = Y_i(X_{i+1} - X_i) - X_i(Y_{i+1} - Y_i)$ 

$$L_i(x, y) = dY_i x - dX_i y + C_i$$

 $L_i(x, y) = 0$ : point on edge > 0: outside edge < 0: inside edge

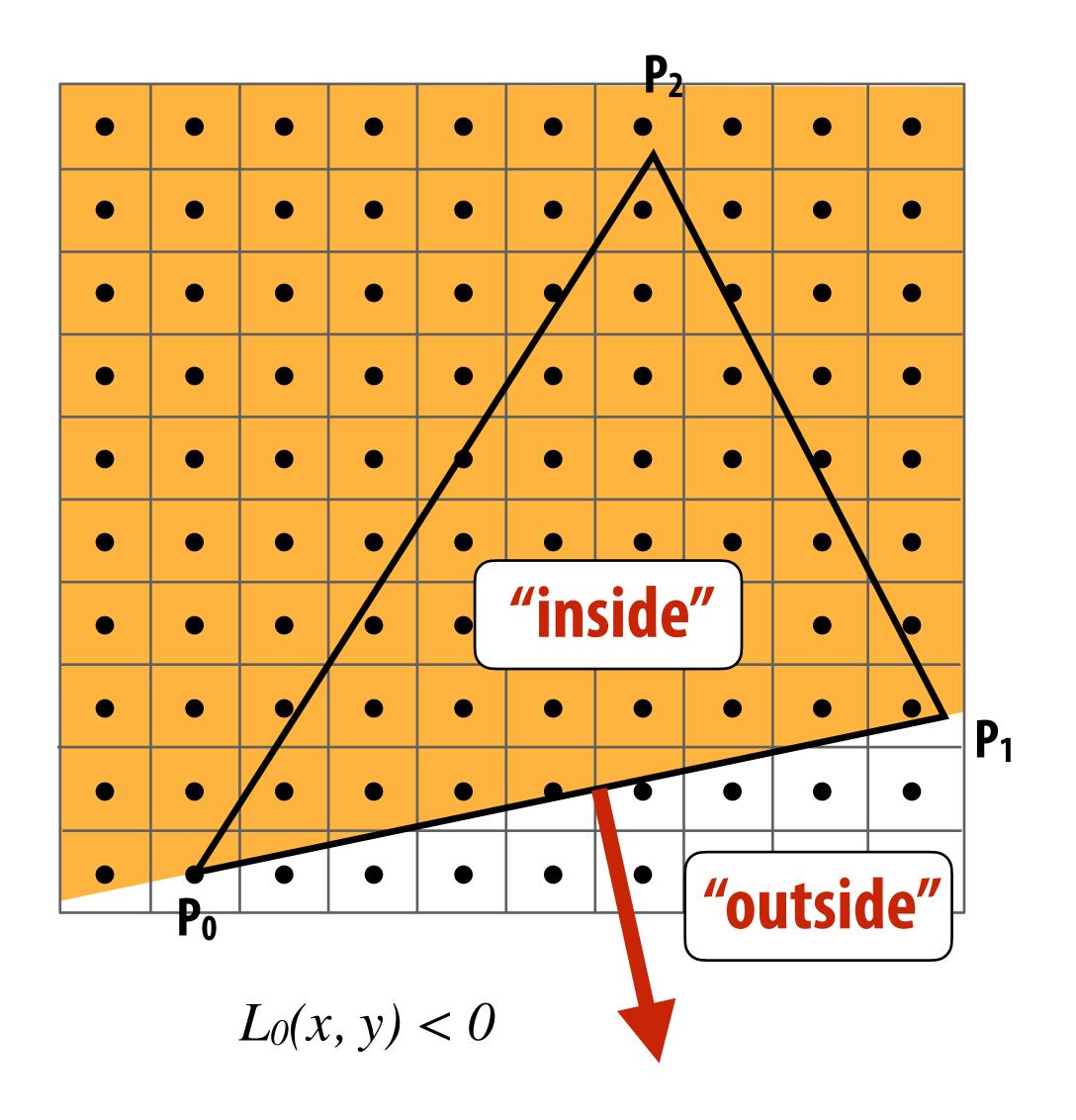

$$P_i = (X_i, Y_i)$$

$$A_i = dY_i = Y_{i+1} - Y_i$$
 $B_i = -dX_i = X_i - X_{i+1}$ 
 $C_i = Y_i(X_{i+1} - X_i) - X_i(Y_{i+1} - Y_i)$ 

$$L_i(x, y) = dY_i x - dX_i y + C_i$$

 $L_i(x, y) = 0$ : point on edge > 0: outside edge

< 0 : inside edge

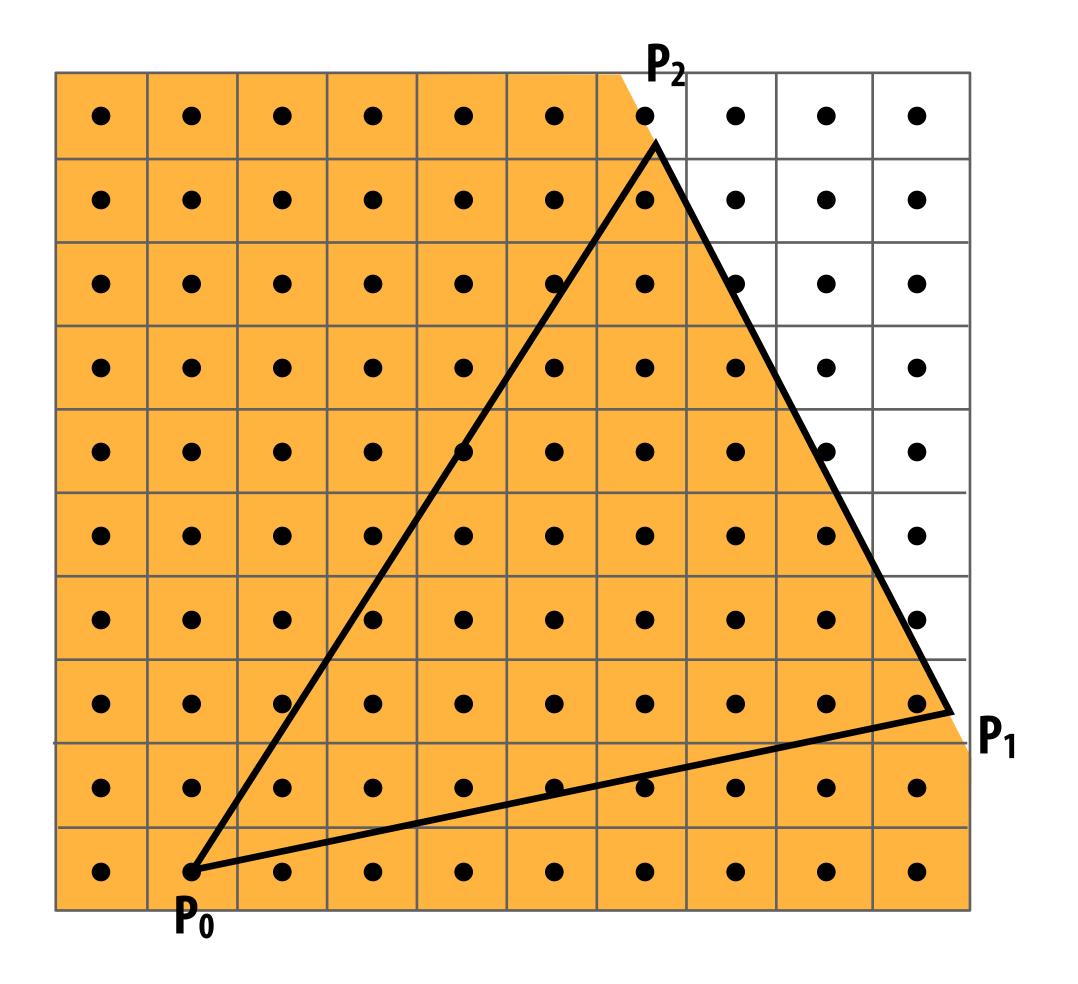

$$L_I(x, y) < 0$$

$$P_i = (X_i, Y_i)$$

$$A_i = dY_i = Y_{i+1} - Y_i$$
  
 $B_i = -dX_i = X_i - X_{i+1}$   
 $C_i = Y_i(X_{i+1} - X_i) - X_i(Y_{i+1} - Y_i)$ 

$$L_i(x, y) = dY_i x - dX_i y + C_i$$

 $L_i(x, y) = 0$ : point on edge

> 0 : outside edge

< 0 : inside edge

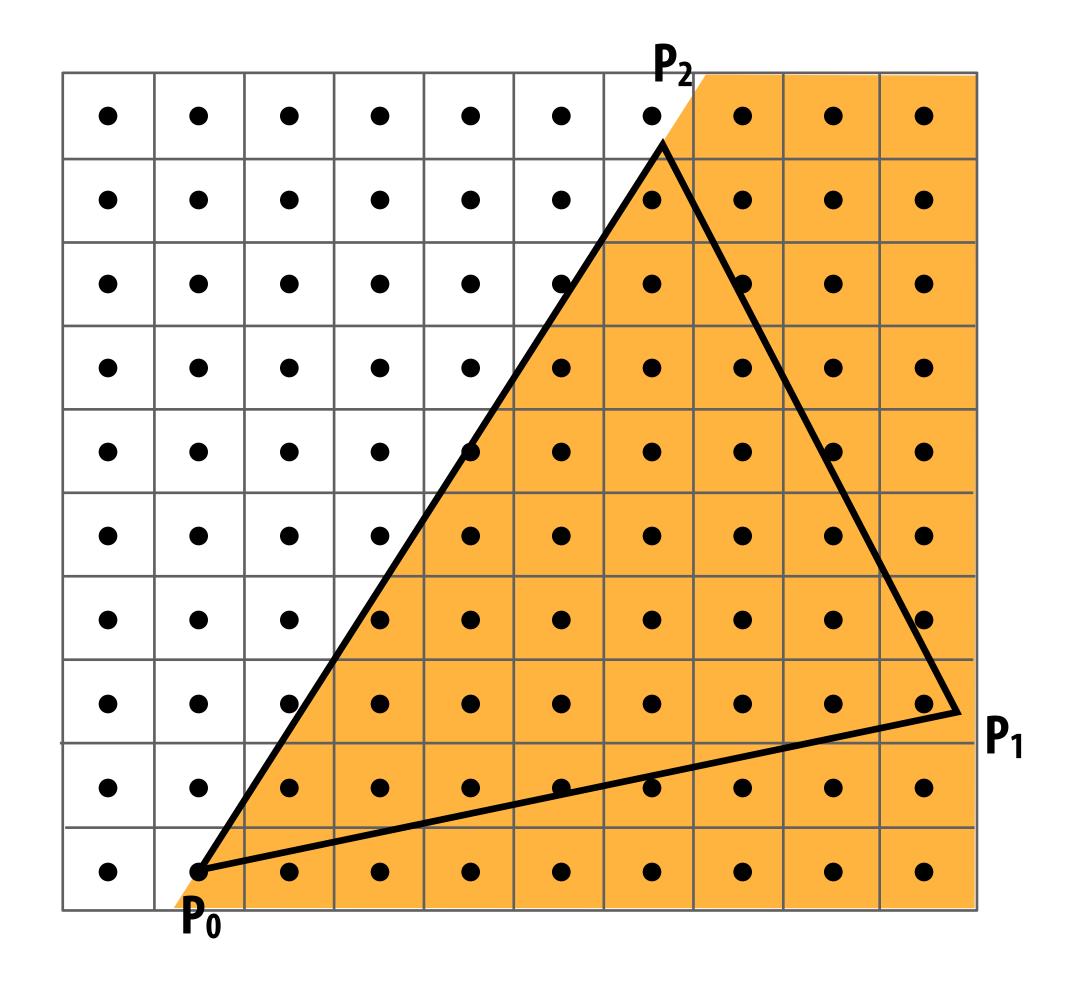

$$L_2(x, y) < 0$$

Sample point s = (sx, sy) is inside the triangle if it is inside all three edges.

$$inside(sx, sy) =$$
 $L_0(sx, sy) < 0 \&\&$ 
 $L_1(sx, sy) < 0 \&\&$ 
 $L_2(sx, sy) < 0;$ 

Note: actual implementation of inside(sx,sy) involves  $\leq$  checks based on the triangle coverage edge rules (see next slide)

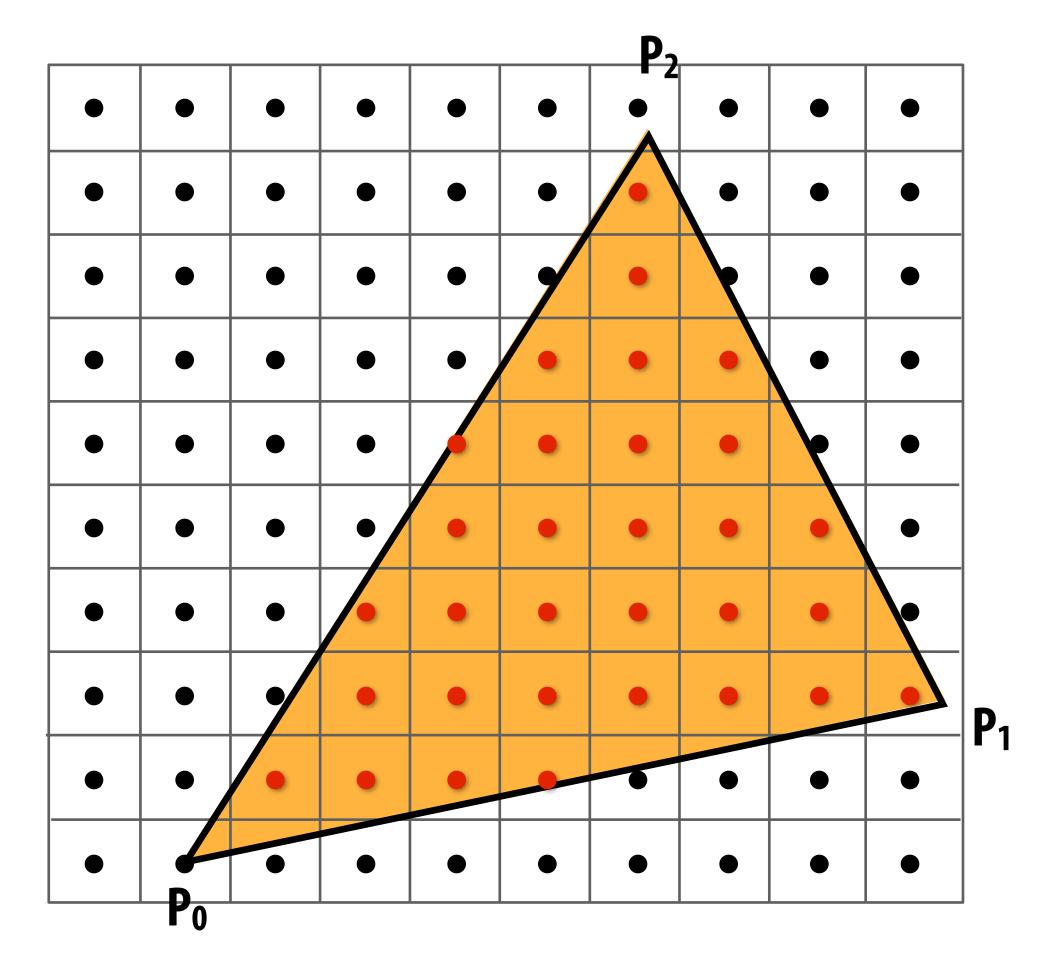

Sample points inside triangle are highlighted red.

### Edge cases (literally)

Is this sample point covered by triangle 1? or triangle 2? or both?

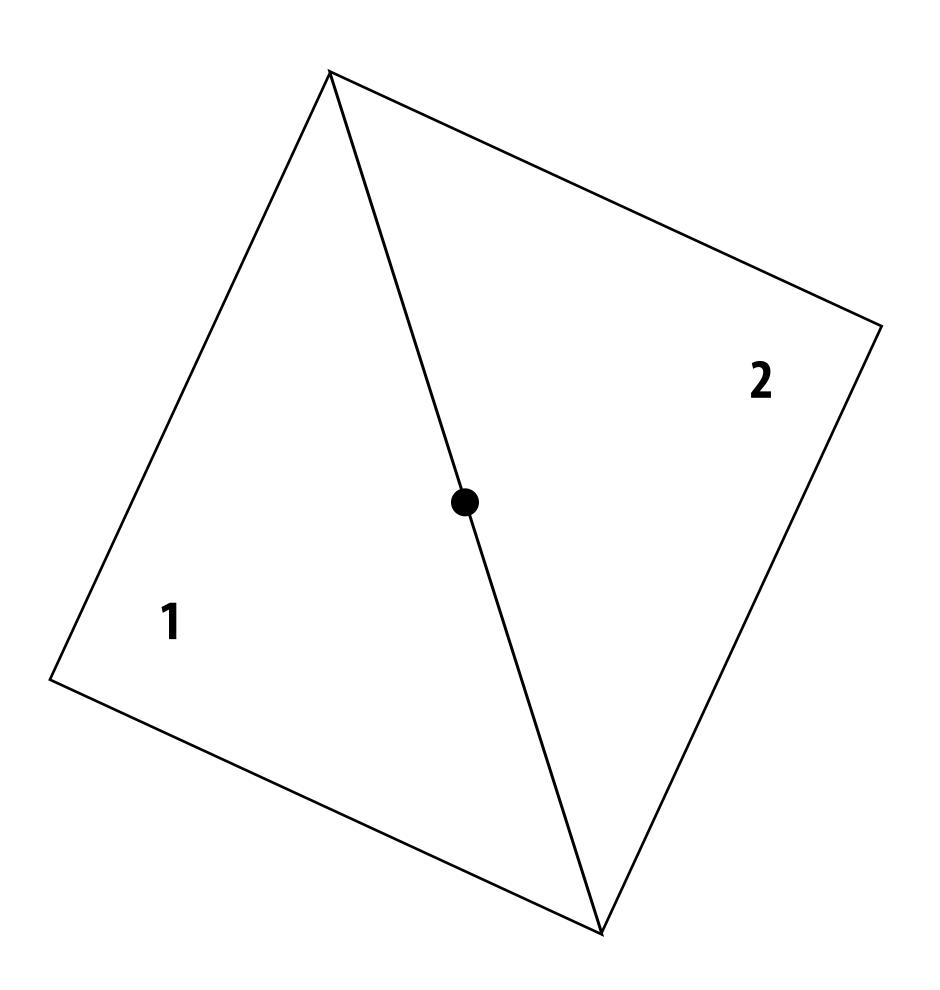

#### OpenGL/Direct3D edge rules

- When edge falls directly on a screen sample point, the sample is classified as within triangle if the edge is a "top edge" or "left edge"
  - Top edge: horizontal edge that is above all other edges

 Left edge: an edge that is not exactly horizontal and is on the left side of the triangle. (triangle can have one or two left edges)

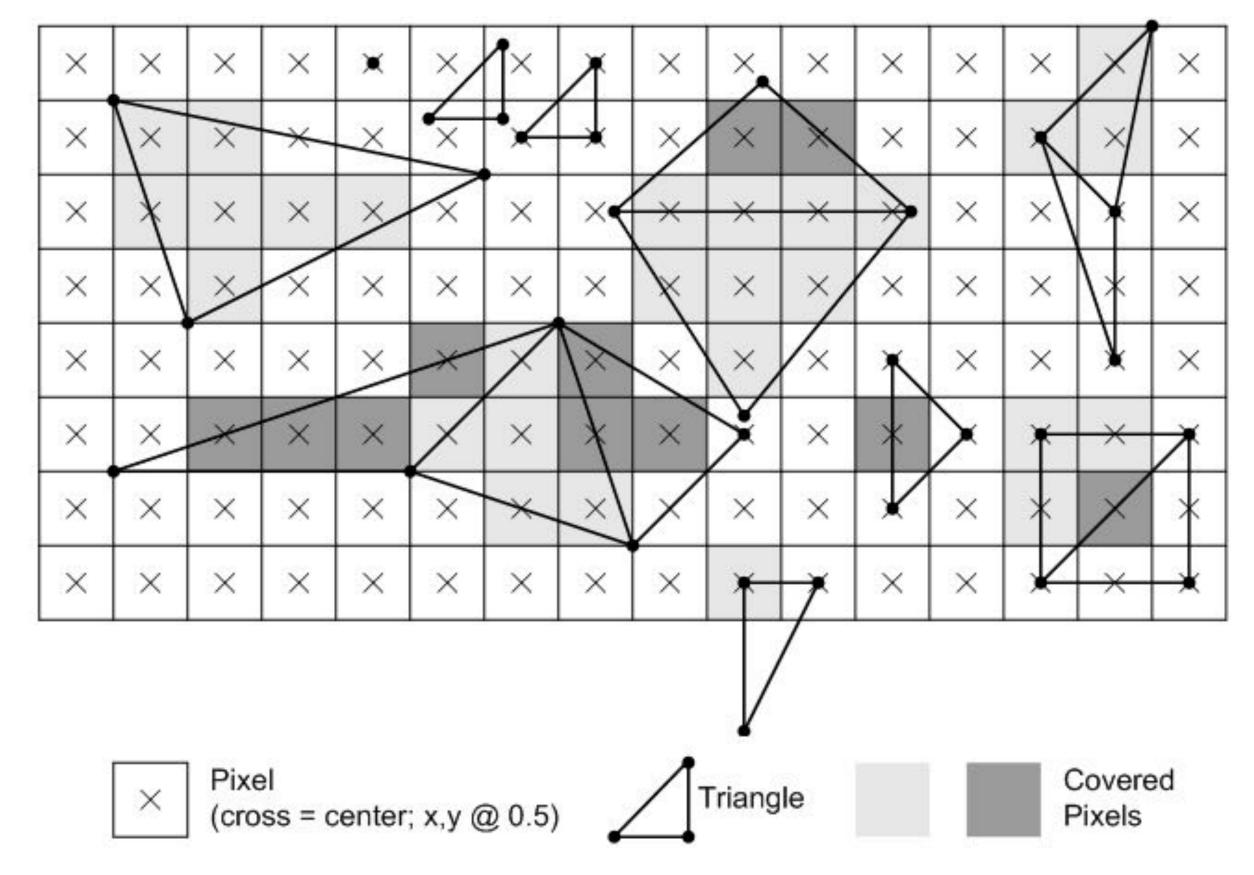

**Source: Direct3D Programming Guide, Microsoft** 

# Finding covered samples: incremental triangle traversal

$$P_i = (X_i, Y_i)$$

$$A_i = dY_i = Y_{i+1} - Y_i$$
  
 $B_i = dX_i = X_{i+1} - X_i$   
 $C_i = Y_i(X_{i+1} - X_i) - X_i(Y_{i+1} - Y_i)$ 

$$L_i(x, y) = dY_i x - dX_i y + C_i$$

 $L_i(x, y) = 0$ : point on edge > 0: outside edge < 0: inside edge

#### **Efficient incremental update:**

$$L_i(x+1,y) = L_i(x,y) + dY_i = L_i(x,y) + A_i$$
  
 $L_i(x,y+1) = L_i(x,y) - dX_i = L_i(x,y) + B_i$ 

Incremental update saves computation:
Only one addition per edge, per sample test

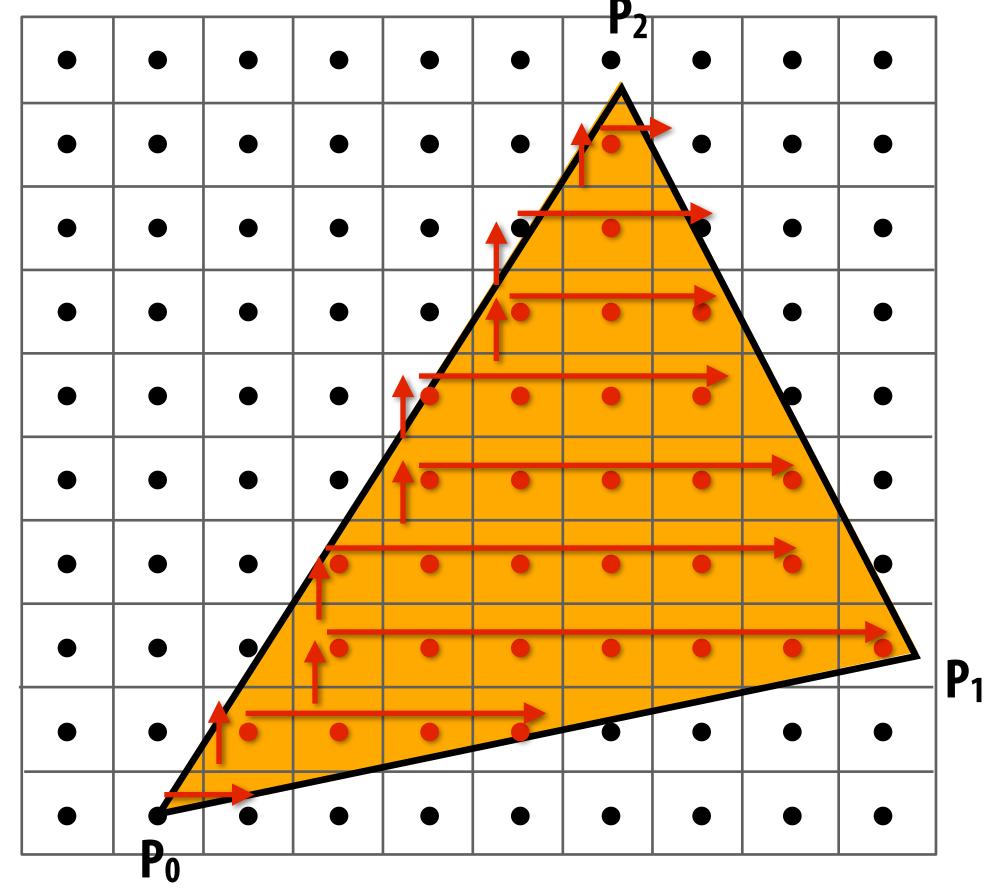

## Modern approach: tiled triangle traversal

**Traverse triangle in blocks** 

Test all samples in block against triangle in parallel

#### **Advantages:**

- Simplicity of parallel execution overcomes cost of extra point-in-triangle tests (most triangles are big enough to cover many samples)
- Can skip sample testing work: entire block not in triangle ("early out"), entire block entirely within triangle ("early in")
- Additional advantages related to accelerating occlusion computations (not discussed today)

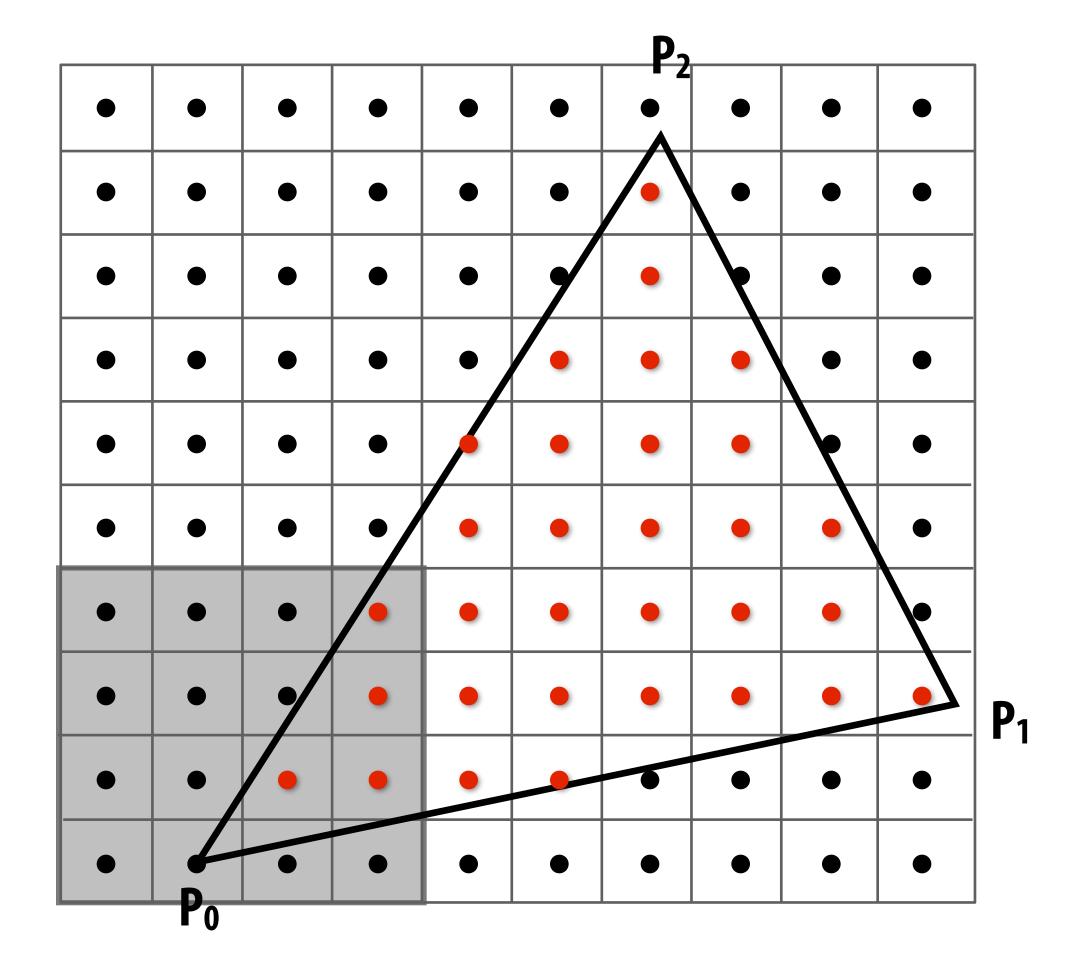

All modern graphics processors (GPUs) have special-purpose hardware for efficiently performing point-in-triangle tests

#### Where are we now

■ We have the ability to determine if any point in the image is inside or outside the triangle

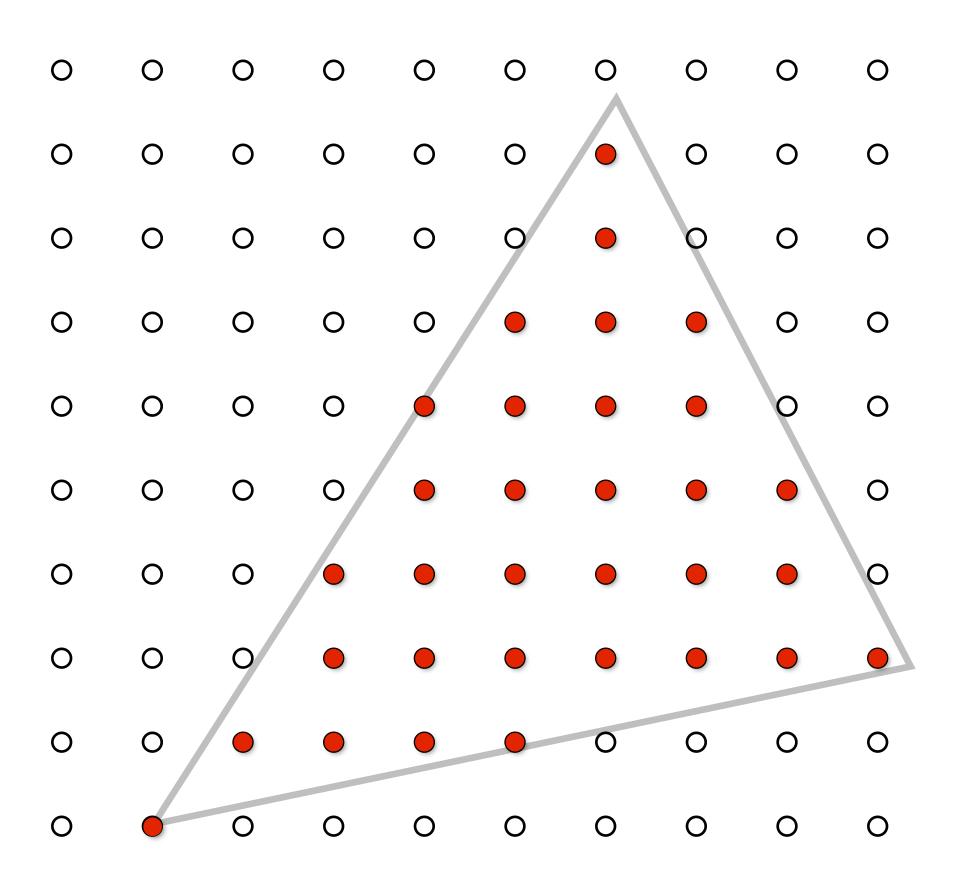

How to we interpret these results as an image to display? (Recall, there's no pixels above)

| 0 | 0 |   | 0 |   |   | 0 | 0 | 0 | 0 |
|---|---|---|---|---|---|---|---|---|---|
| 0 | 0 | 0 | 0 |   |   |   |   | 0 | 0 |
| 0 |   | 0 |   |   |   |   |   |   | 0 |
| 0 | 0 | 0 | 0 | 0 |   |   |   | 0 | 0 |
| 0 | 0 | 0 | 0 |   |   |   |   | 0 | 0 |
| 0 | 0 | 0 |   |   |   |   |   |   | 0 |
| 0 | 0 | 0 |   |   |   |   |   |   | 0 |
| 0 | 0 |   |   |   |   |   |   |   |   |
| 0 | 0 |   |   |   |   | 0 | 0 | 0 | 0 |
| 0 |   | 0 | 0 | 0 | 0 | 0 | 0 | 0 | 0 |

## Recall: pixels on a screen

Each image sample sent to the display is converted into a little square of light of the appropriate color: (a pixel = picture element)

LCD display pixel on my laptop

<sup>\*</sup> Thinking of each LCD pixel as emitting a square of uniform intensity light of a single color is a bit of an approximation to how real displays work, but it will do for now.

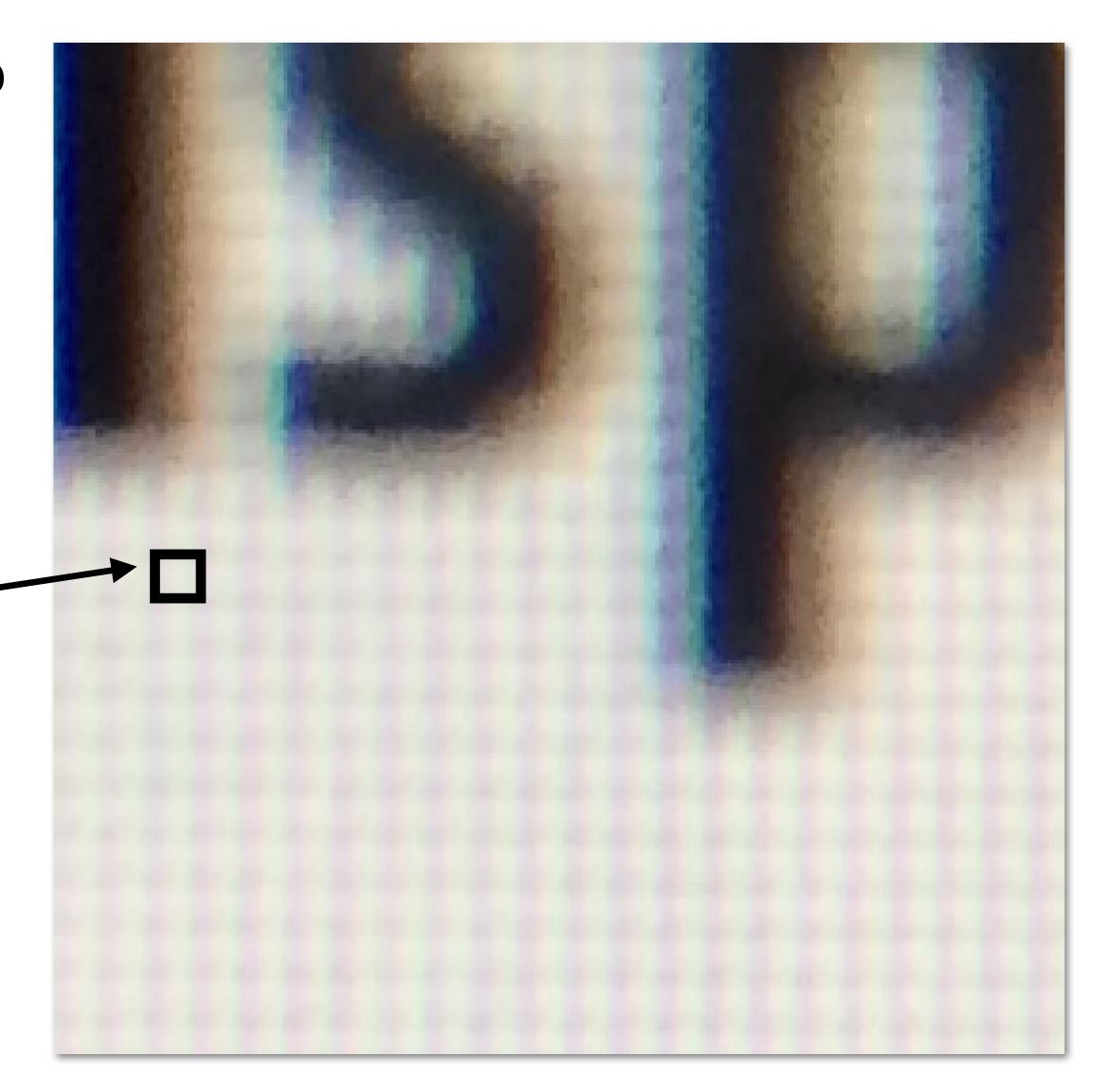

## So, if we send the display this sampled signal...

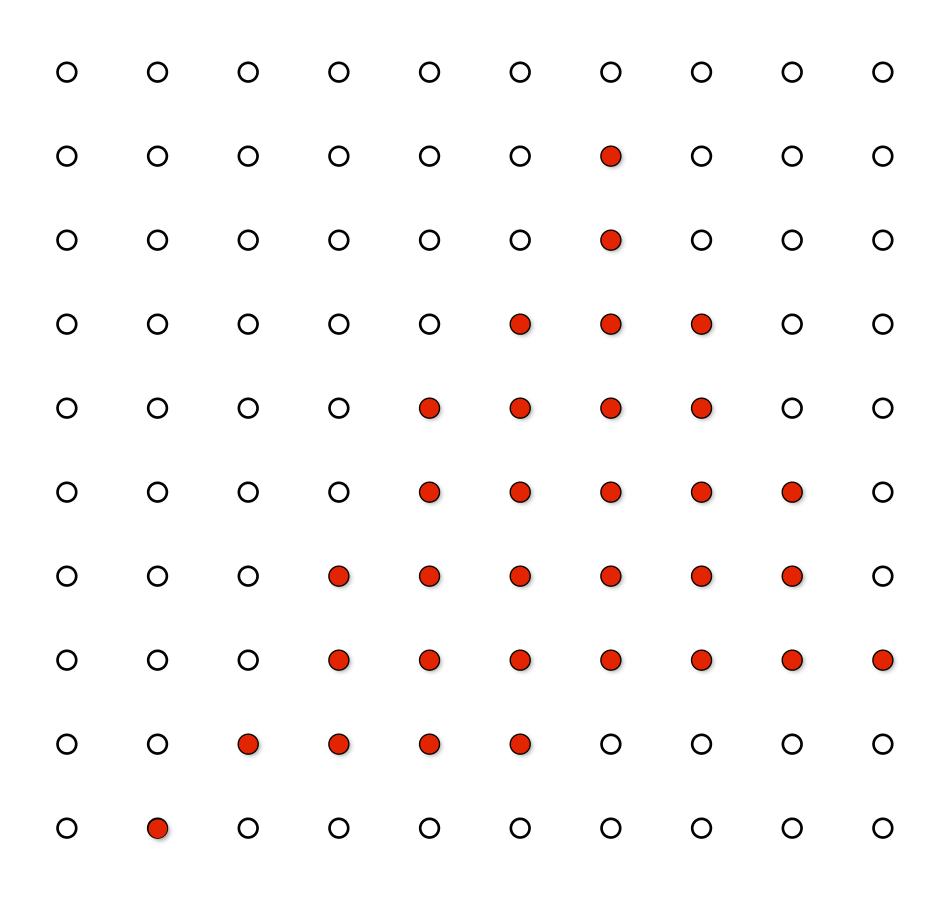

#### ...and each value determines the light emitted from a pixel...

## The display physically emits this signal

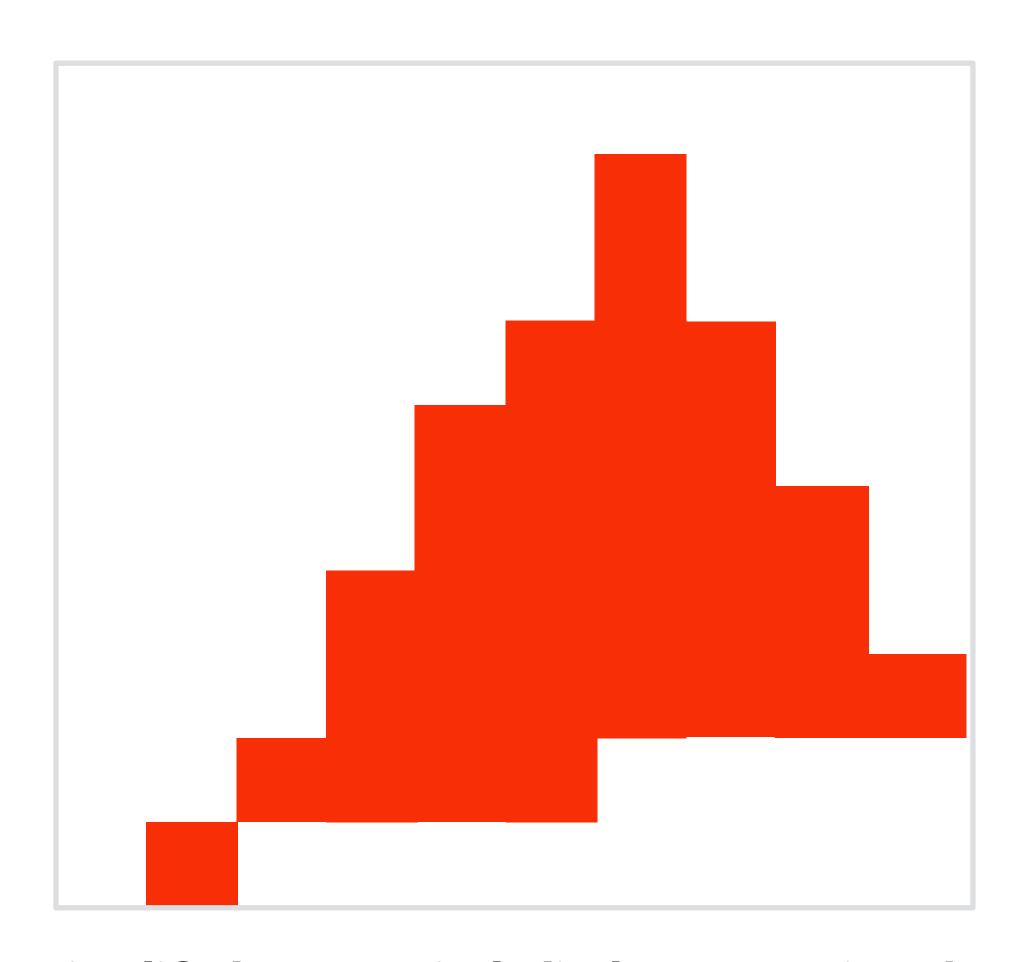

Given our simplified "square pixel" display assumption, the emitted light is a piecewise constant reconstruction of the samples

## Compare: the continuous triangle function

(This is the function we sampled)

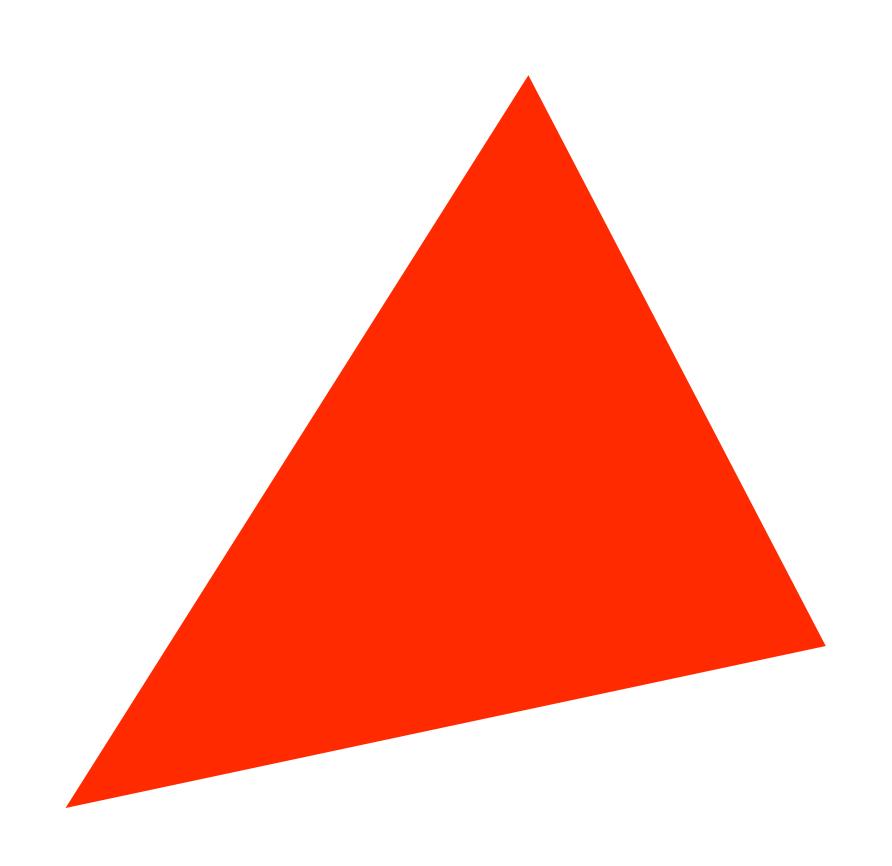

## What's wrong with this picture?

(This is the reconstruction emitted by the display)

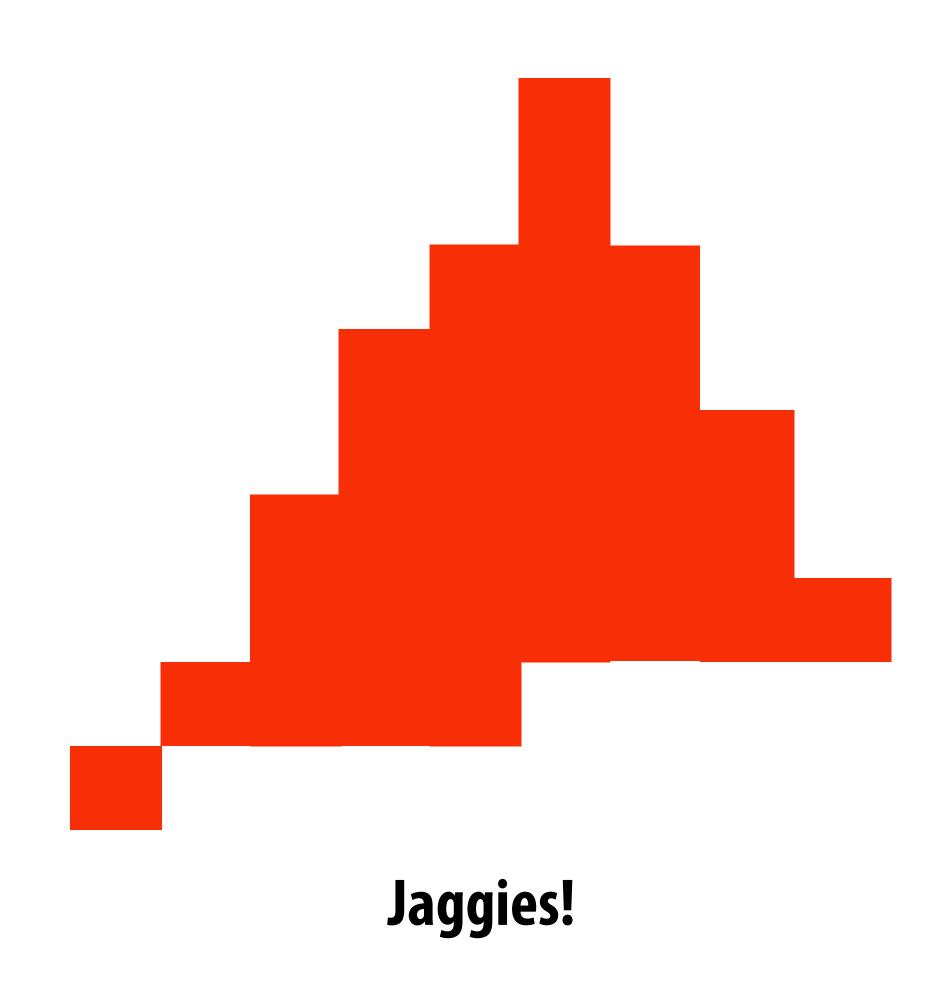

## Jaggies (staircase pattern)

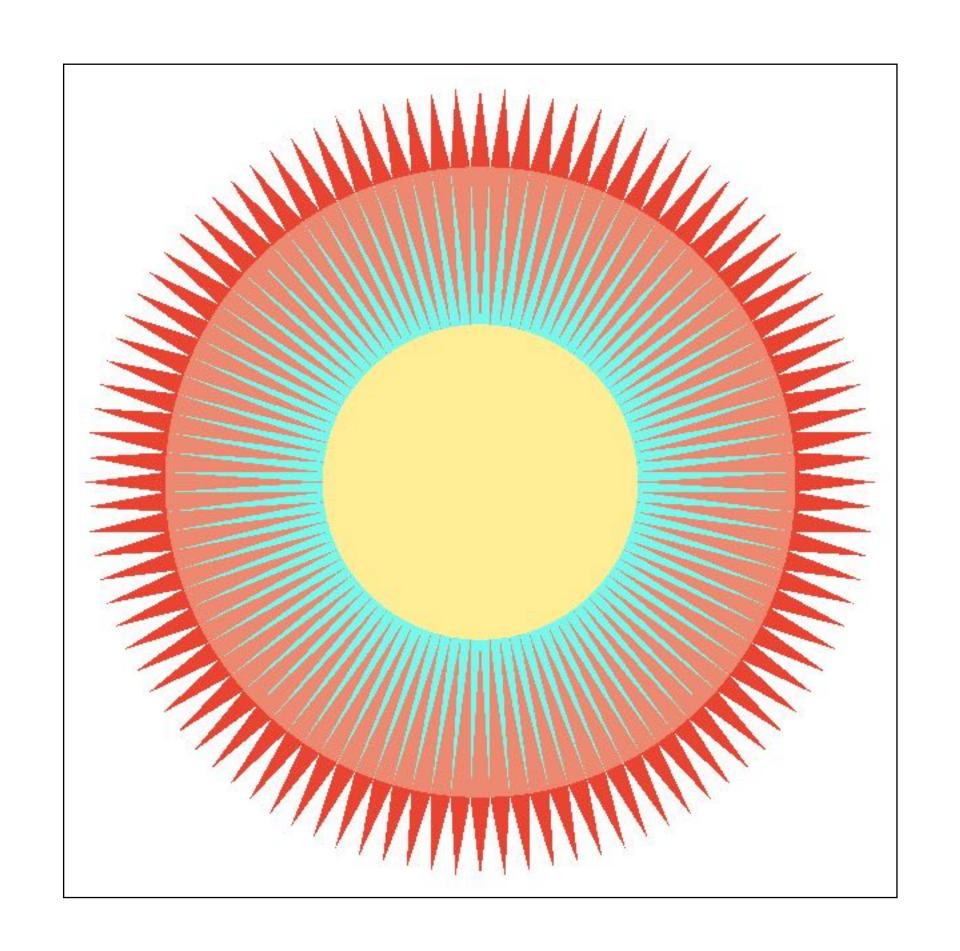

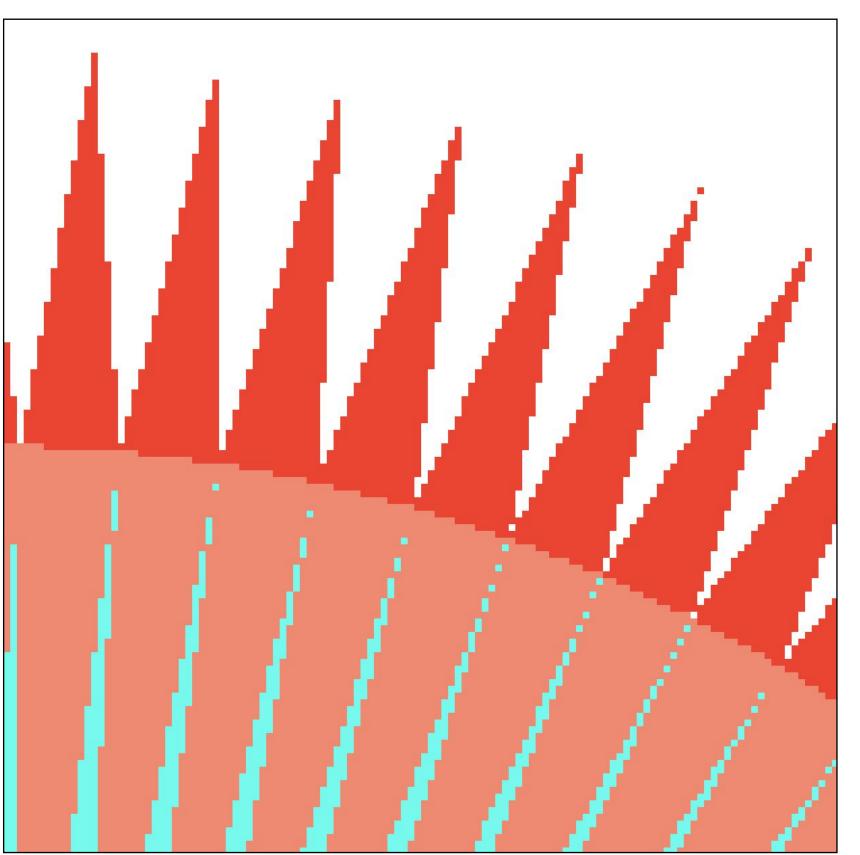

Is this the best we can do?

#### Reminder: how can we represent a sampled signal more accurately?

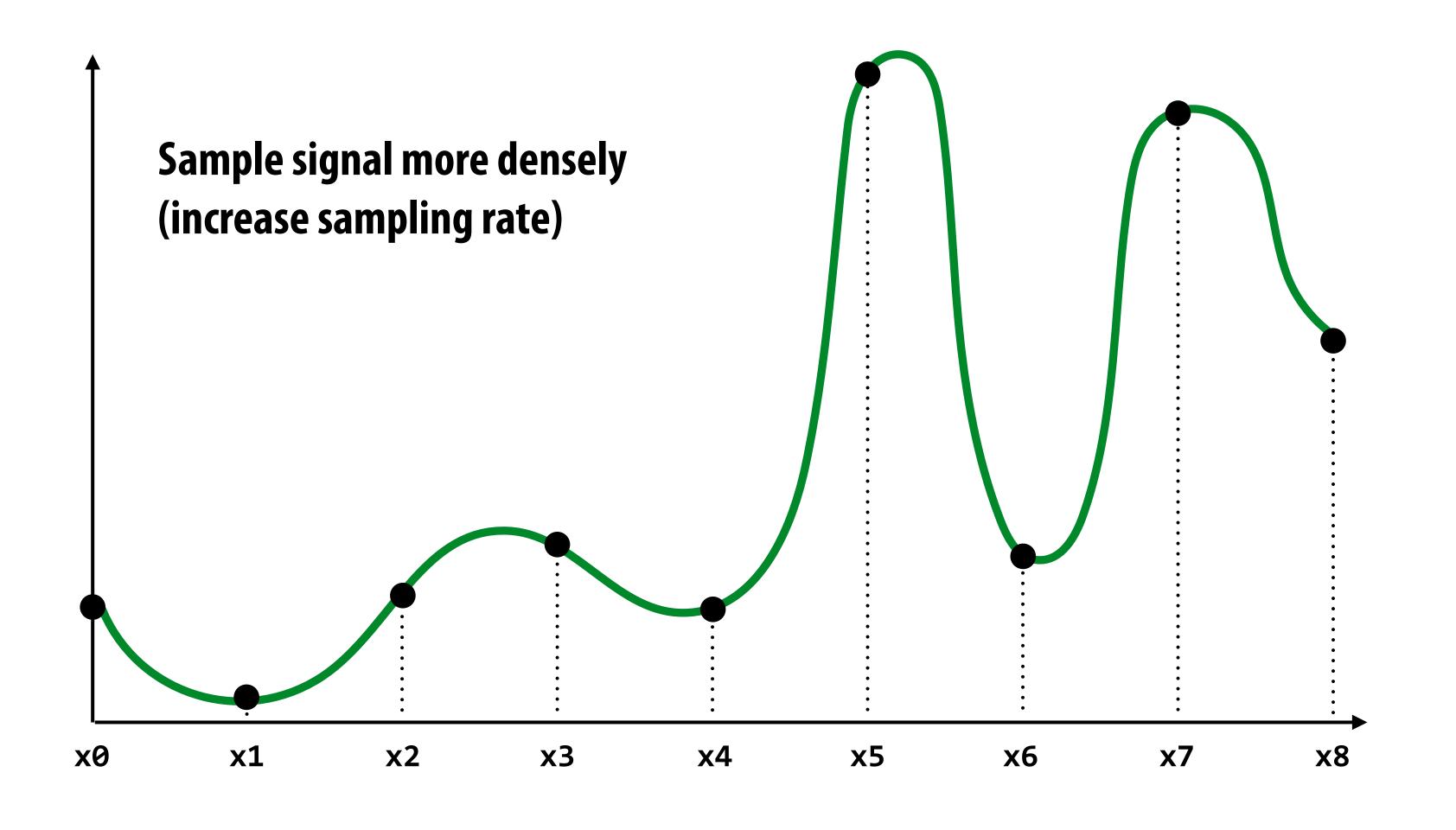

## Sampling using one sample per pixel

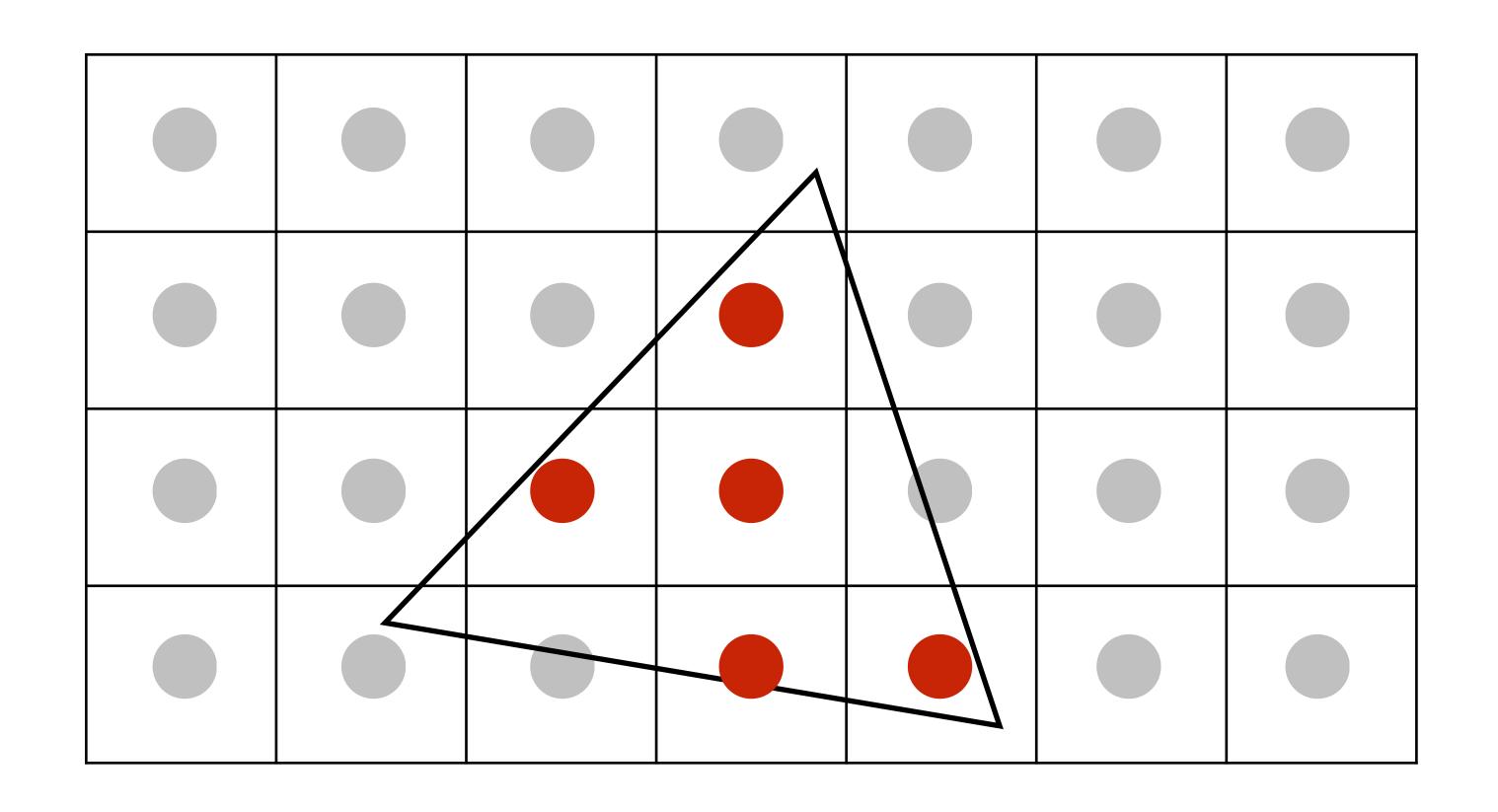

Sample the input signal more densely in the image plane In this example: take 2 x 2 samples in the area spanned by a pixel

#### 2x2 supersampling

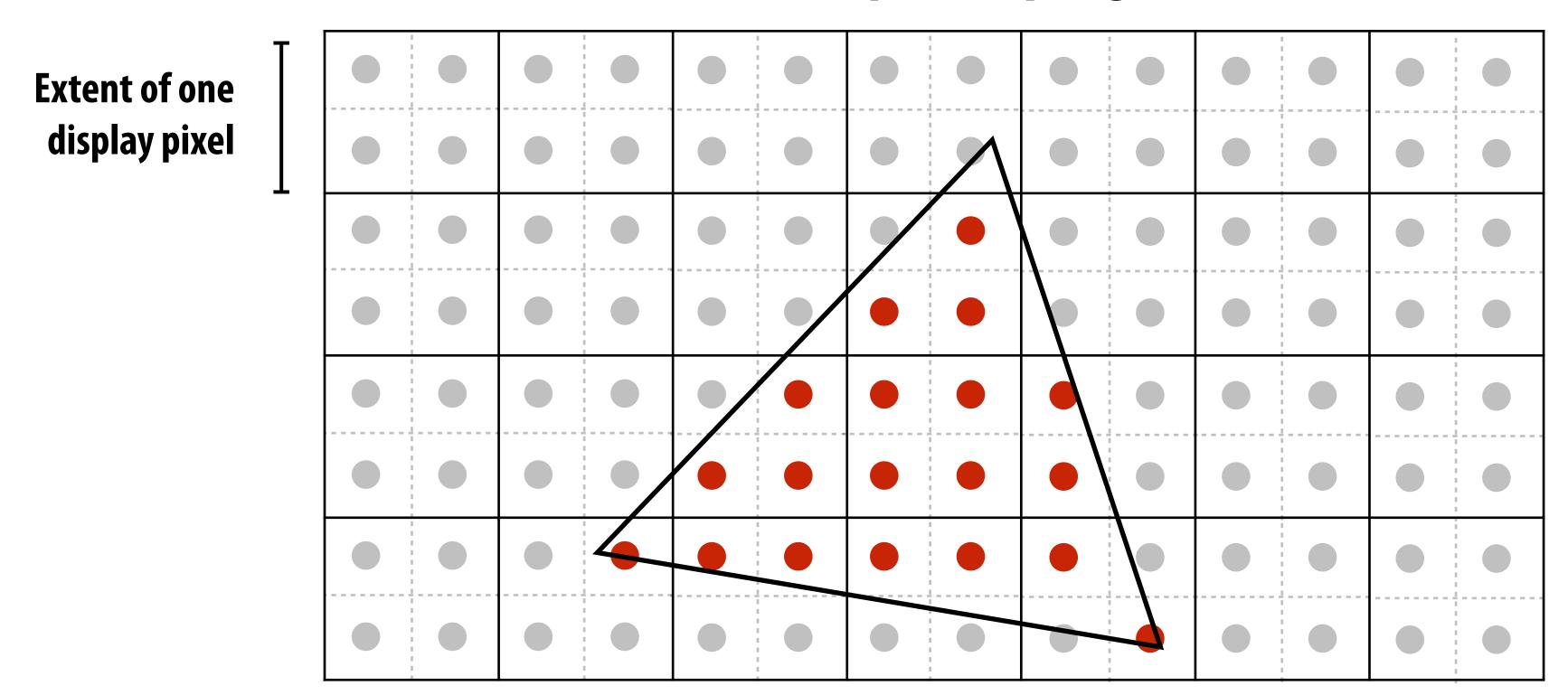

(but how do we use these samples to drive a display, since there are four times more samples than display pixels!). 

©

Average the N x N samples "inside" each pixel

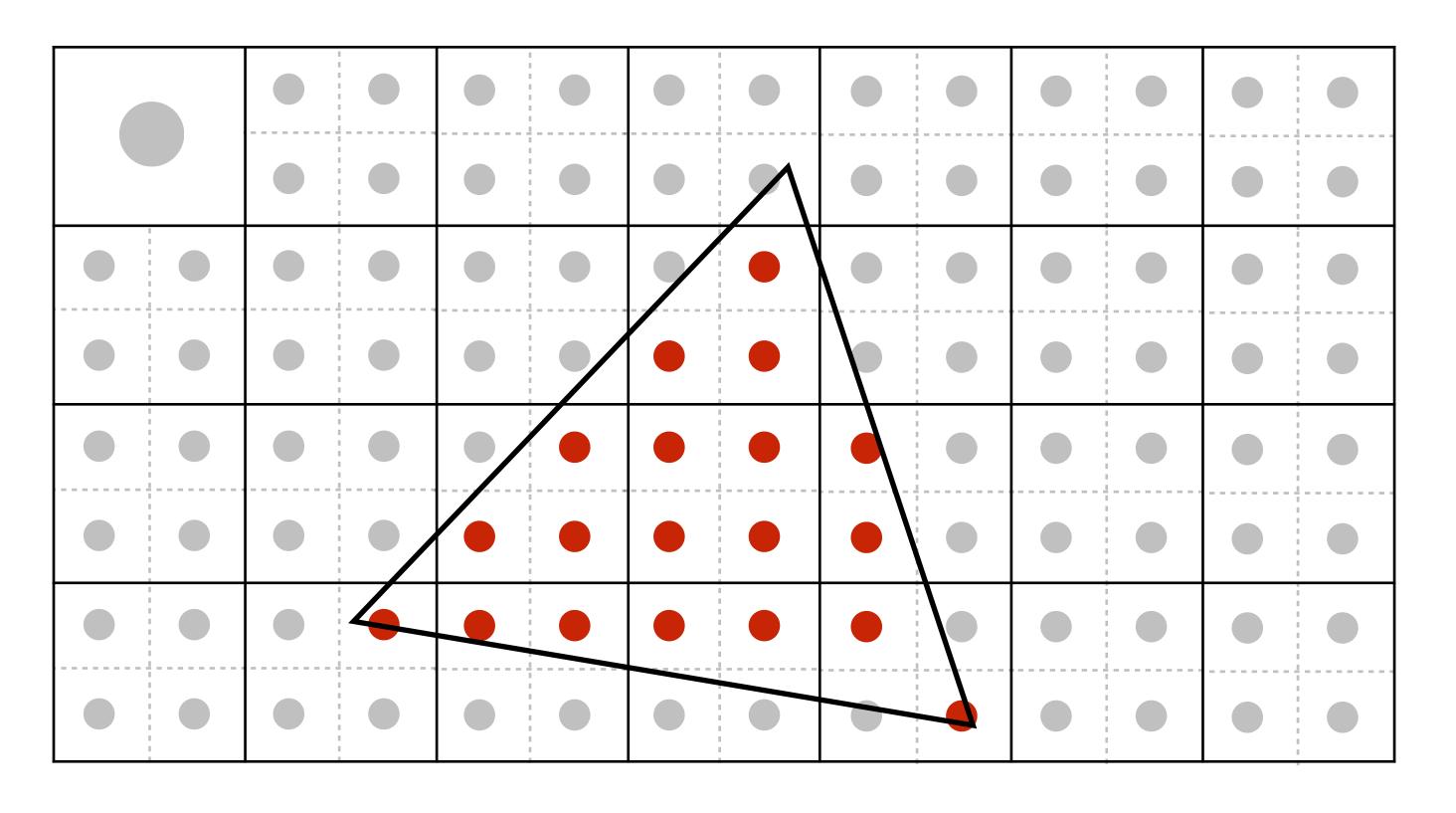

**Averaging down** 

Average the N x N samples "inside" each pixel

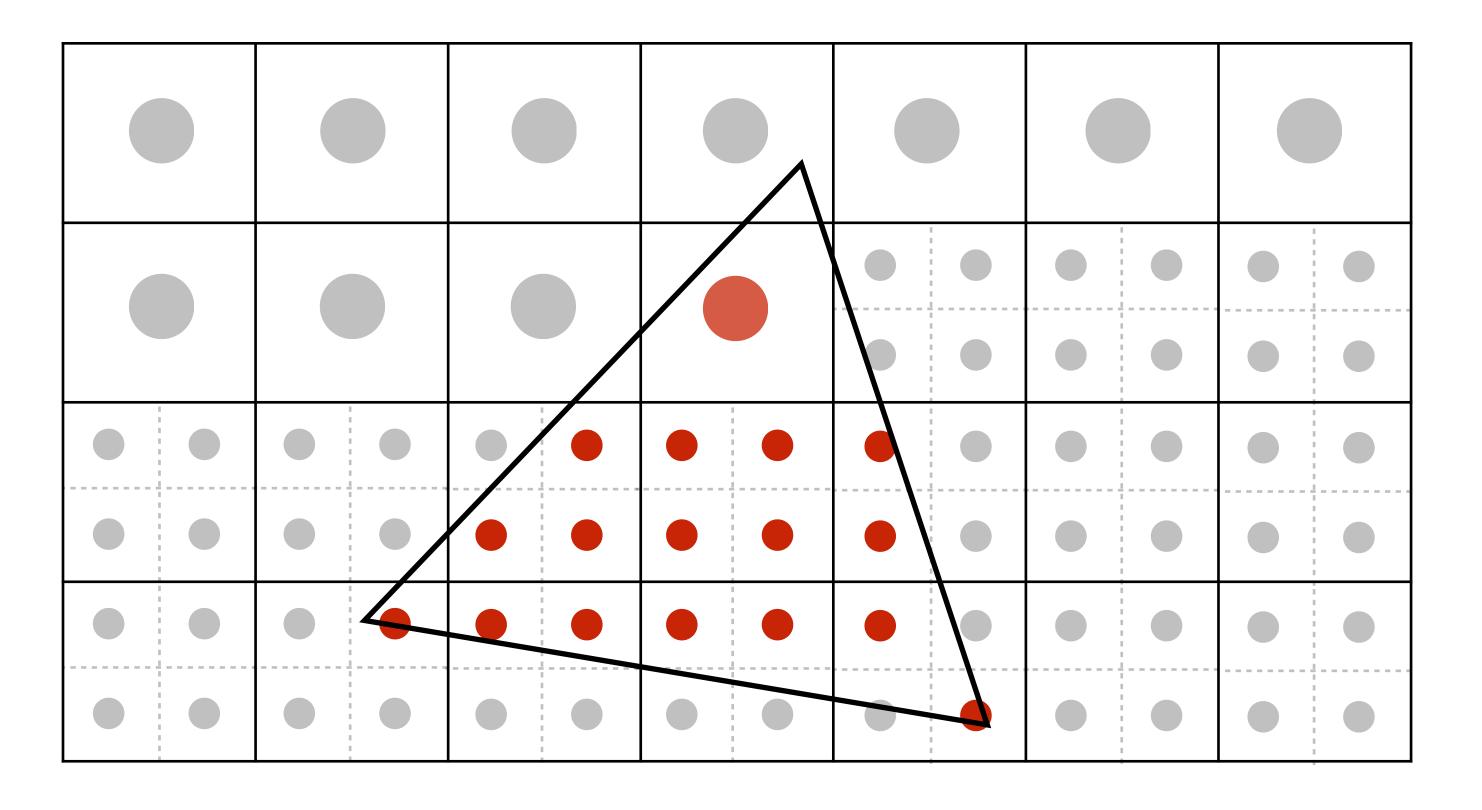

Averaging down

Average the N x N samples "inside" each pixel

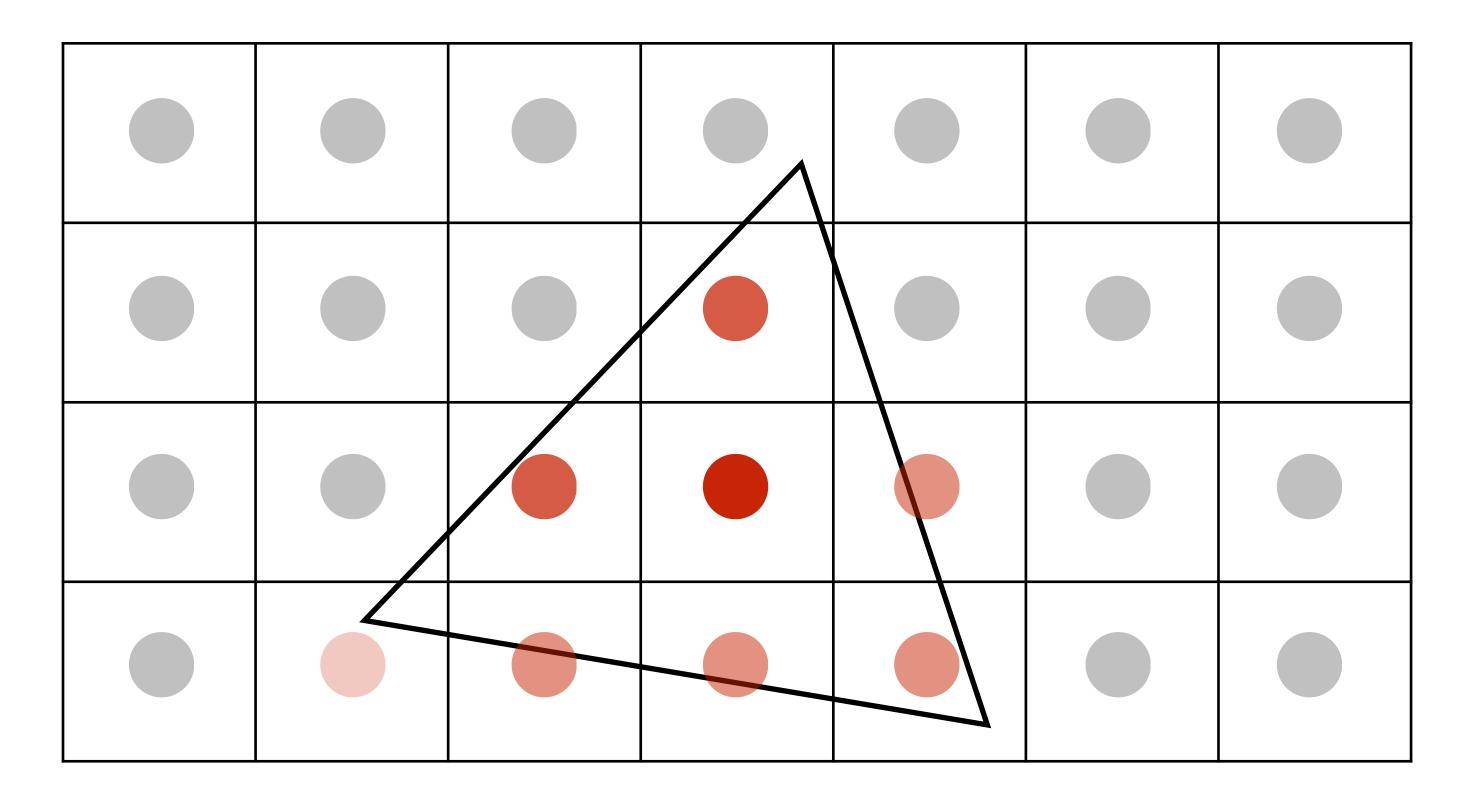

Averaging down

## Displayed result

This is the corresponding signal emitted by the display (value provided to each display pixel is the average of the values sampled in that region)

|     |      | <b>75</b> % |     |  |
|-----|------|-------------|-----|--|
|     | 100% | 100%        | 50% |  |
| 25% | 50%  | 50%         | 50% |  |

## Images rendered using one sample per pixel

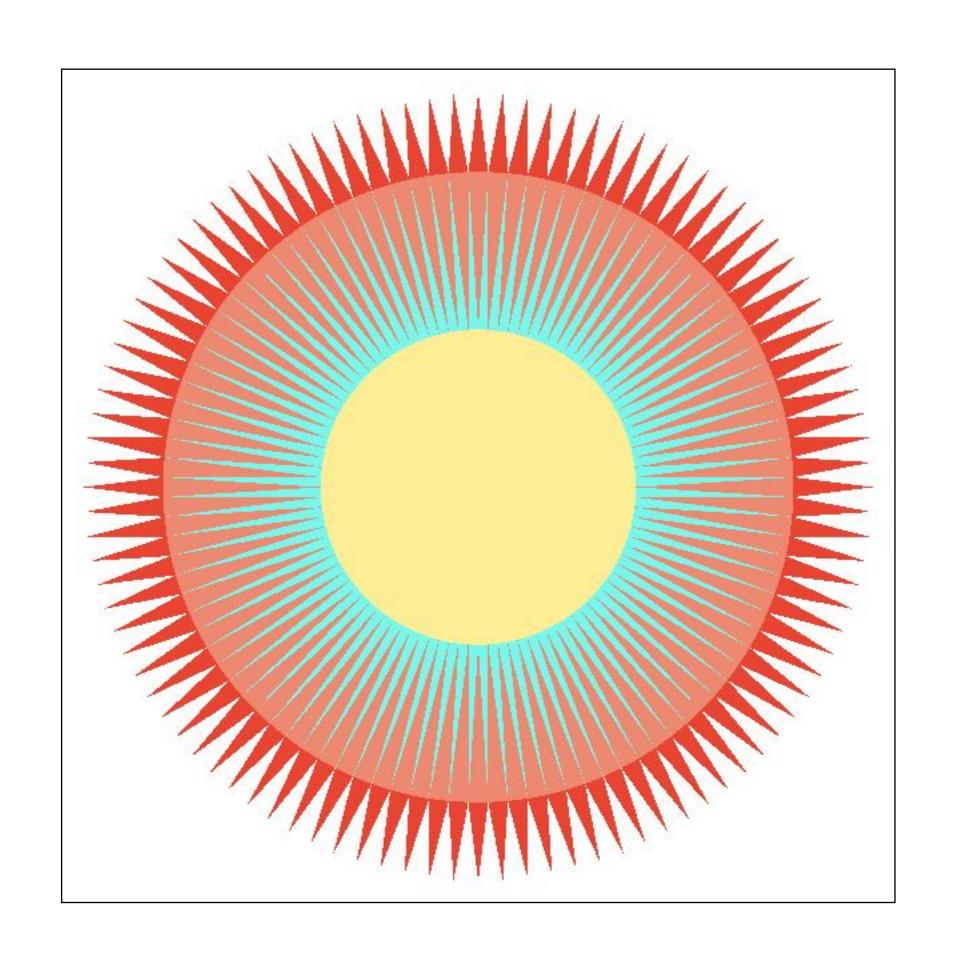

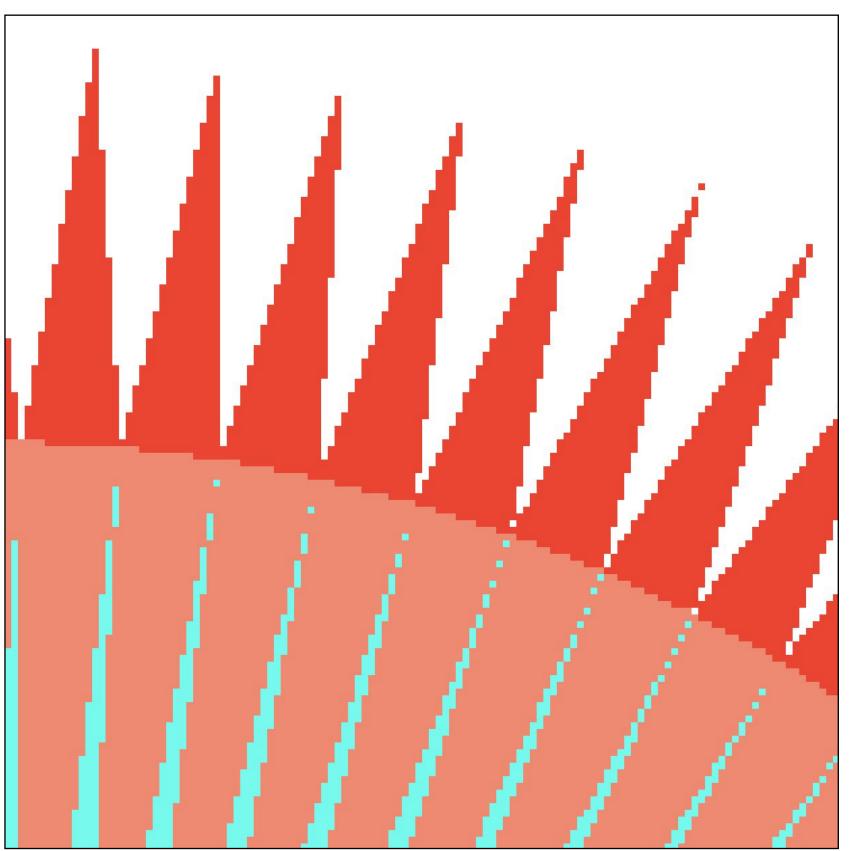

## 4x4 supersampling + downsampling

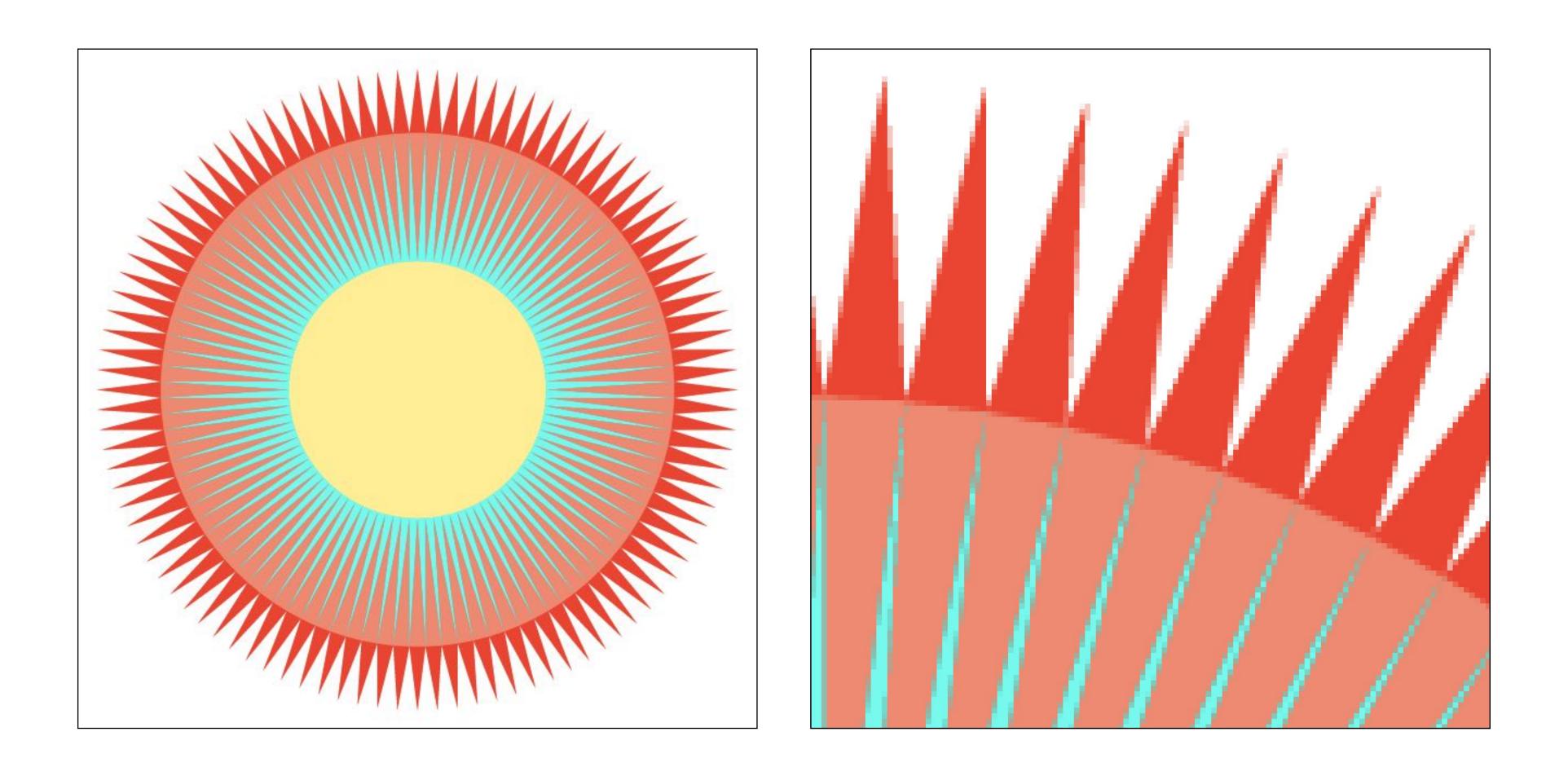

Each pixel's value is the average of the values of the 4x4 samples per pixel

# Let's understand what just happened in a more principled way

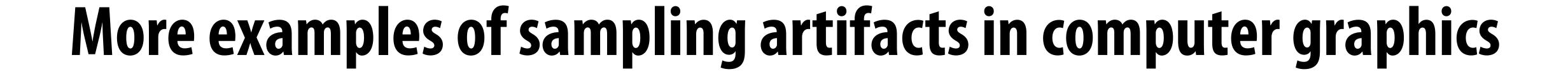

# Jaggies (staircase pattern)

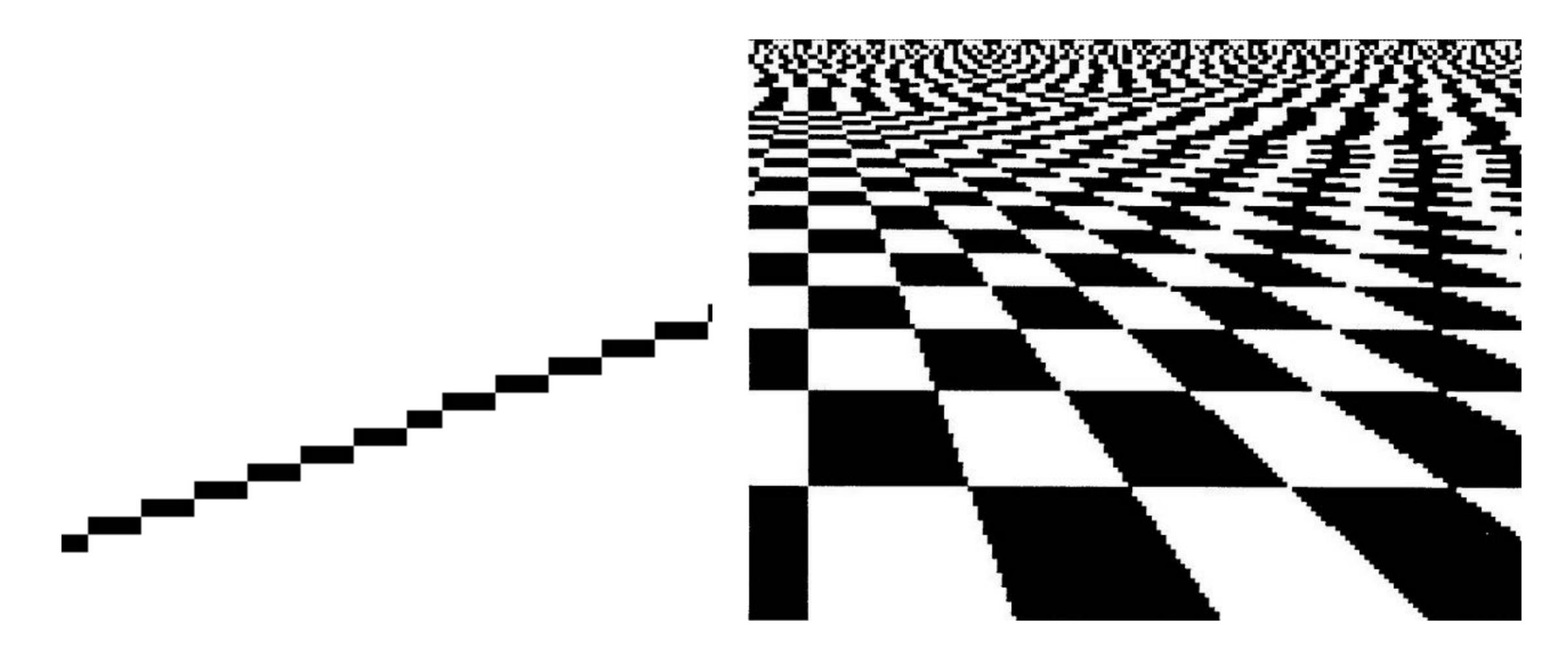

## Moiré patterns in imaging

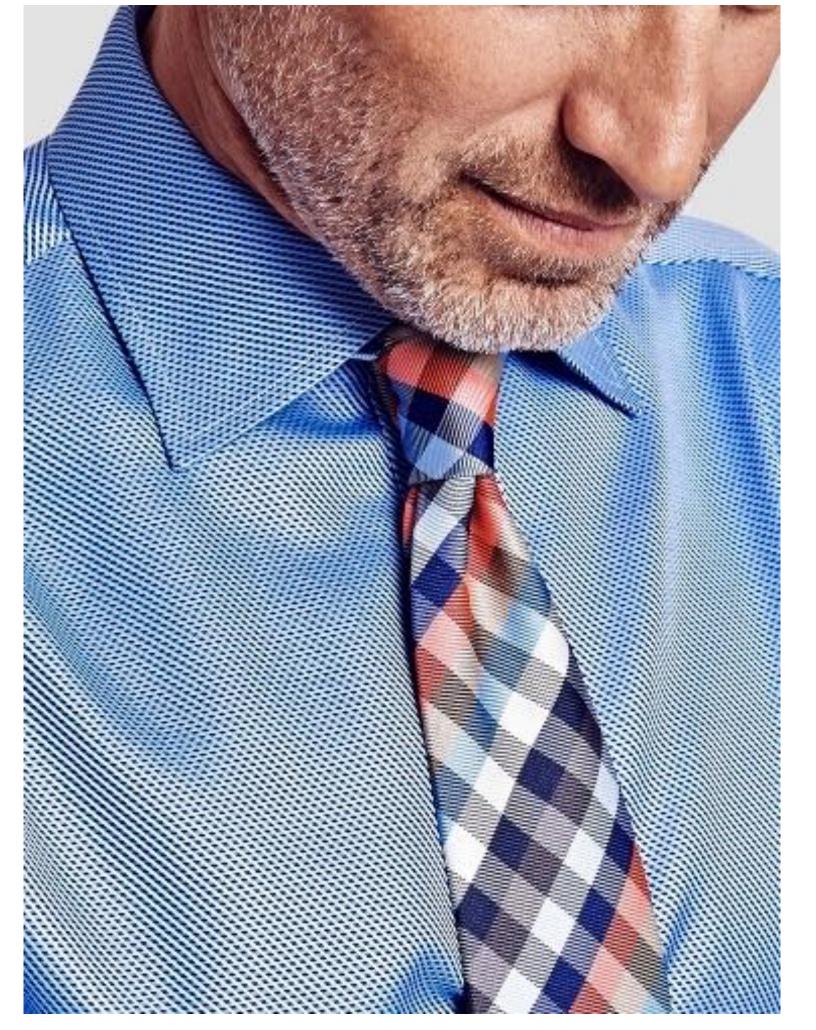

Full resolution image

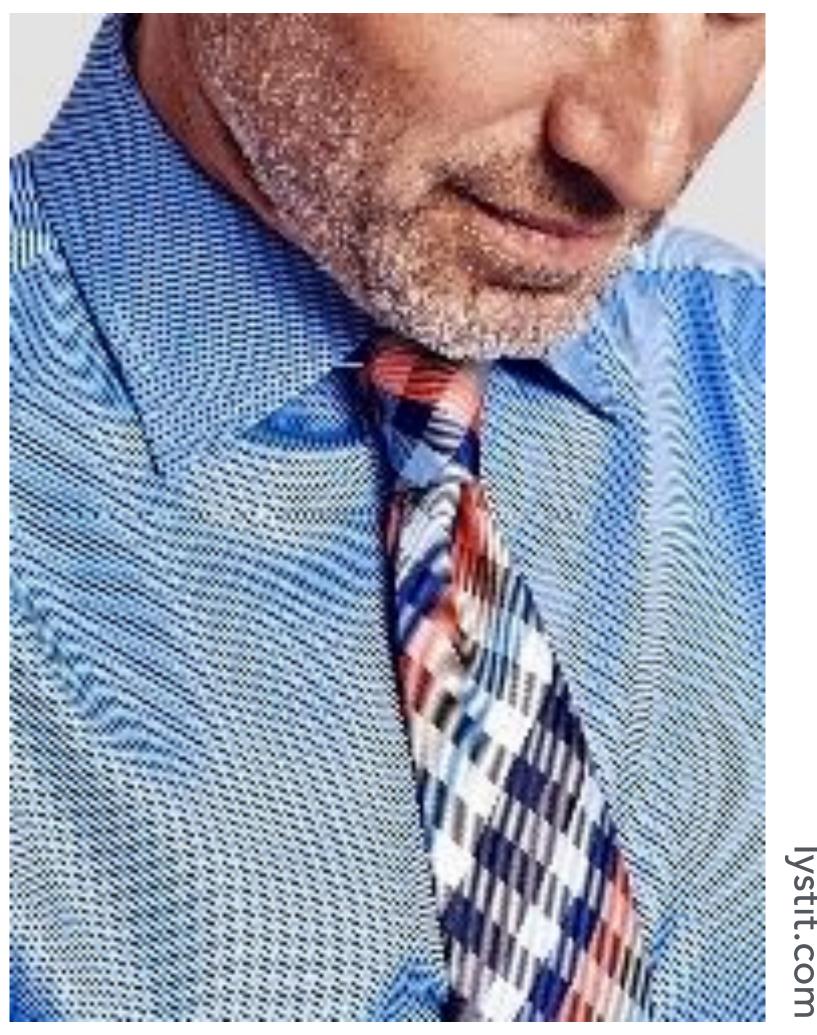

1/2 resolution image: skip pixel odd rows and columns

## Wagon wheel illusion (false motion)

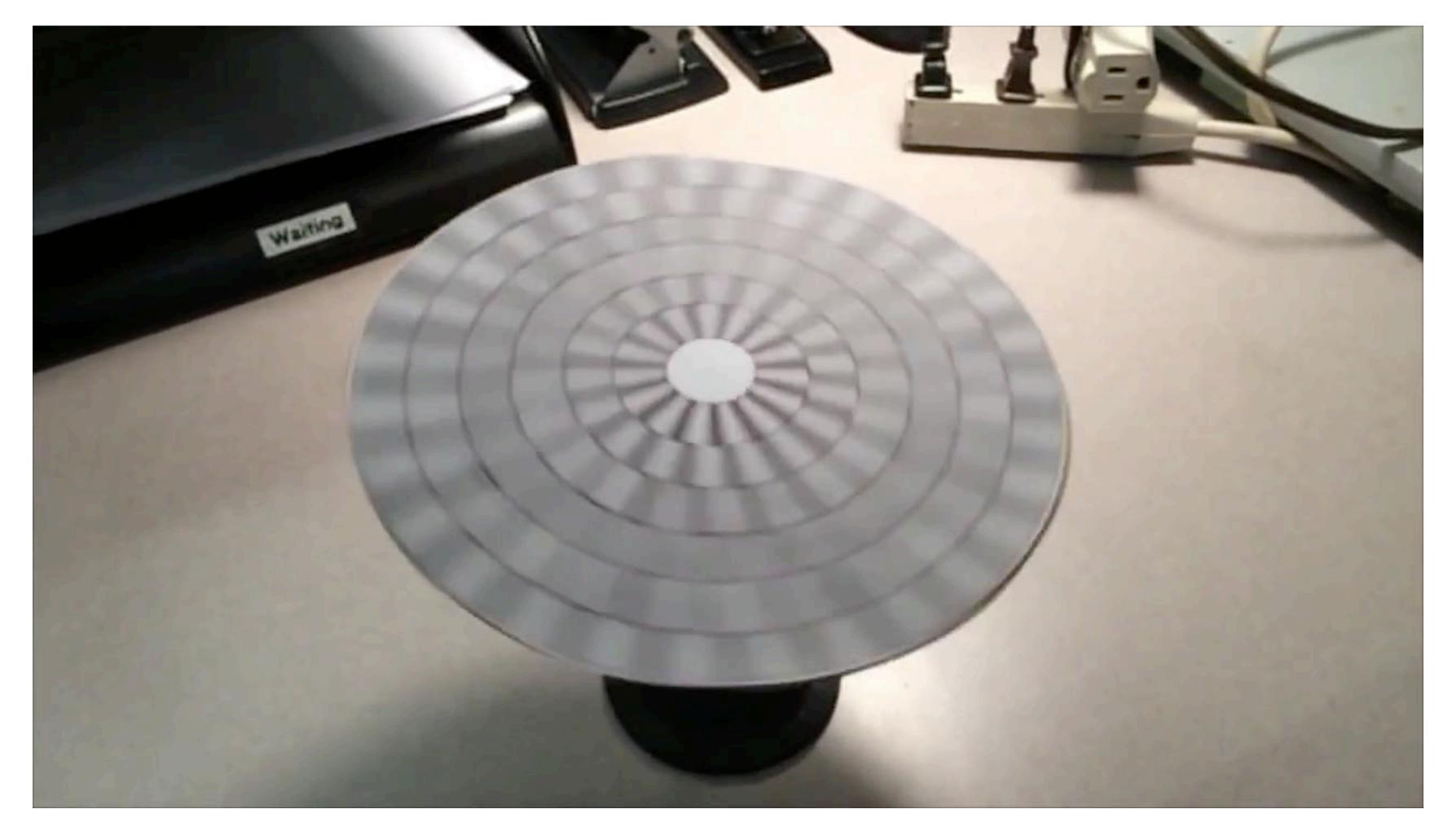

Camera's frame rate (temporal sampling rate) is too low for rapidly spinning wheel.

Created by Jesse Mason, https://www.youtube.com/watch?v=Q0wzkND\_ooU

## Sampling artifacts in computer graphics

- Artifacts due to sampling "Aliasing"
  - Jaggies sampling to sparsely in space
  - Wagon wheel effect sampling to sparsely in time
  - Moire undersampling images (and texture maps)
  - [Many more] ...
- We notice this in fast-changing signals, when we sample the signal too sparsely

## Sines and cosines

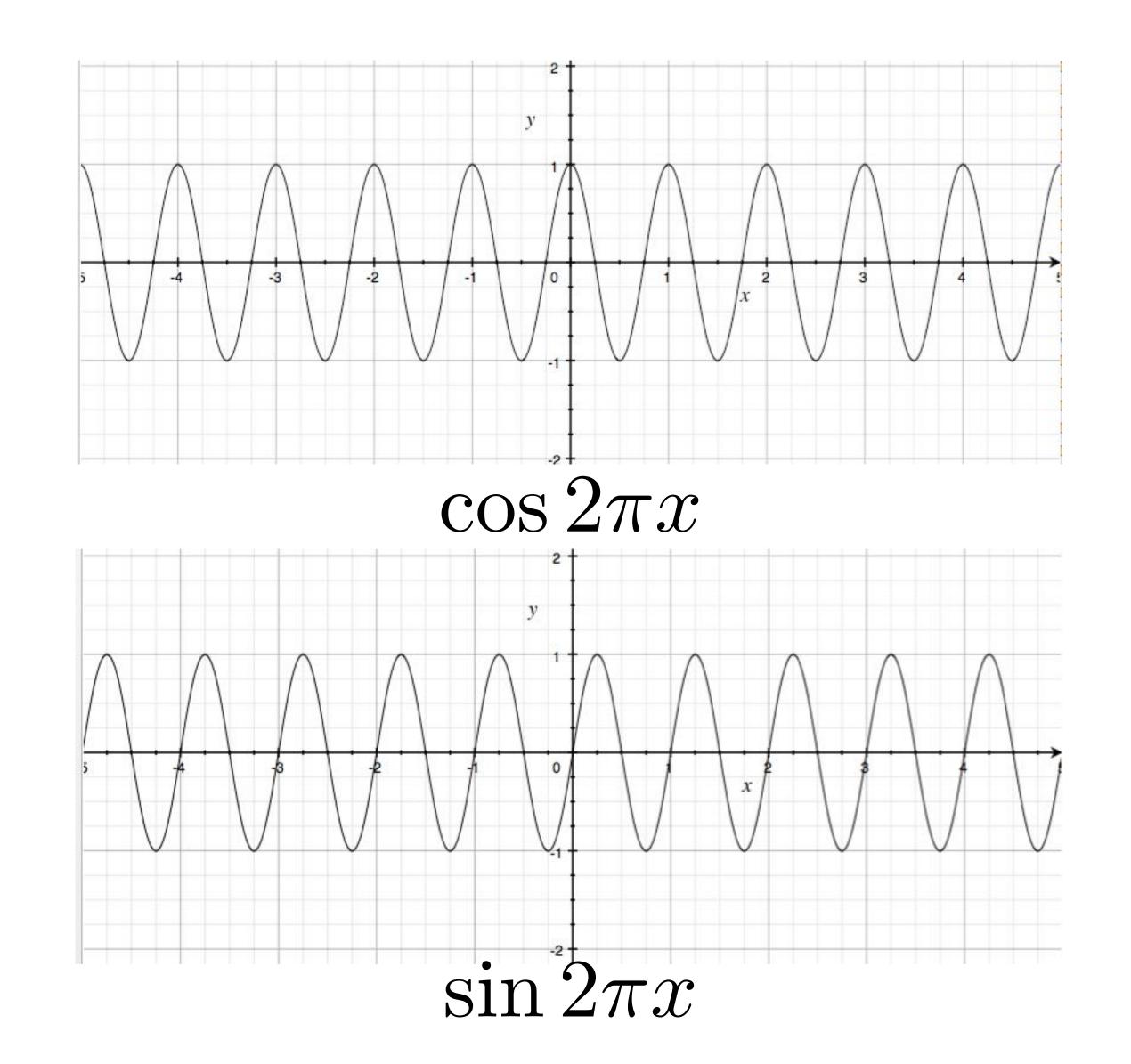

## Frequencies

#### $\cos 2\pi fx$

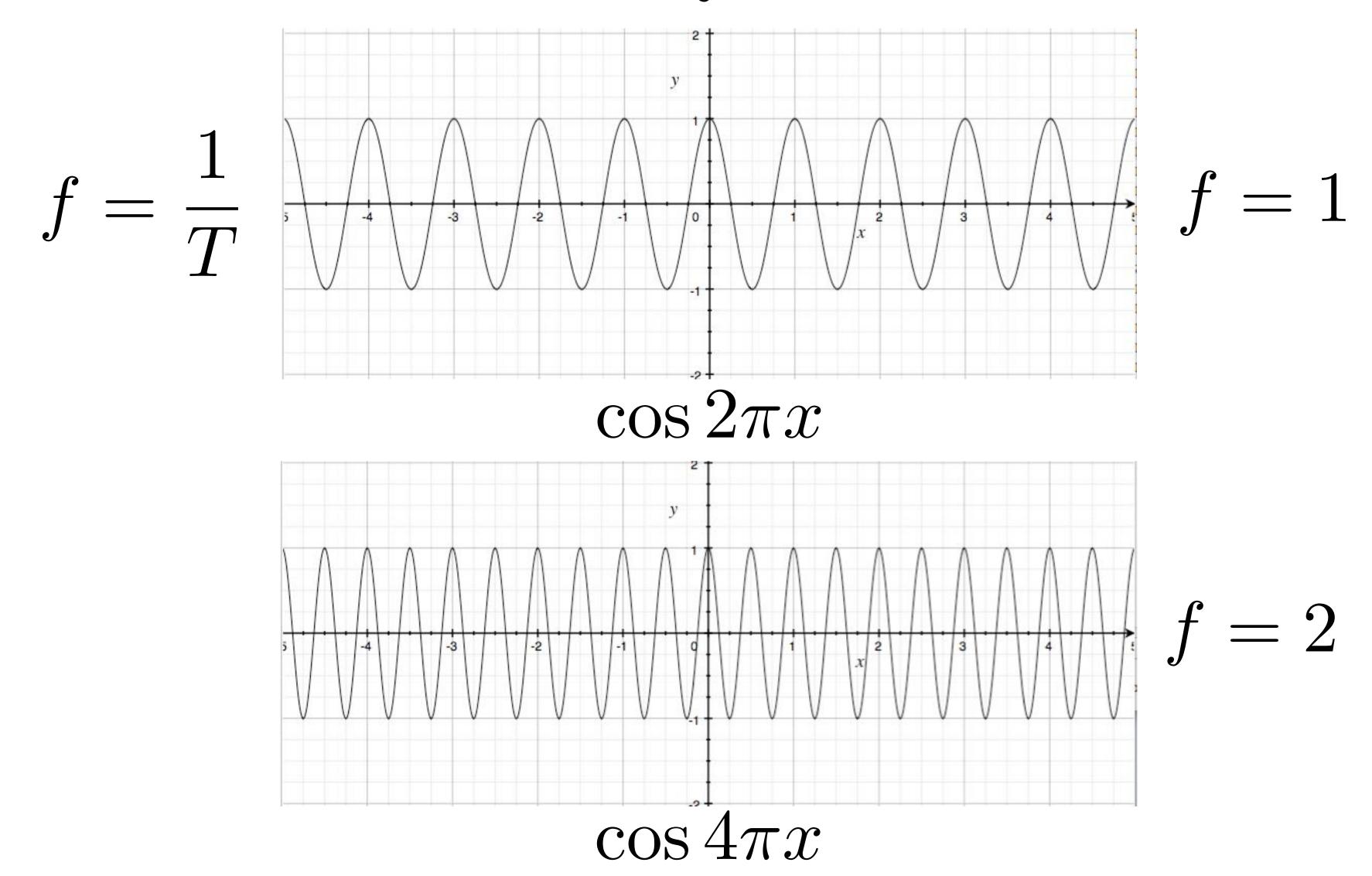

### Representing sound wave as a superposition (linear combination) of frequencies

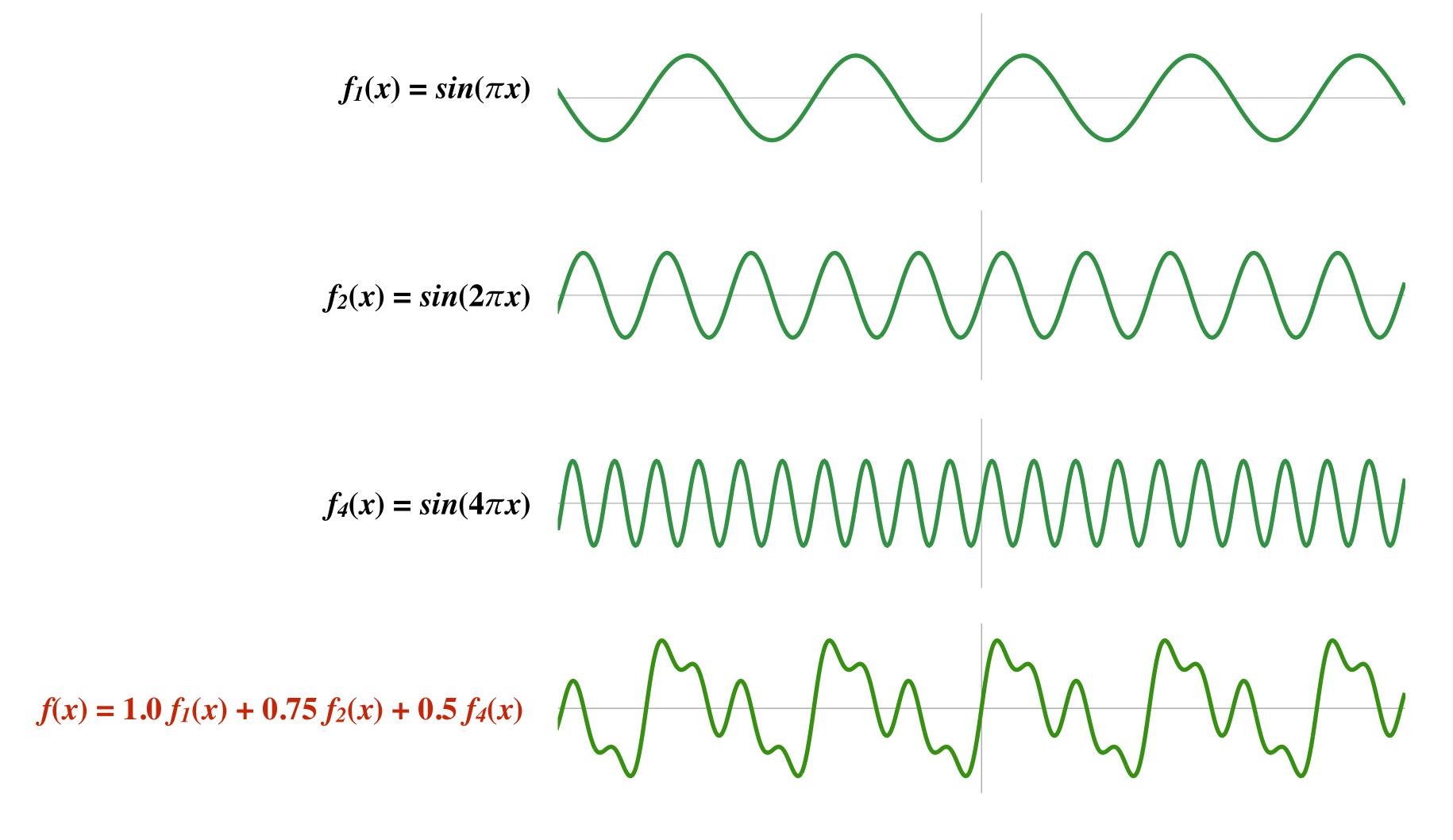

### Audio spectrum analyzer: representing sound as a sum of its constituent frequencies

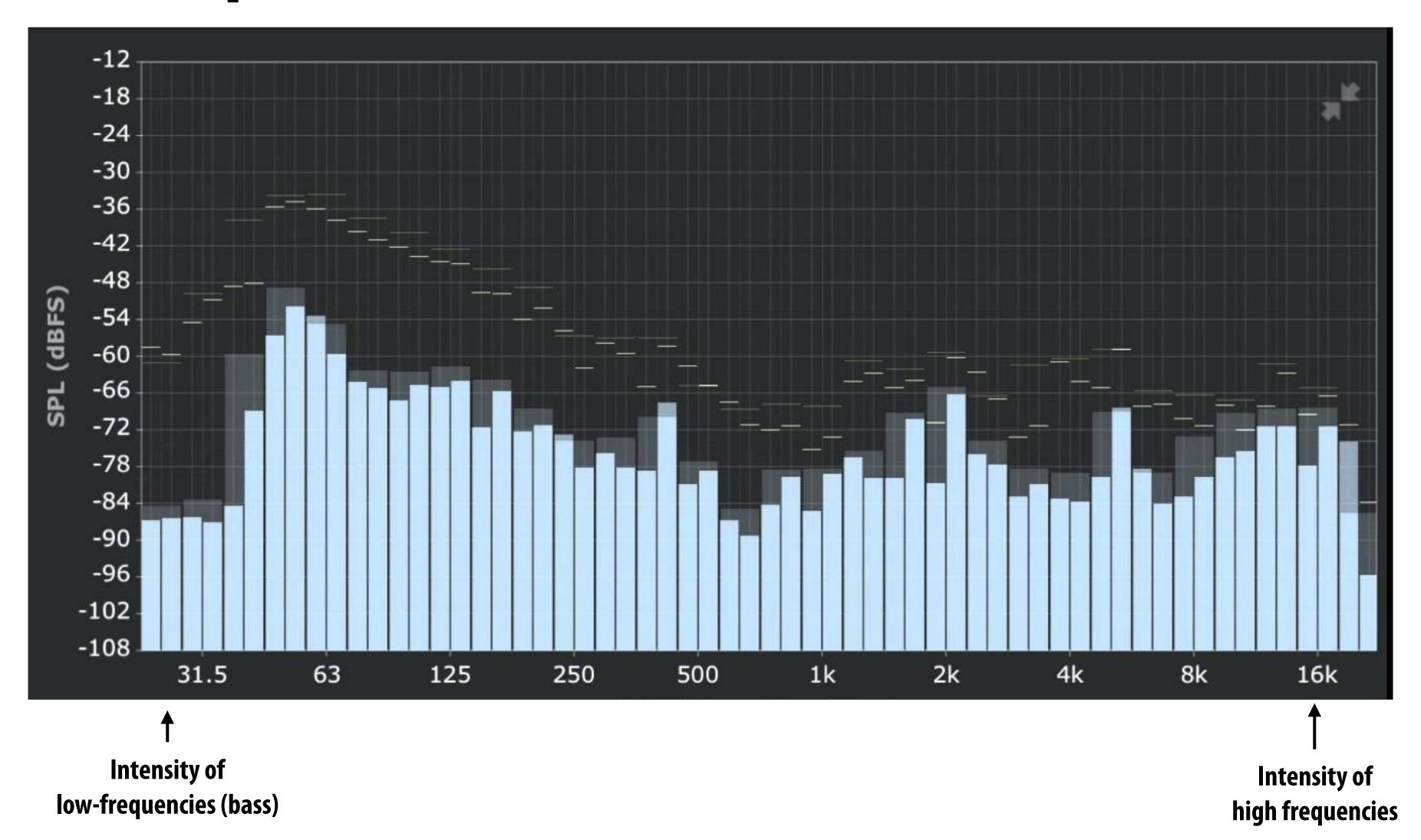

#### Images as a superposition of cosines

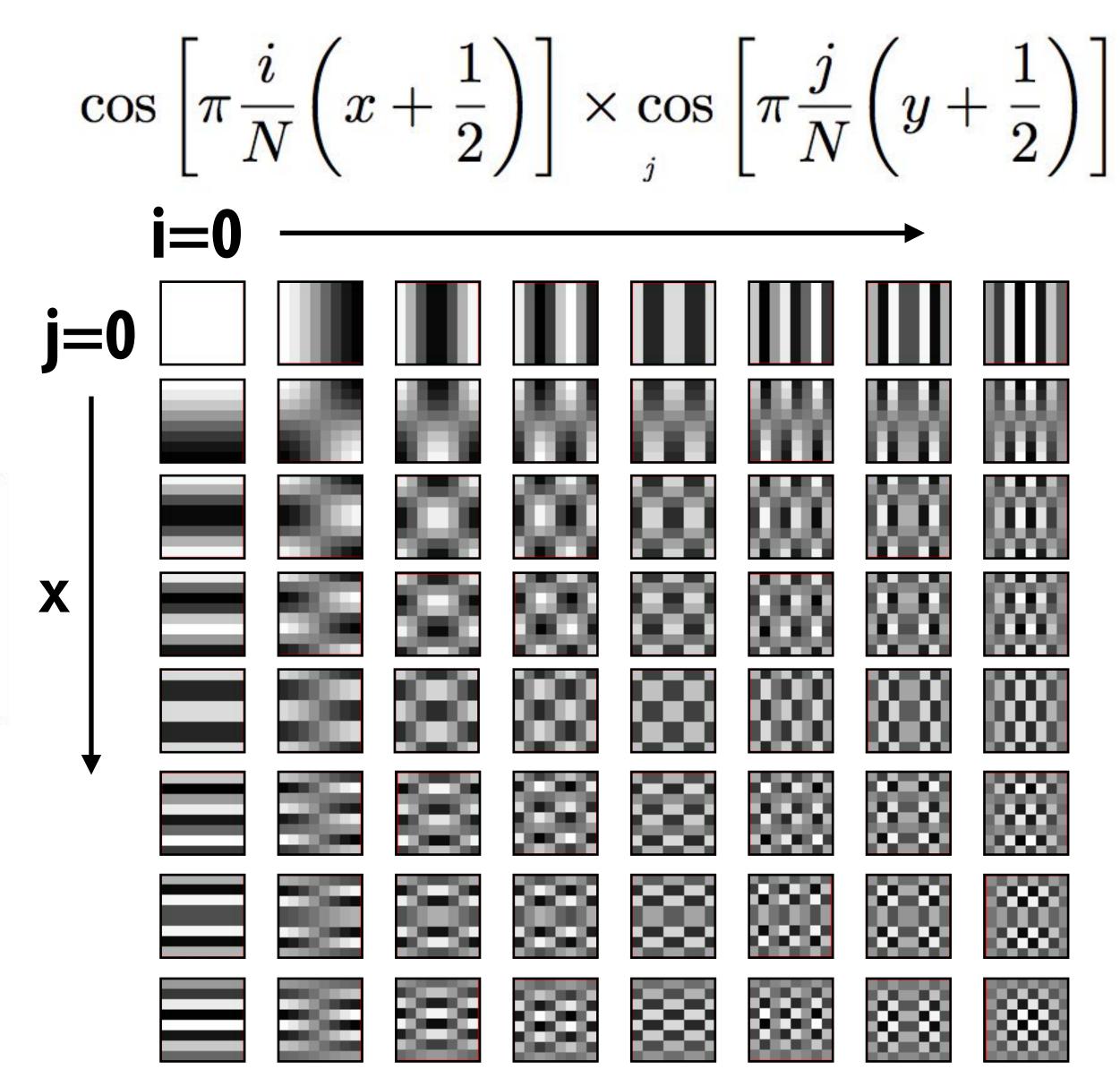

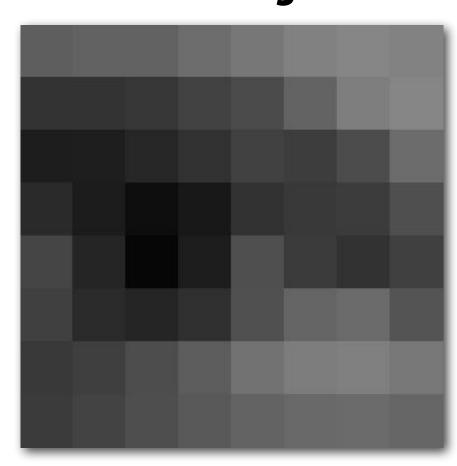

$$\begin{bmatrix} -415 & -30 & -61 & 27 & 56 & -20 & -2 & 0 \\ 4 & -22 & -61 & 10 & 13 & -7 & -9 & 5 \\ -47 & 7 & 77 & -25 & -29 & 10 & 5 & -6 \\ -49 & 12 & 34 & -15 & -10 & 6 & 2 & 2 \\ 12 & -7 & -13 & -4 & -2 & 2 & -3 & 3 \\ -8 & 3 & 2 & -6 & -2 & 1 & 4 & 2 \\ -1 & 0 & 0 & -2 & -1 & -3 & 4 & -1 \\ 0 & 0 & -1 & -4 & -1 & 0 & 1 & 2 \end{bmatrix}$$

#### Images as a superposition of cosines

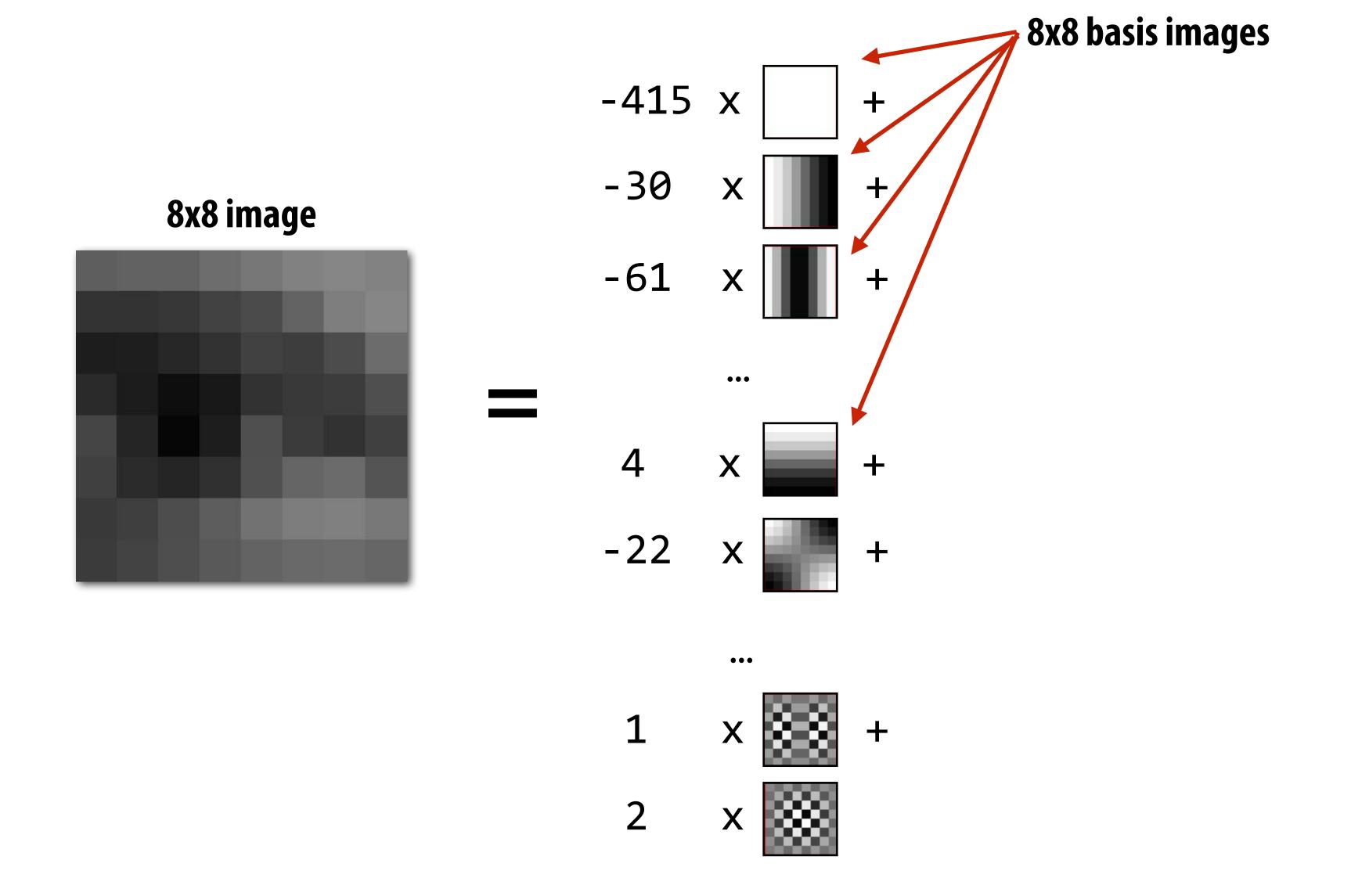

### How to compute frequency-domain representation of a signal?

#### Fourier transform

Represent a function as a weighted sum of sines and cosines

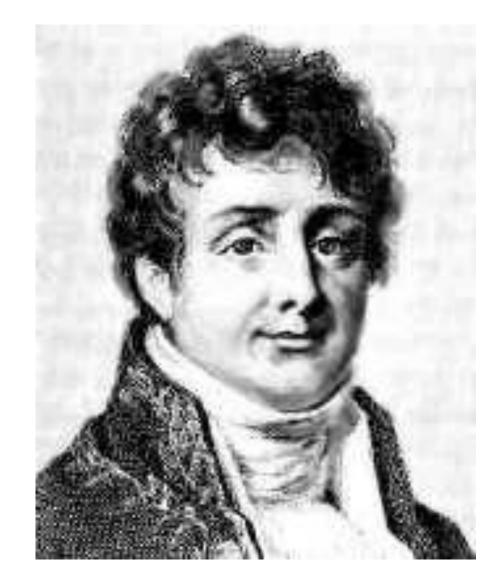

Joseph Fourier 1768 - 1830

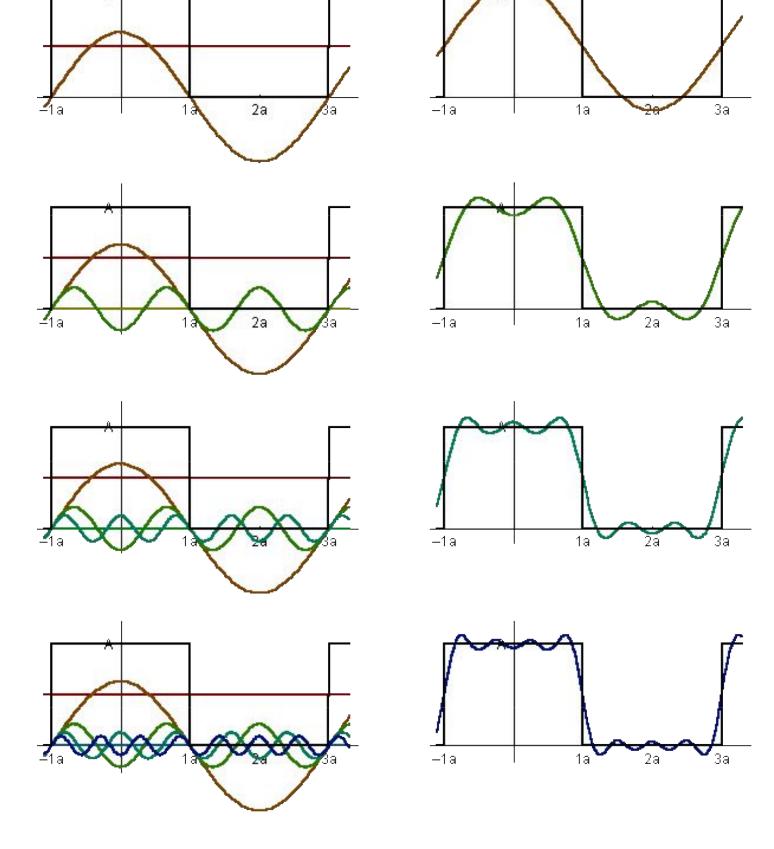

$$f(x) = \frac{A}{2} + \frac{2A\cos(t\omega)}{\pi} - \frac{2A\cos(3t\omega)}{3\pi} + \frac{2A\cos(5t\omega)}{5\pi} - \frac{2A\cos(7t\omega)}{7\pi} + \cdots$$

#### Fourier transform

Convert representation of signal from primal domain (spatial/temporal) to frequency domain by projecting signal into its component frequencies

$$F(\omega) = \int_{-\infty}^{\infty} f(x)e^{-2\pi ix\omega}dx$$

$$= \int_{-\infty}^{\infty} f(x)(\cos(2\pi\omega x) - i\sin(2\pi\omega x))dx$$

#### 2D form:

$$F(u,v) = \iint f(x,y)e^{-2\pi i(ux+vy)}dxdy$$

## The Fourier transform decomposes a signal into its constituent frequencies

$$f(x) \qquad F(\omega) = \int_{-\infty}^{\infty} f(x) e^{-2\pi i \omega x} dx \qquad F\left(\omega\right)$$
 spatial domain Inverse transform frequency domain 
$$f(x) = \int_{-\infty}^{\infty} F(\omega) e^{2\pi i \omega x} d\omega$$

#### Visualizing the frequency content of images

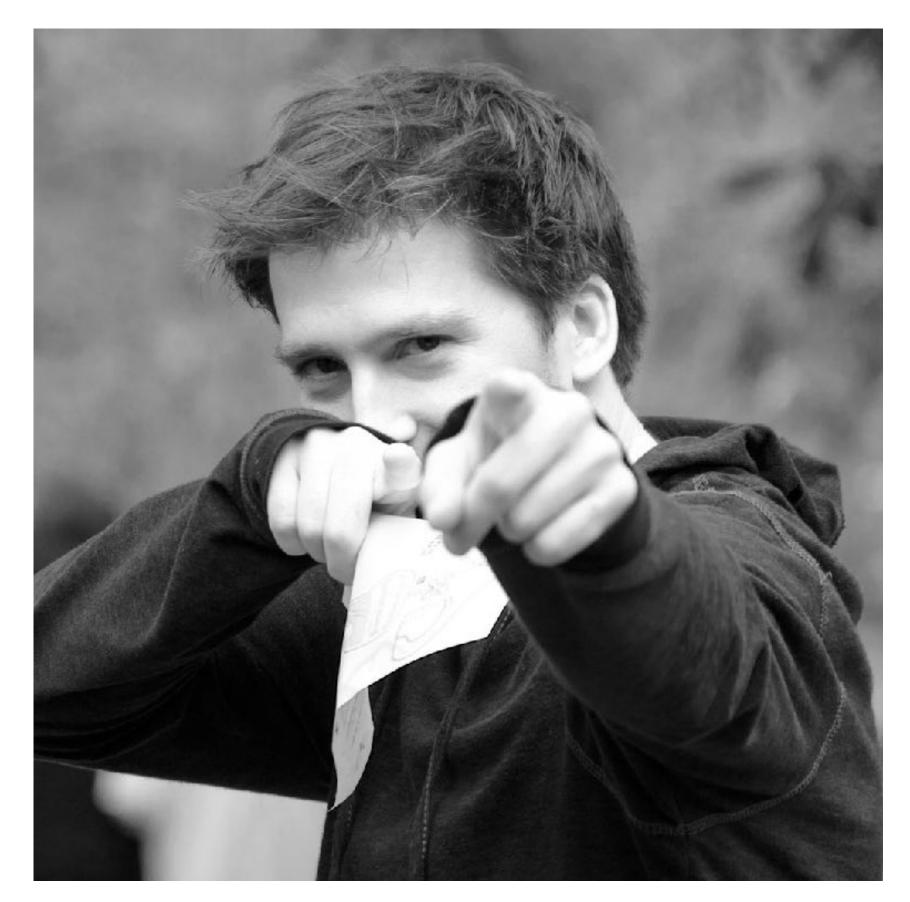

**Spatial domain result** 

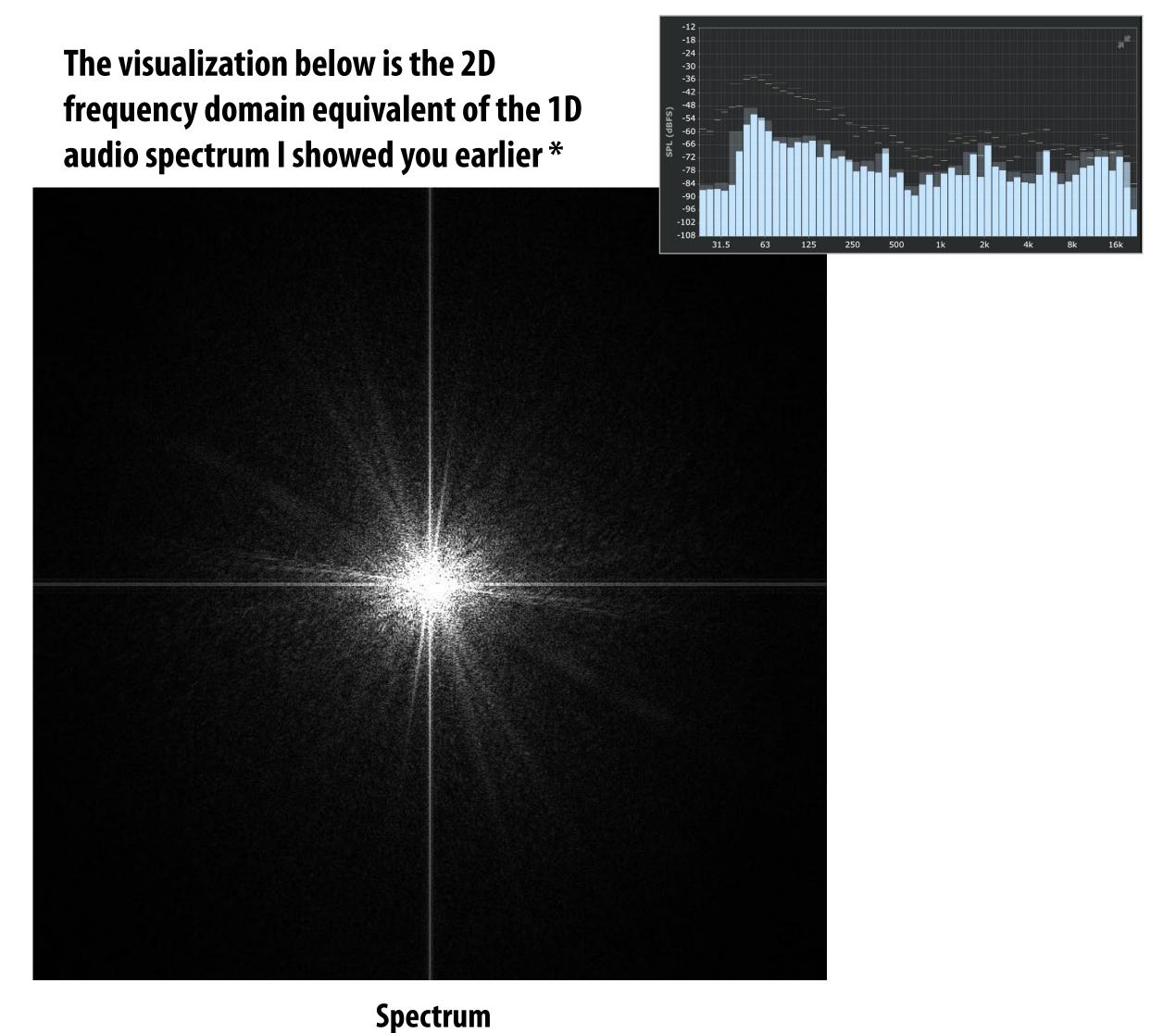

#### Constant signal (in primal domain)

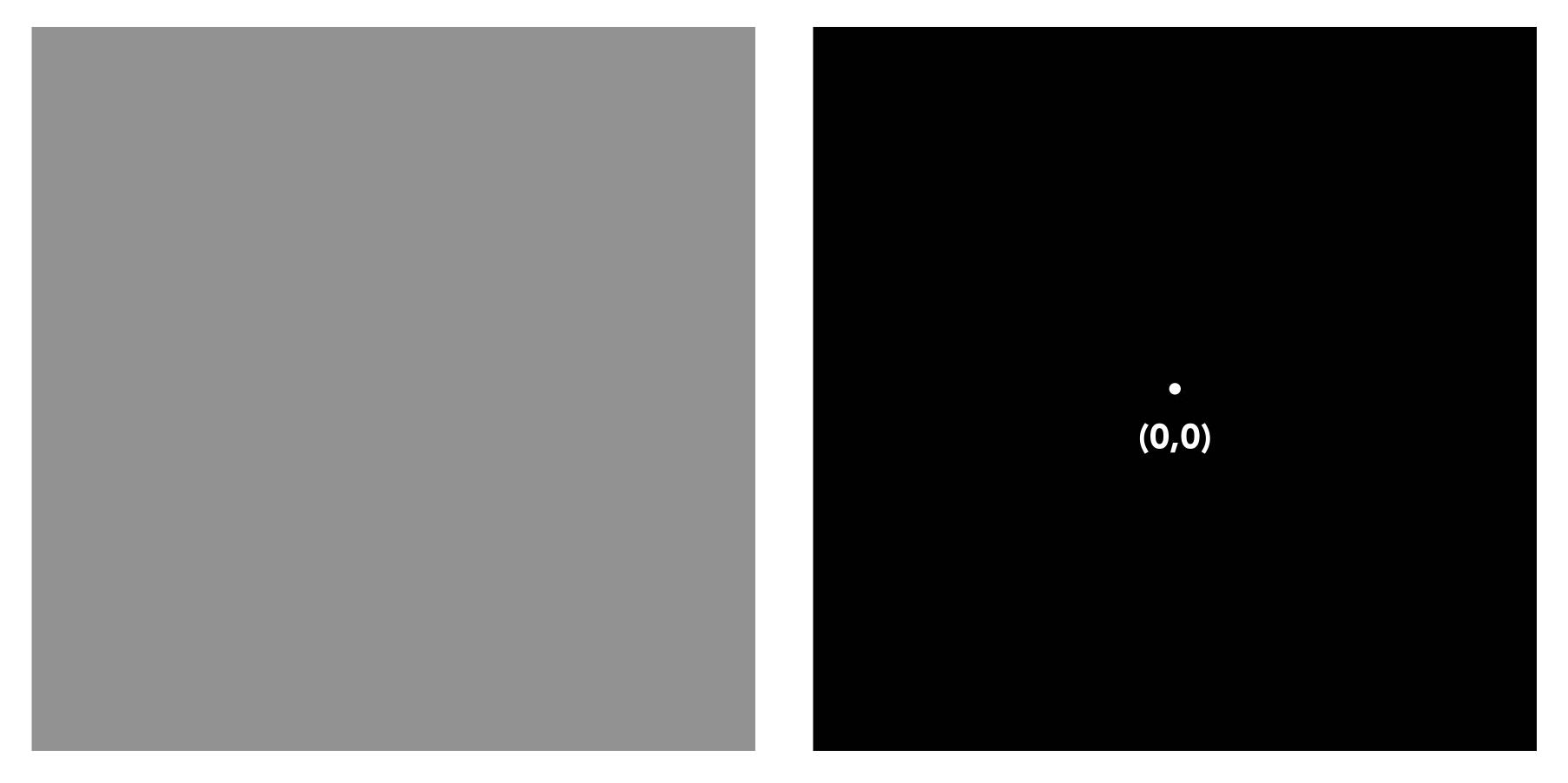

**Spatial domain** 

Frequency domain

#### $\sin(2\pi/32)x$ — frequency 1/32; 32 pixels per cycle

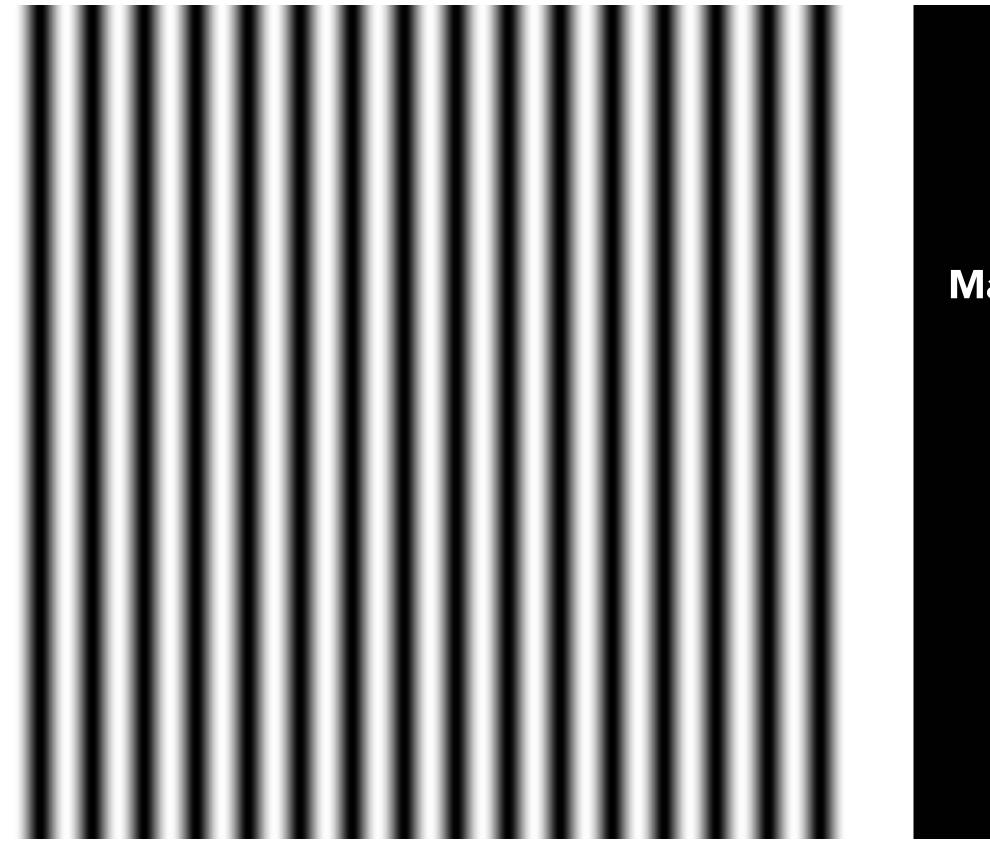

**Spatial domain** 

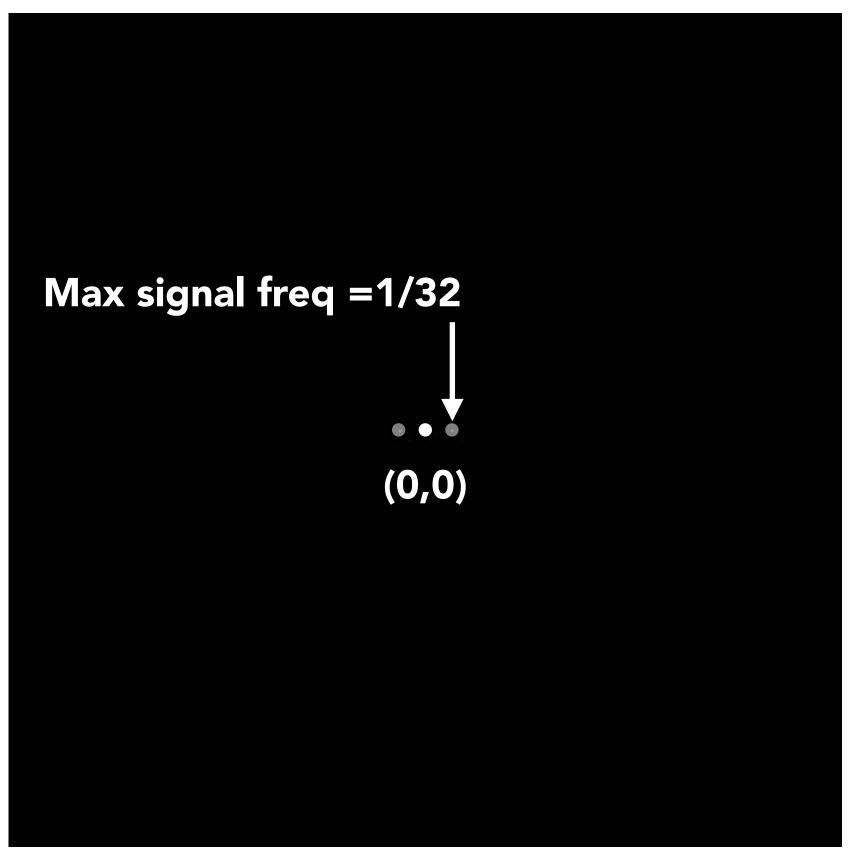

Frequency domain

#### $\sin(2\pi/16)x$ — frequency 1/16; 16 pixels per cycle

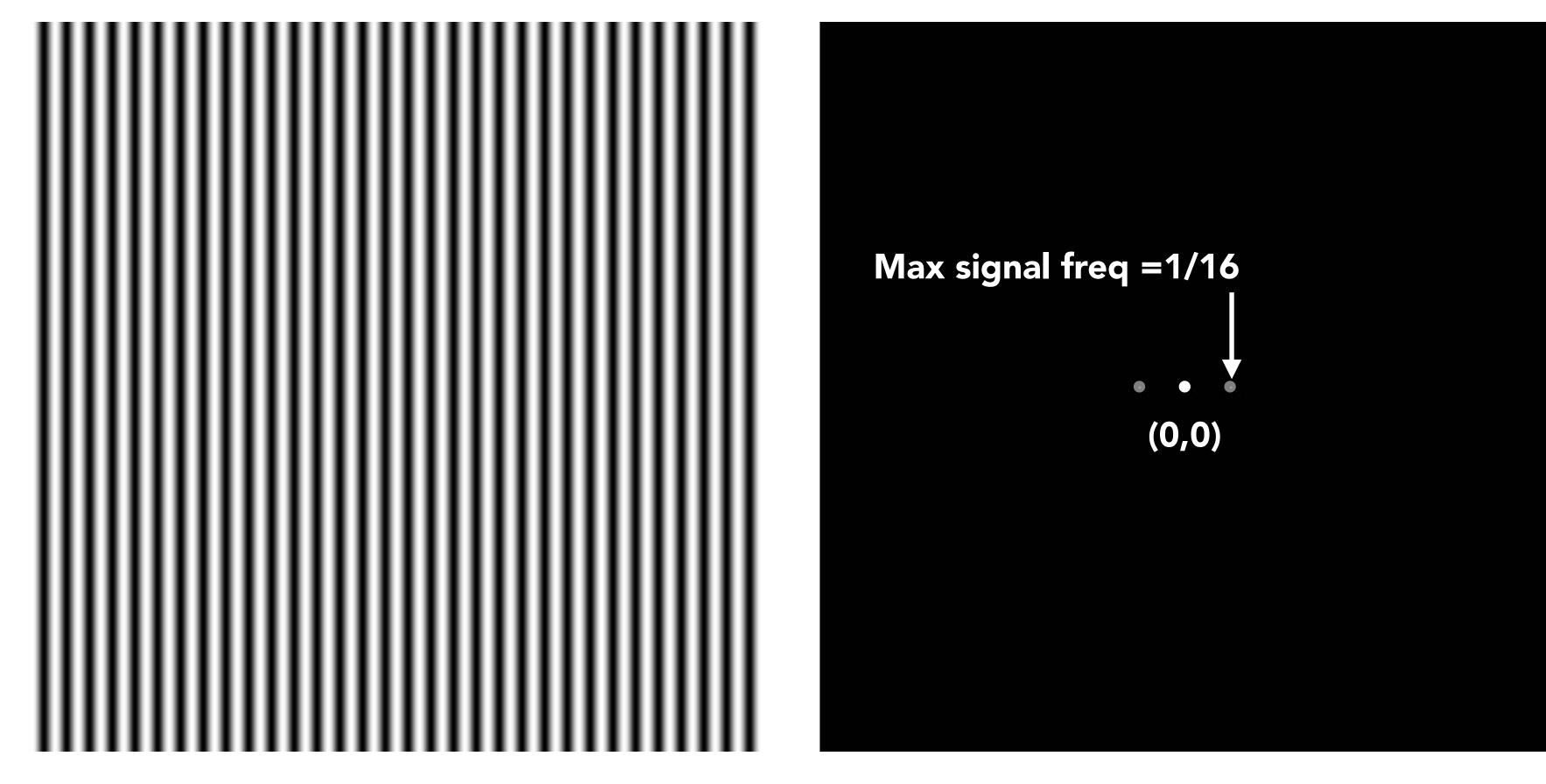

**Spatial domain** 

Frequency domain

### $\sin(2\pi/16)y$

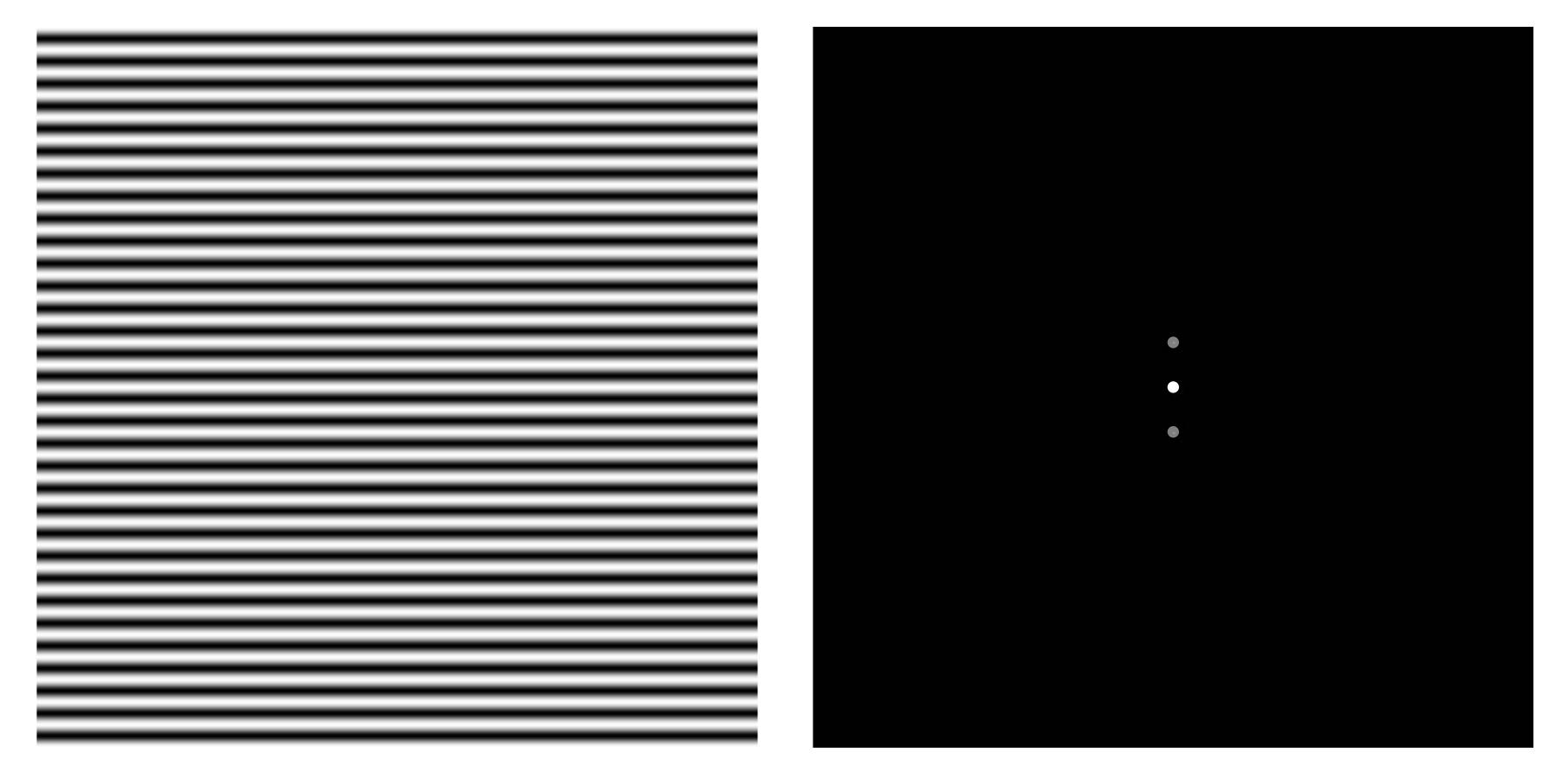

Spatial domain

Frequency domain

### $\sin(2\pi/32)x \times \sin(2\pi/16)y$

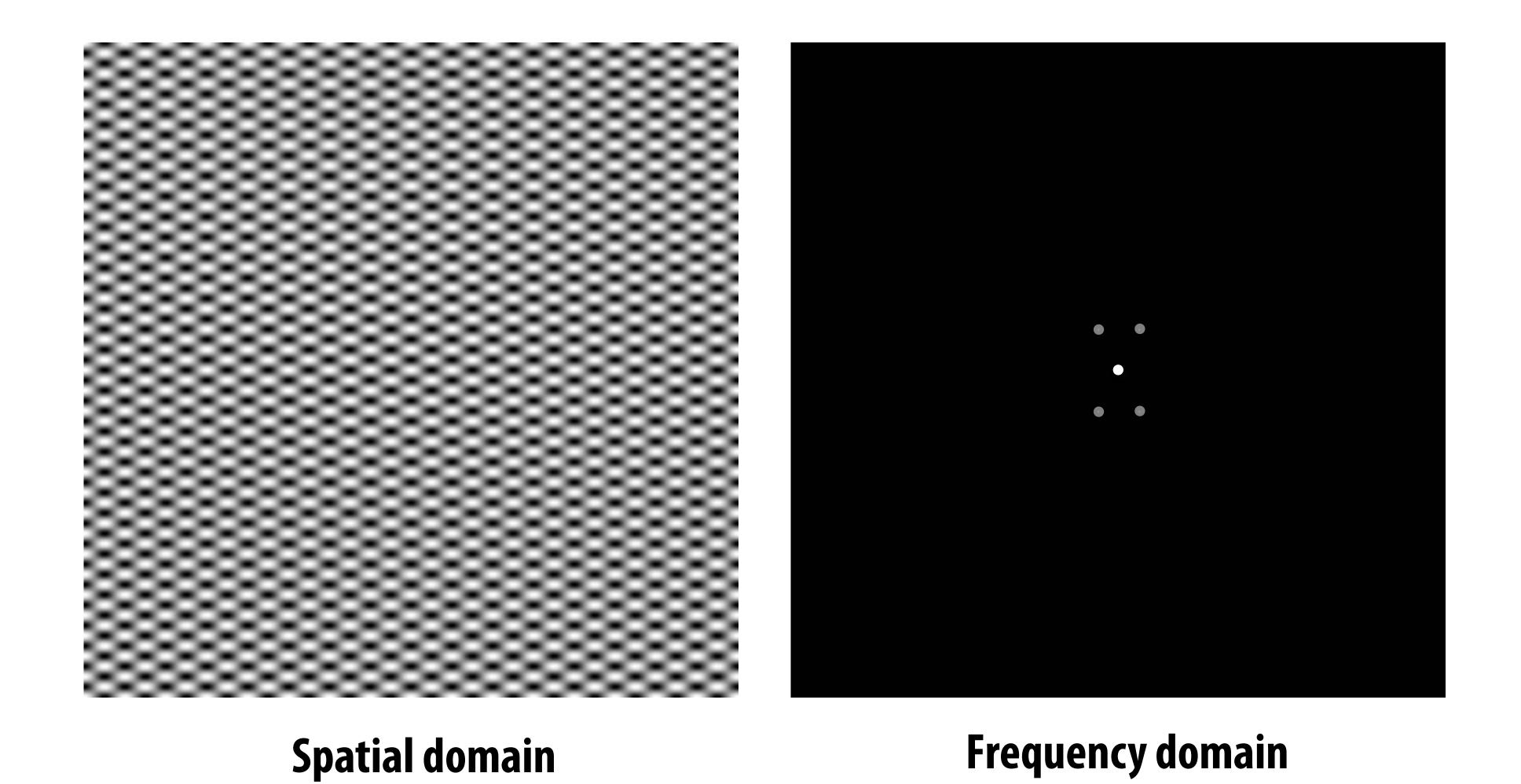

Stanford CS248A, Winter 2024

$$\exp(-r^2/16^2)$$

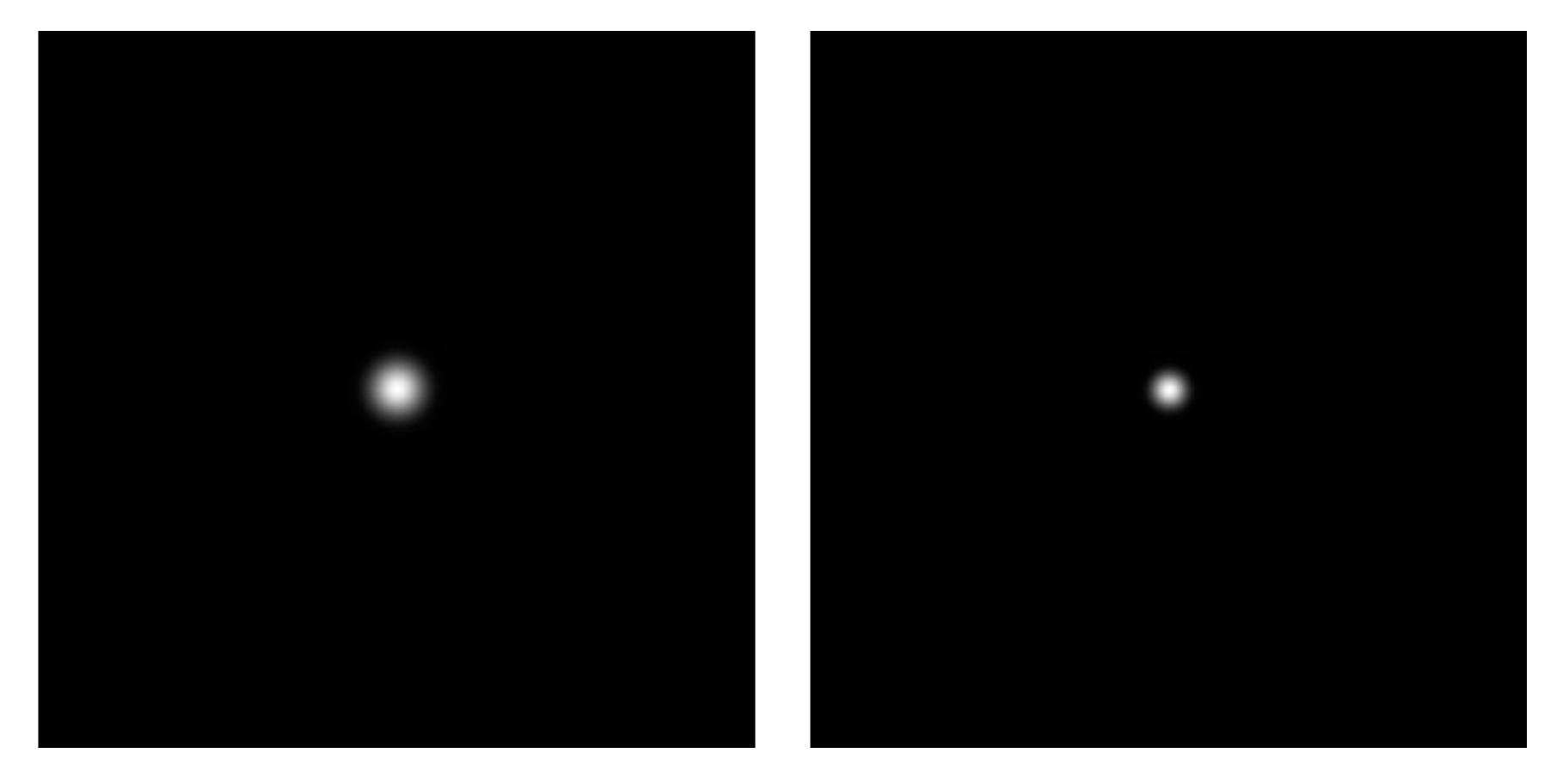

Spatial domain

Frequency domain

$$\exp(-r^2/32^2)$$

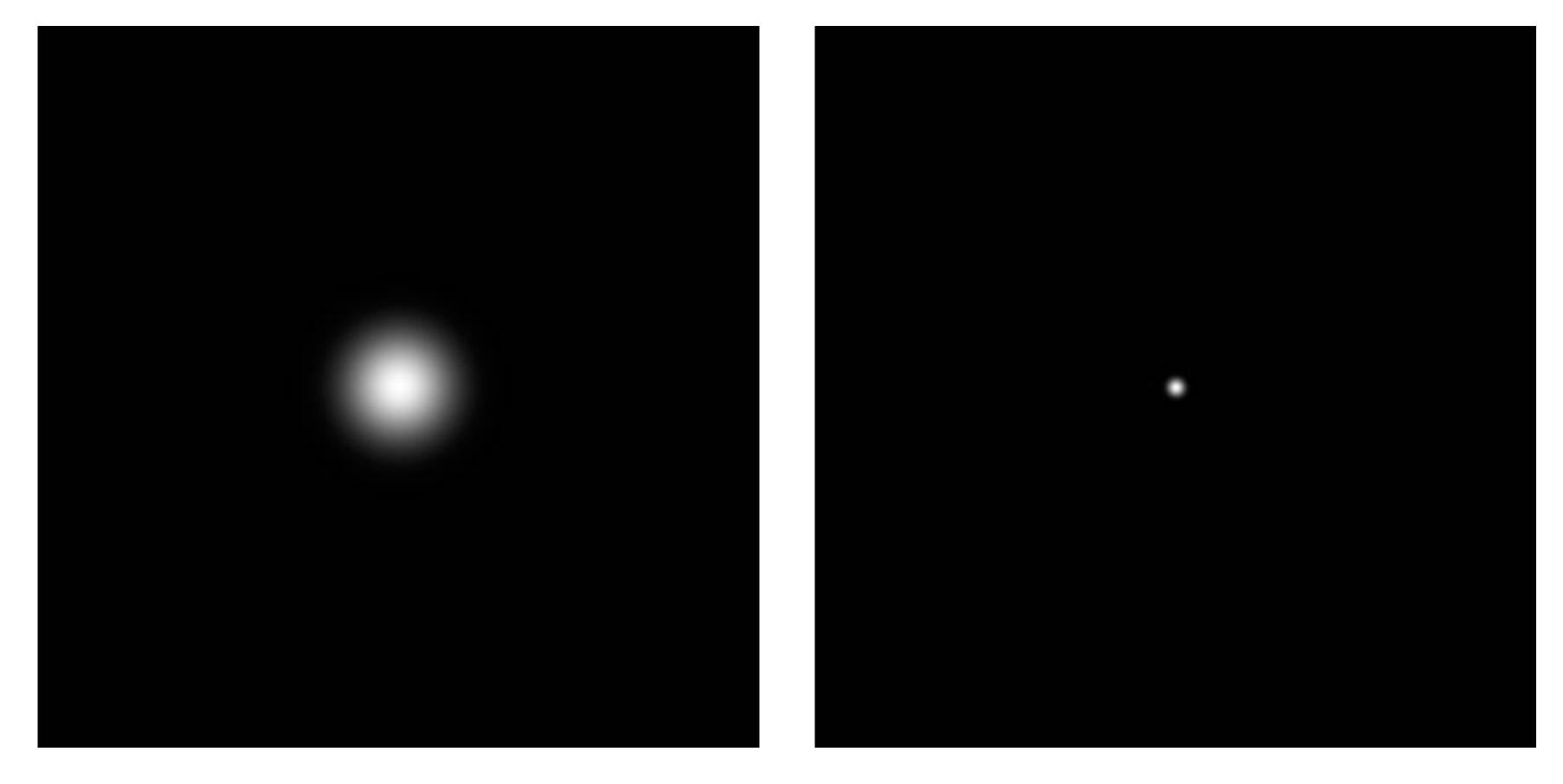

**Spatial domain** 

Frequency domain

#### Question:

$$\exp(-r^2/16^2)$$

Why does a "smoother" exponential function look "more compact" in the frequency domain?

$$\exp(-r^2/32^2)$$

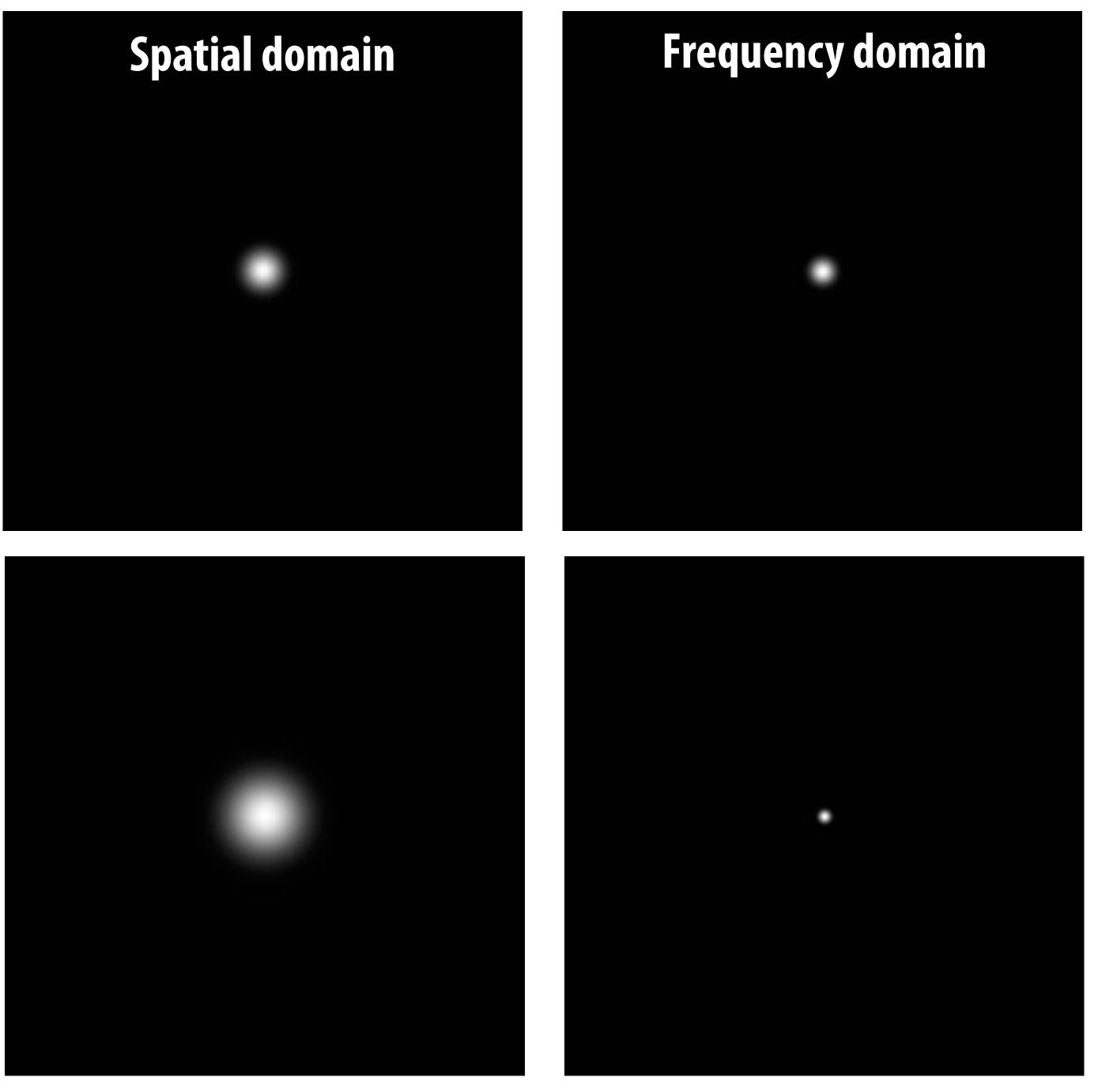

$$\exp(-x^2/32^2) \times \exp(-y^2/16^2)$$

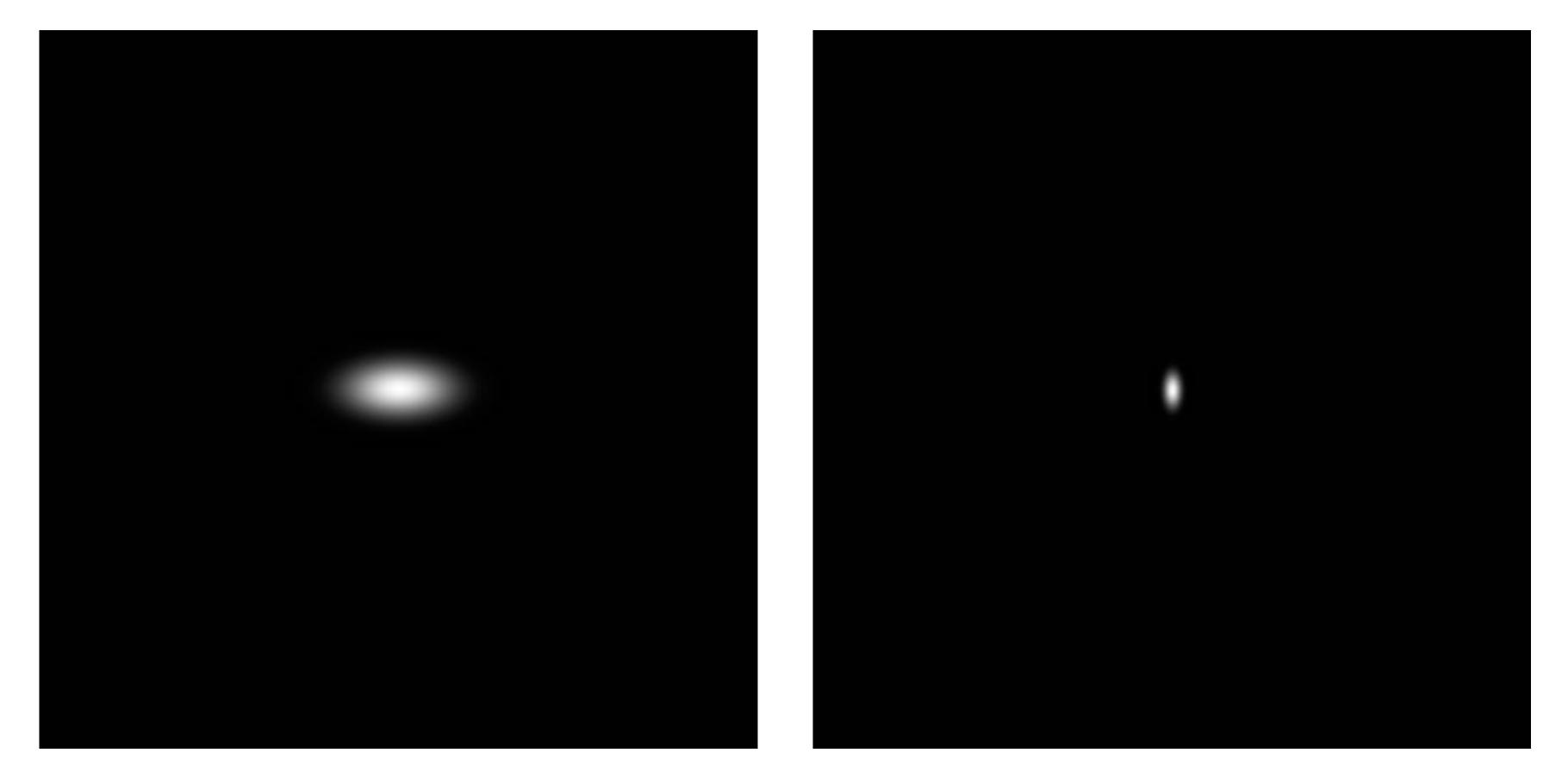

**Spatial domain** 

Frequency domain

### Image filtering (in the frequency domain)

#### Manipulating the frequency content of images

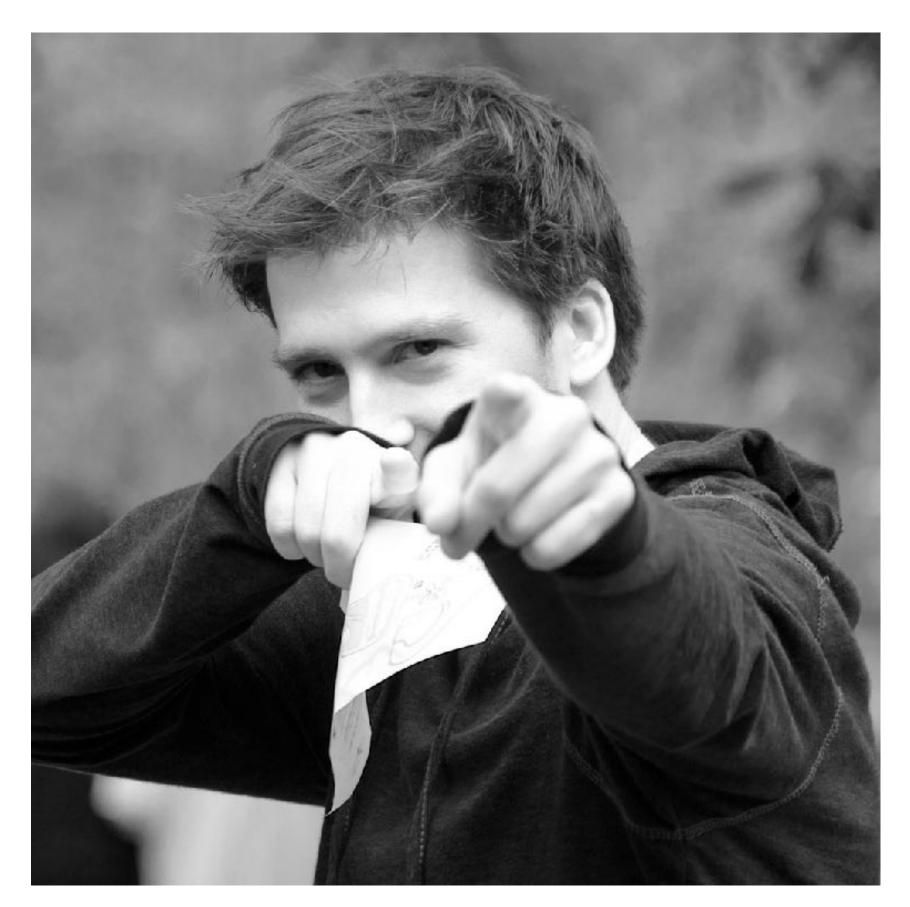

**Spatial domain** 

The visualization below is the 2D frequency domain equivalent of the 1D audio spectrum I showed you earlier \*

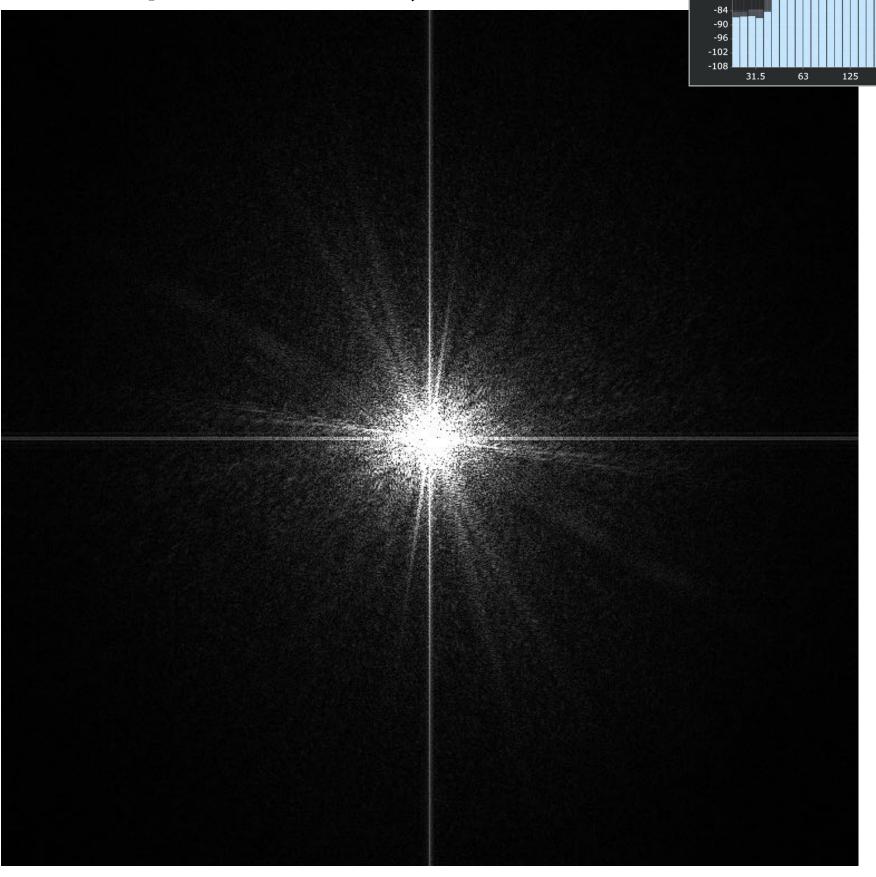

Frequency domain

#### Low frequencies only (smooth gradients)

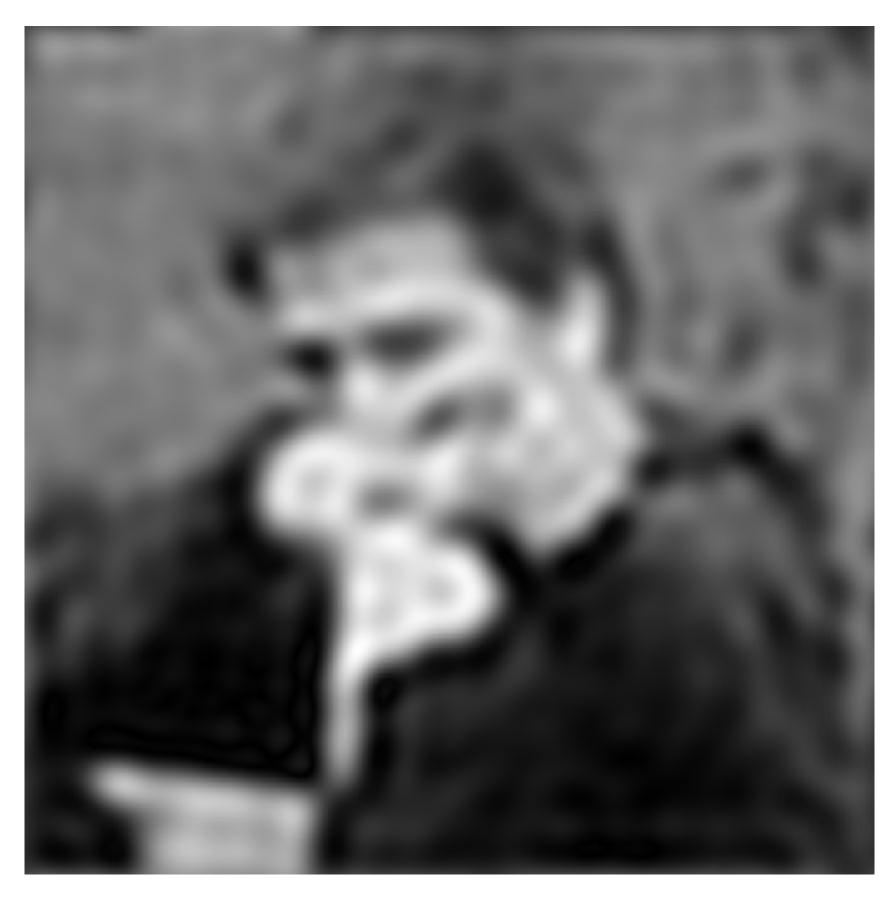

**Spatial domain** 

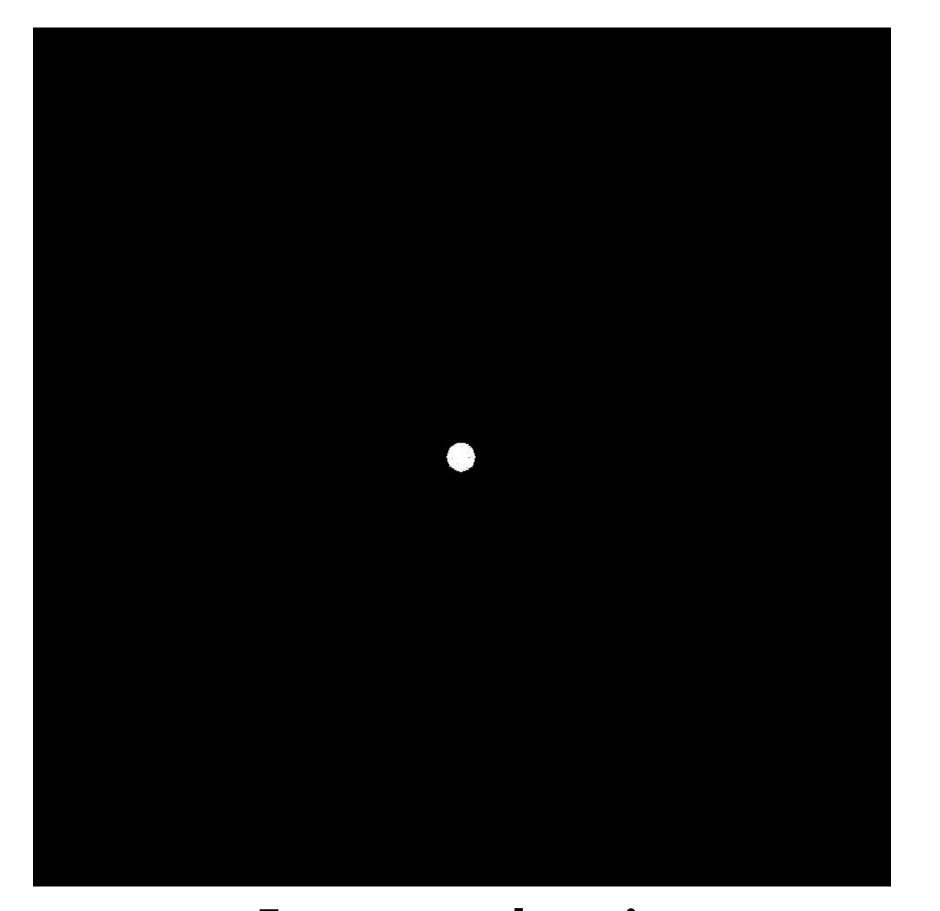

Frequency domain

(after low-pass filter)

All frequencies above cutoff have 0 magnitude

#### Mid-range frequencies

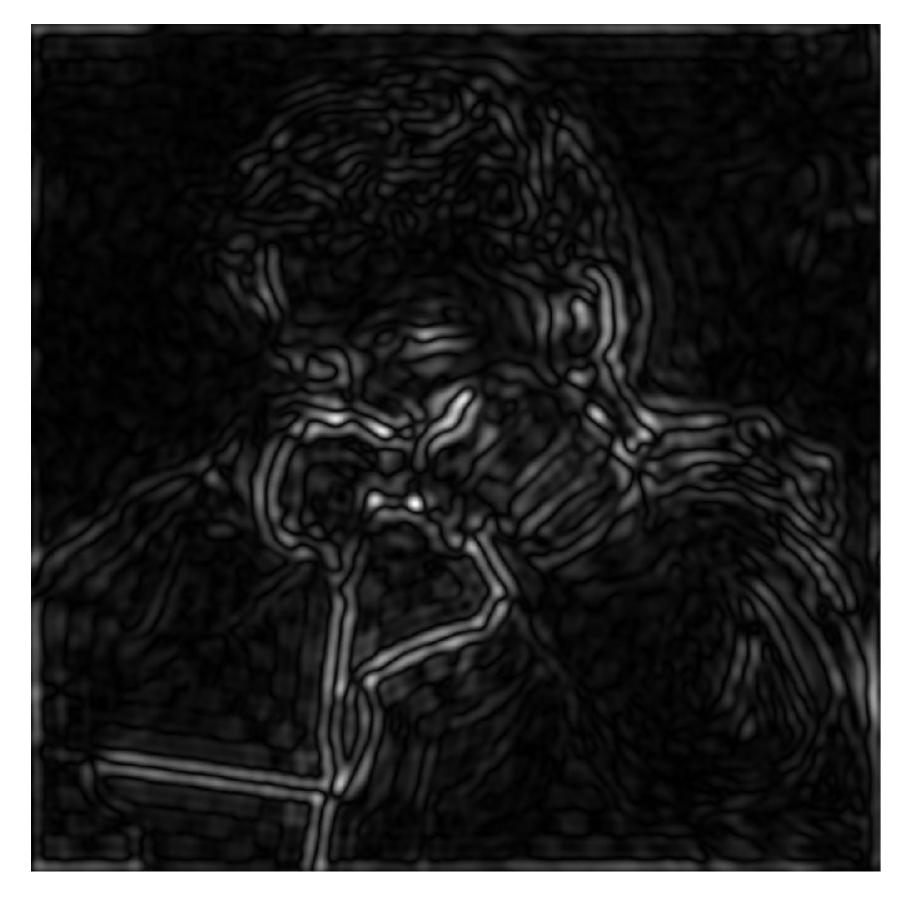

**Spatial domain** 

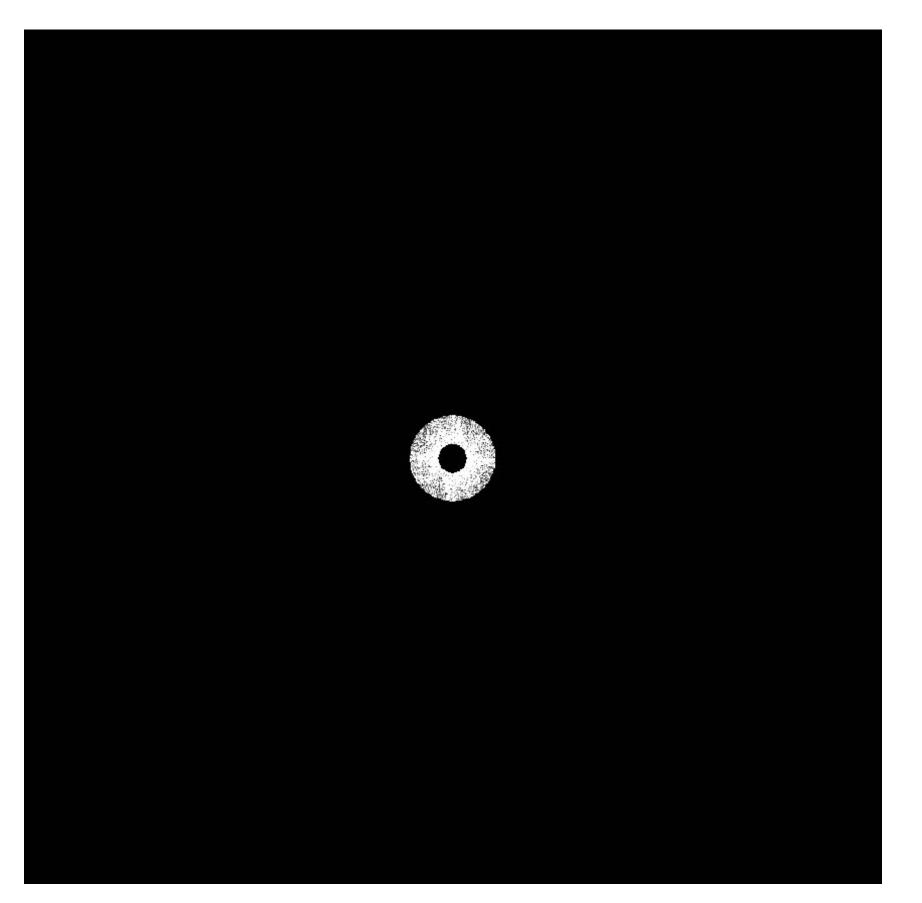

Frequency domain (after band-pass filter)

#### Mid-range frequencies

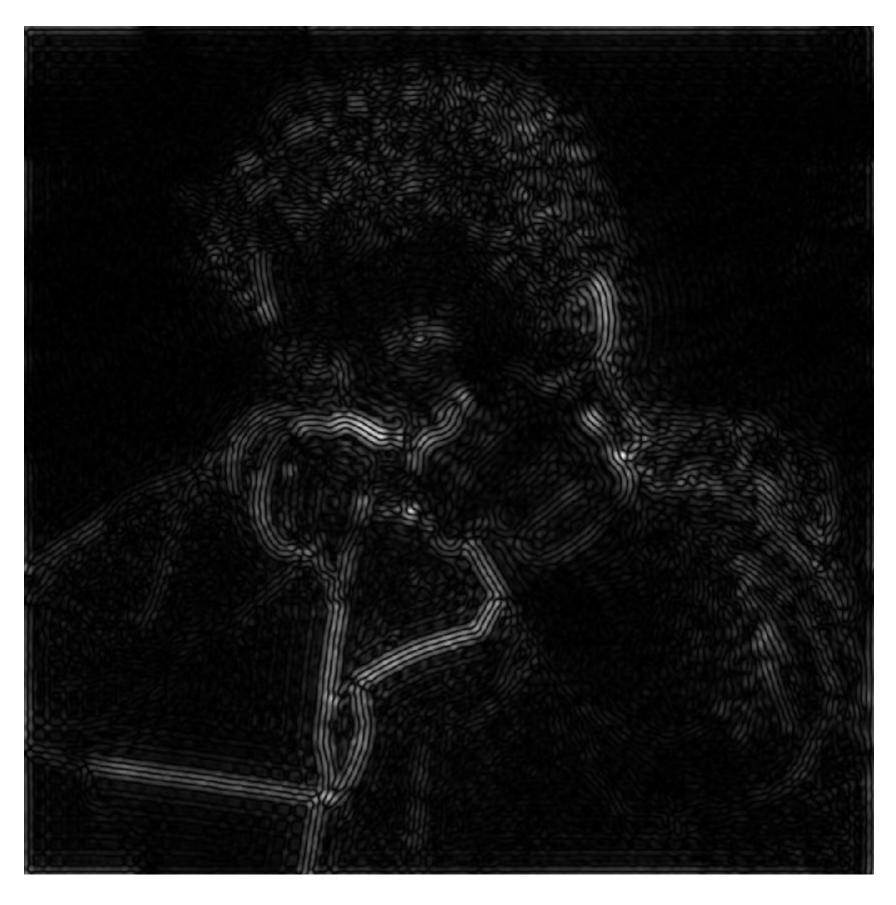

**Spatial domain** 

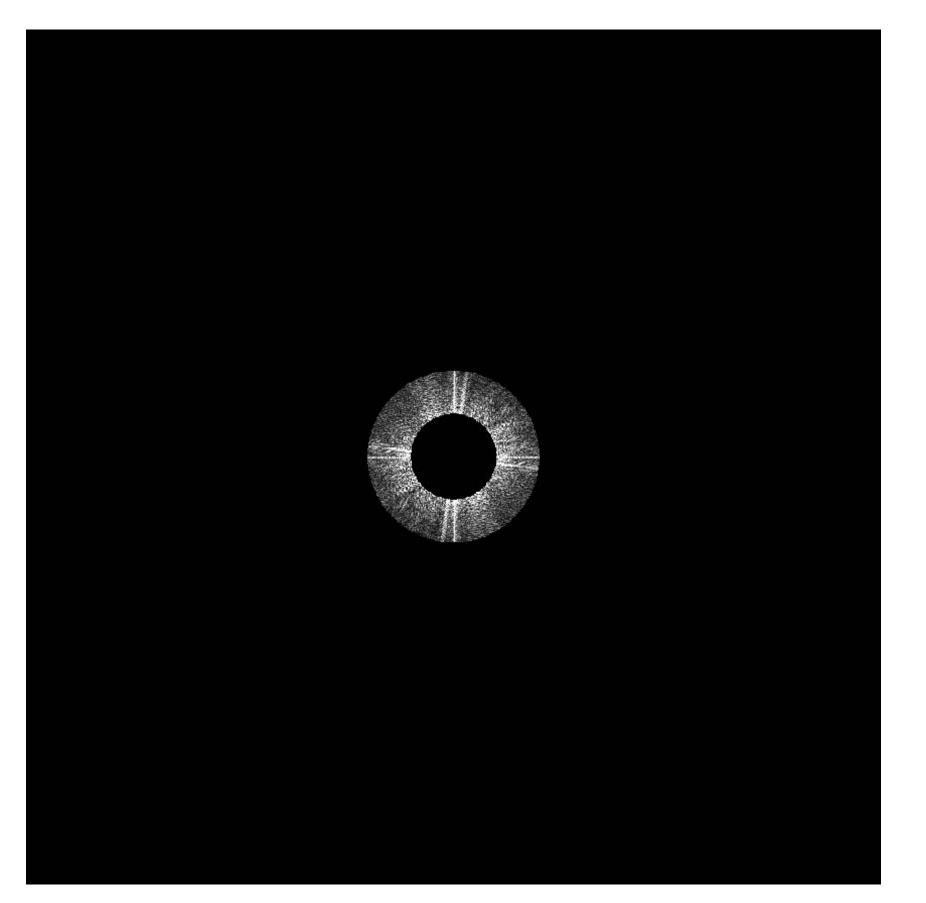

Frequency domain (after band-pass filter)

#### High frequencies (edges)

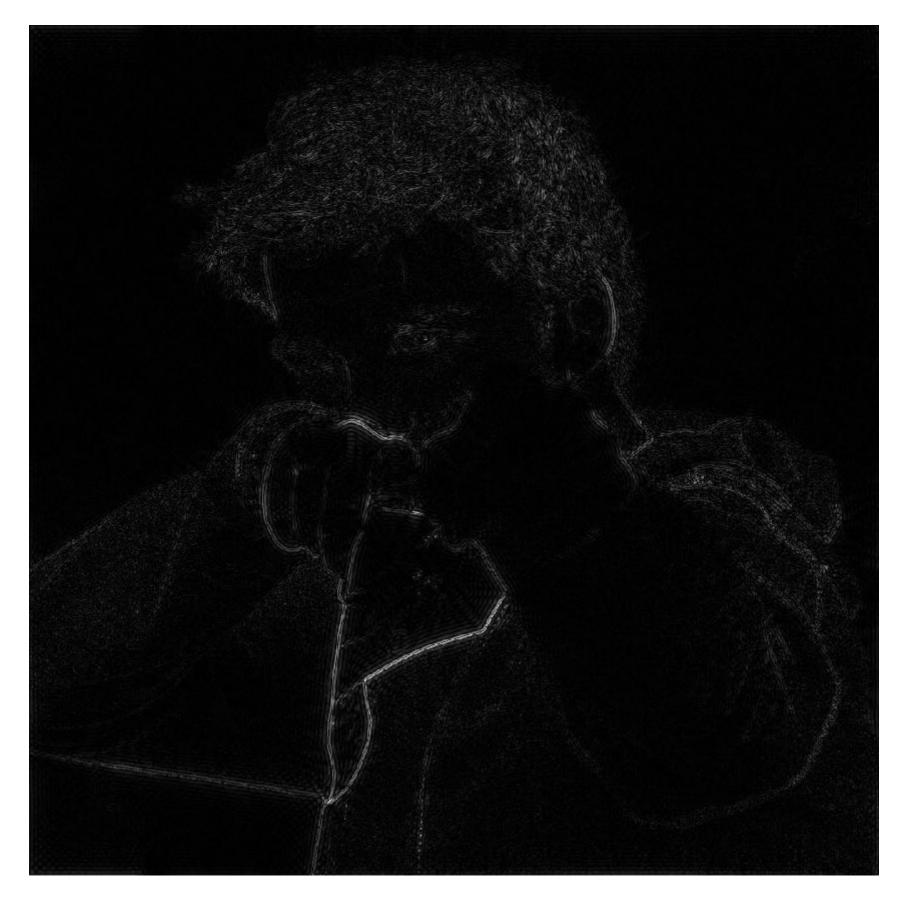

Spatial domain (strongest edges)

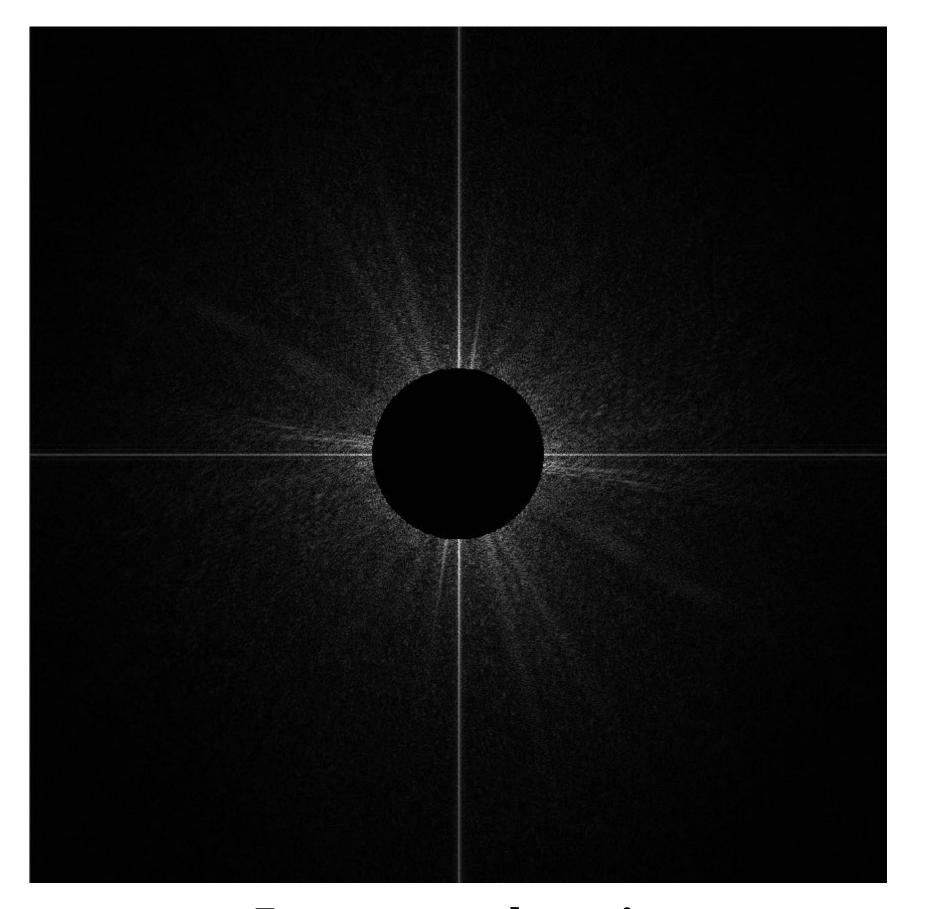

Frequency domain

(after high-pass filter)

All frequencies below threshold have 0

magnitude

#### An image as a sum of its frequency components

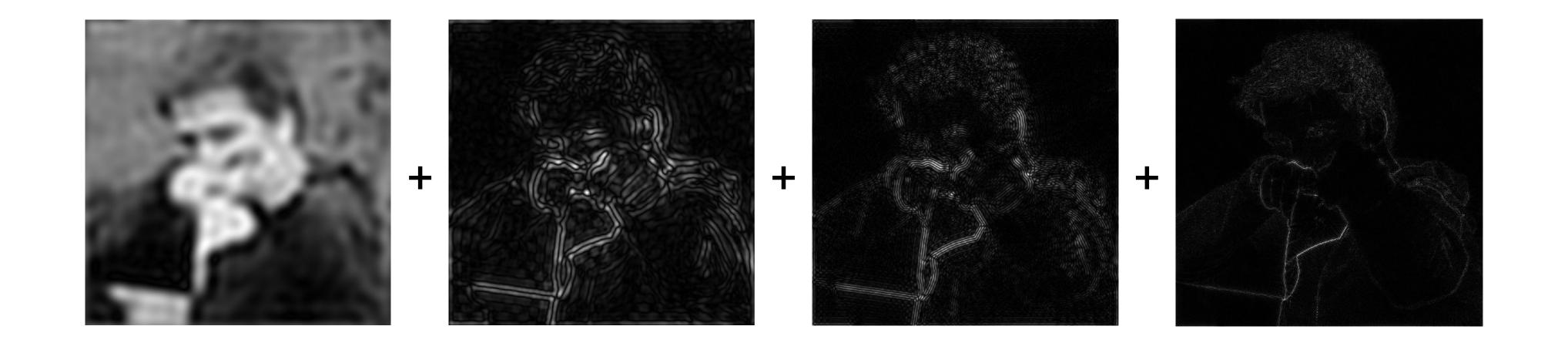

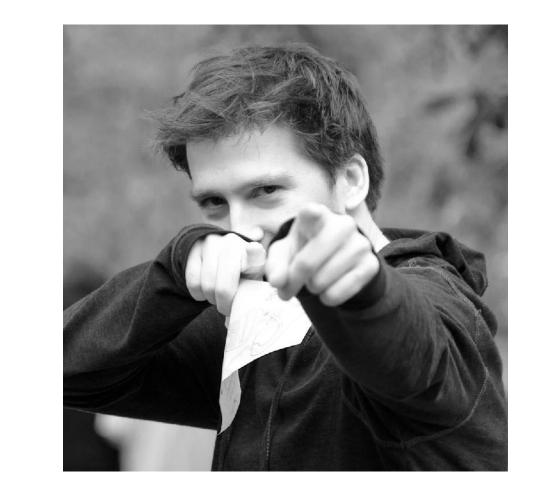

#### Back to our problem of artifacts in images

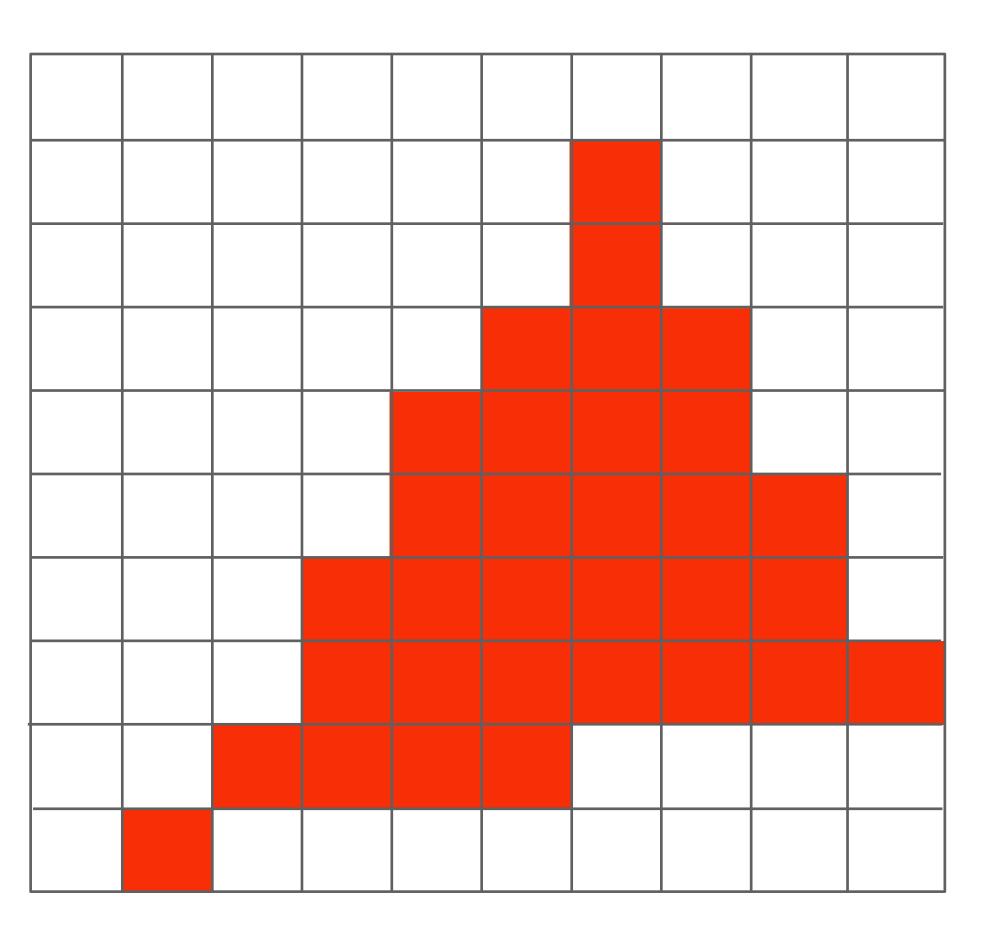

Jaggies!

#### Higher frequencies need denser sampling

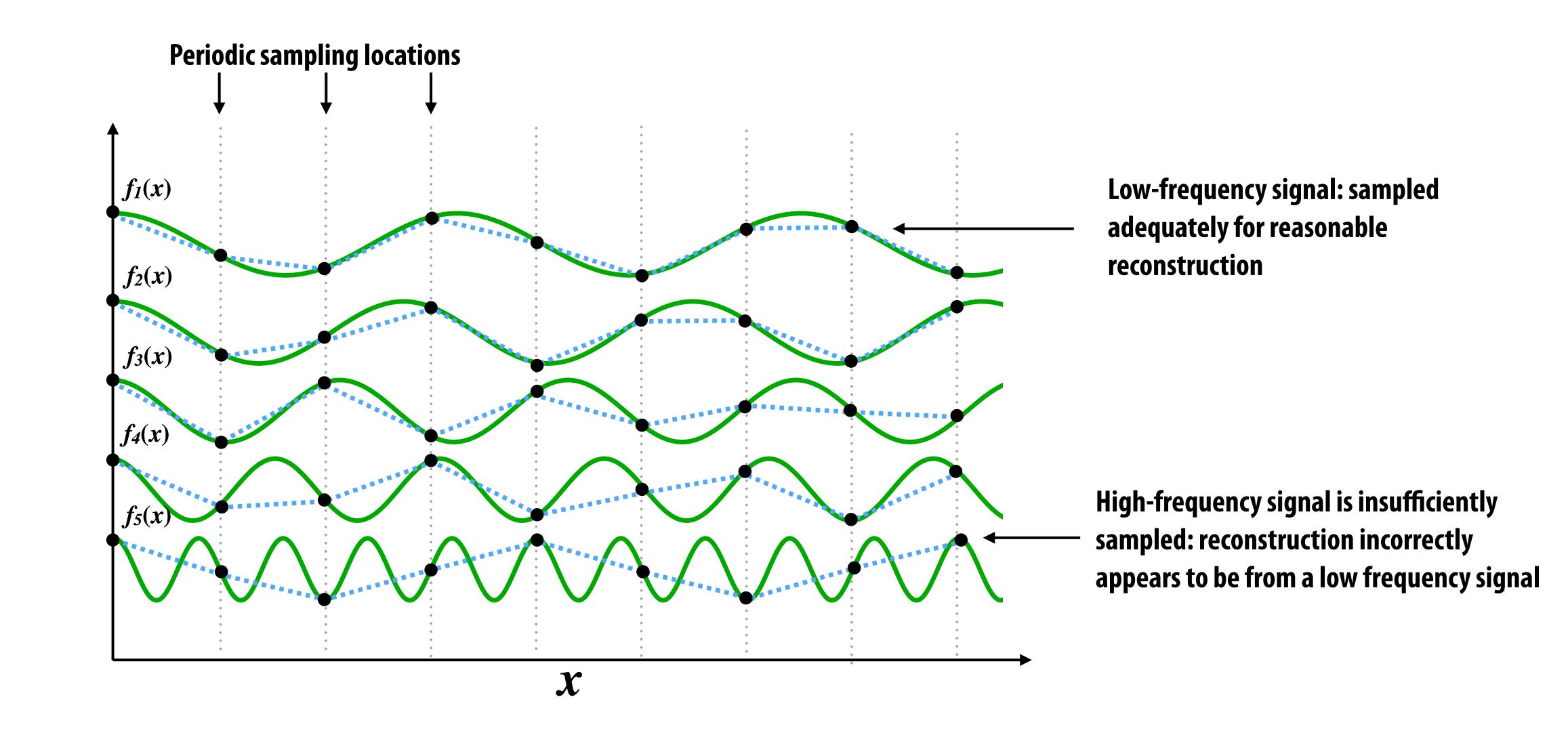

#### Undersampling creates frequency "aliases"

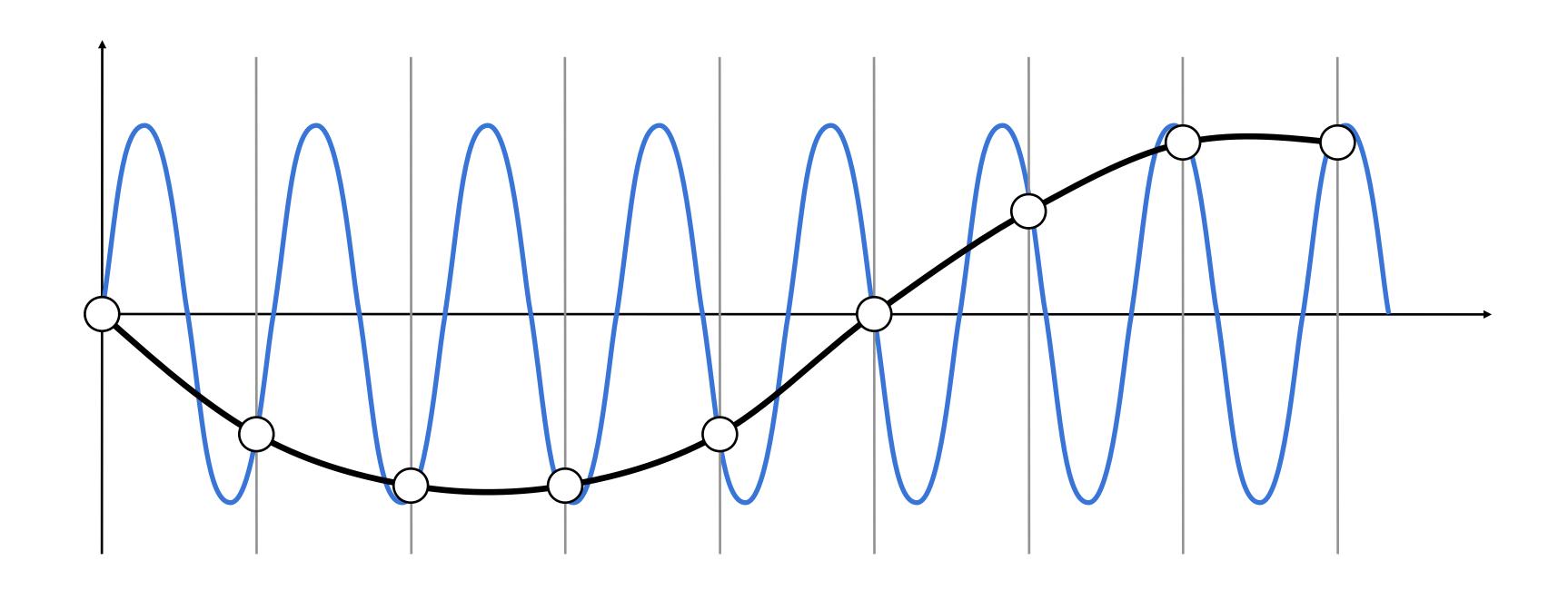

High-frequency signal is insufficiently sampled: samples erroneously appear to be from a low-frequency signal

Two frequencies that are indistinguishable at a given sampling rate are called "aliases"

#### Example: sampling rate vs signal frequency

 $\sin(2\pi/32)x$  — frequency 1/32; 32 pixels per cycle

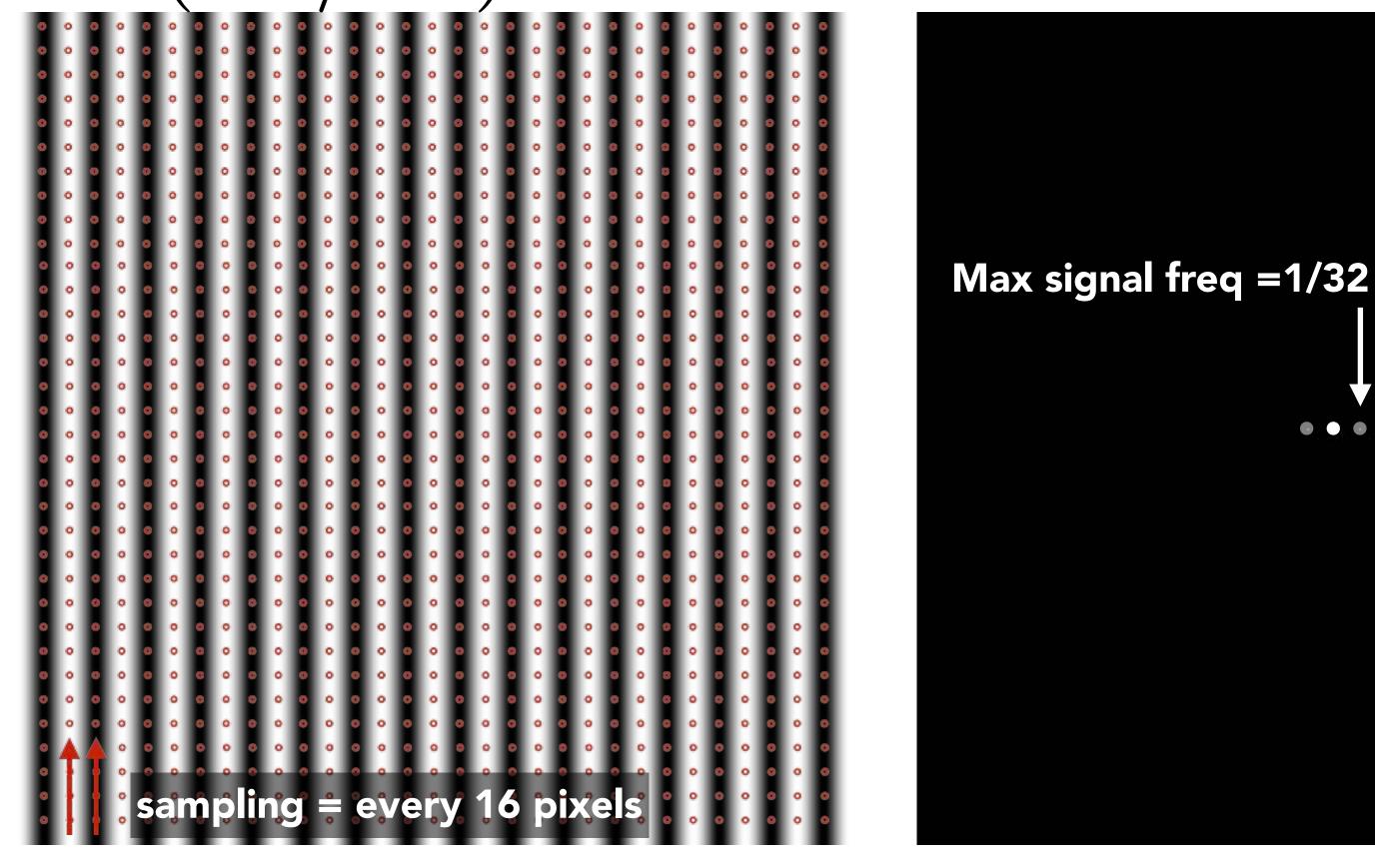

**Spatial domain** 

Frequency domain

Sampling at twice the frequency of the signal: no aliasing! \*

#### Example: sampling rate vs signal frequency

 $\sin(2\pi/16)x$  — frequency 1/16; 16 pixels per cycle

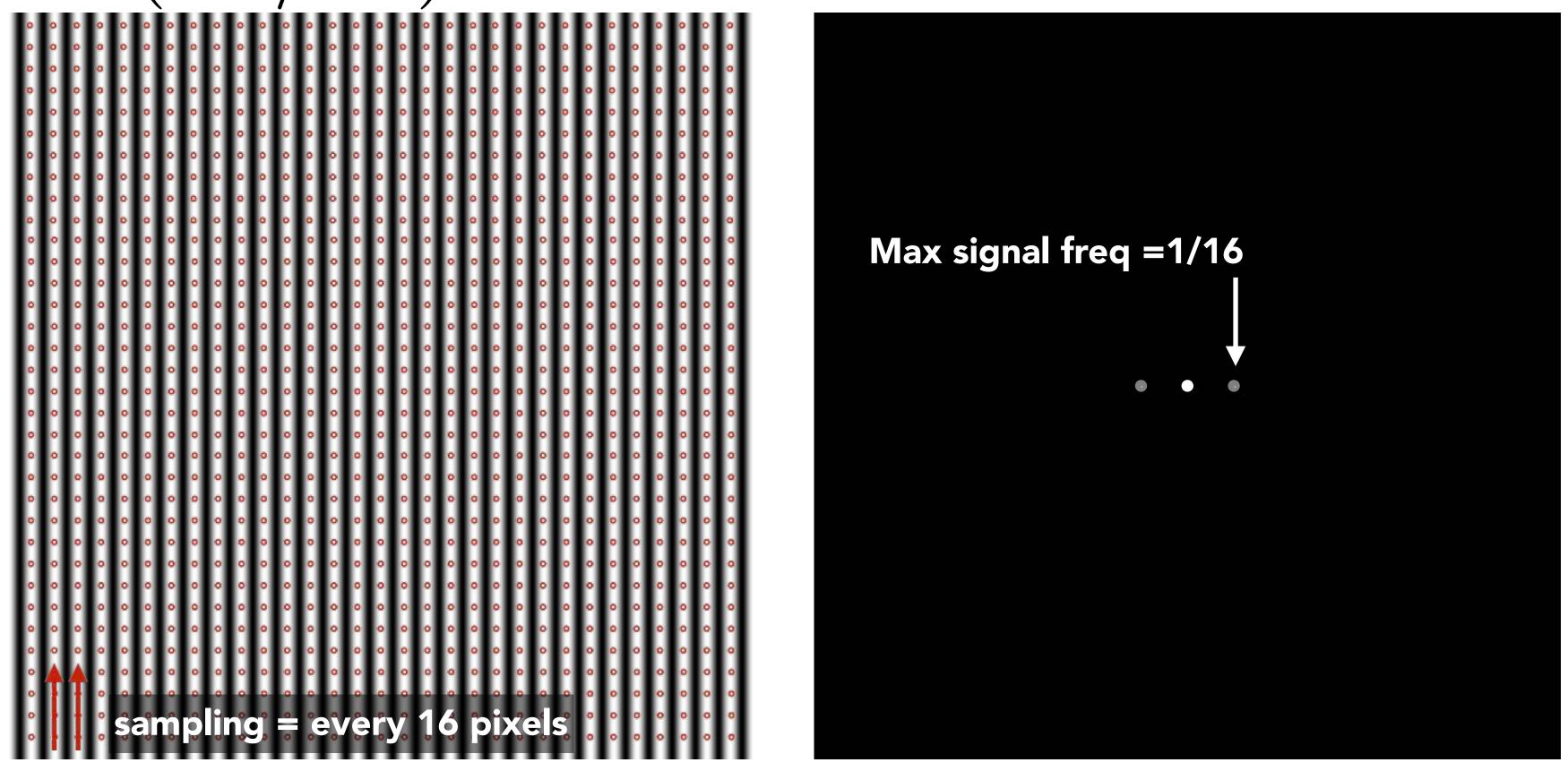

Sampling at same frequency as signal: dramatic aliasing! (due to undersampling)

# Anti-aliasing idea: remove high frequency information from a signal before sampling it

#### Video: point vs antialiased sampling

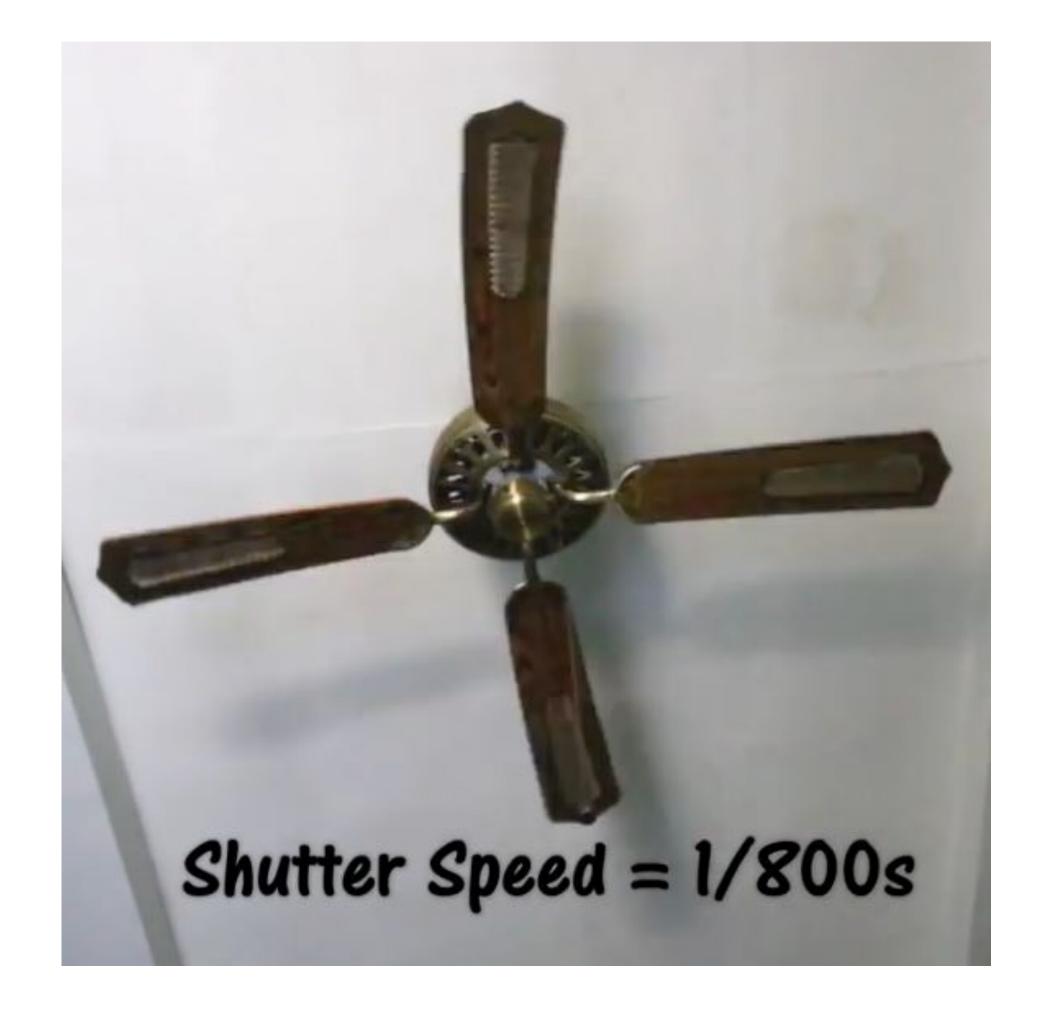

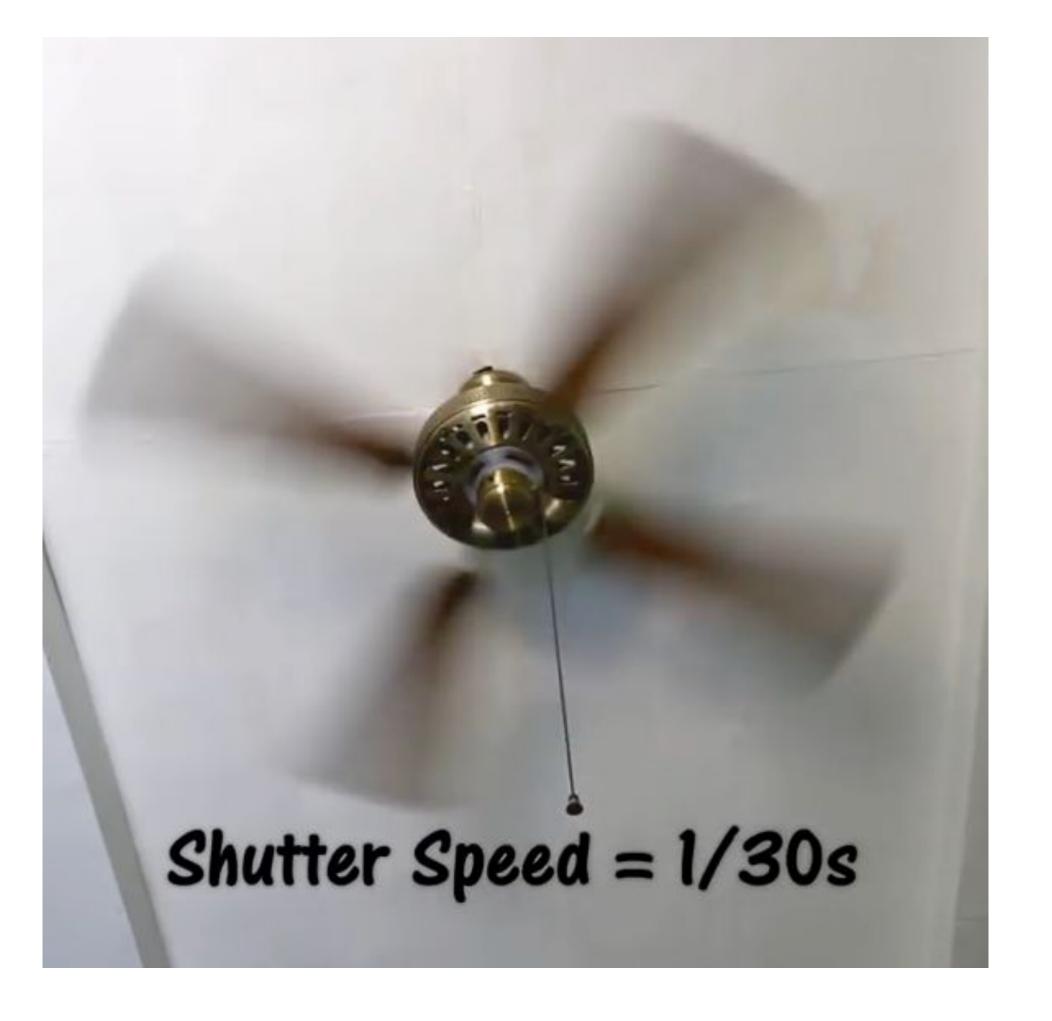

Single point in time

**Motion blurred** 

#### Video: point sampling in time

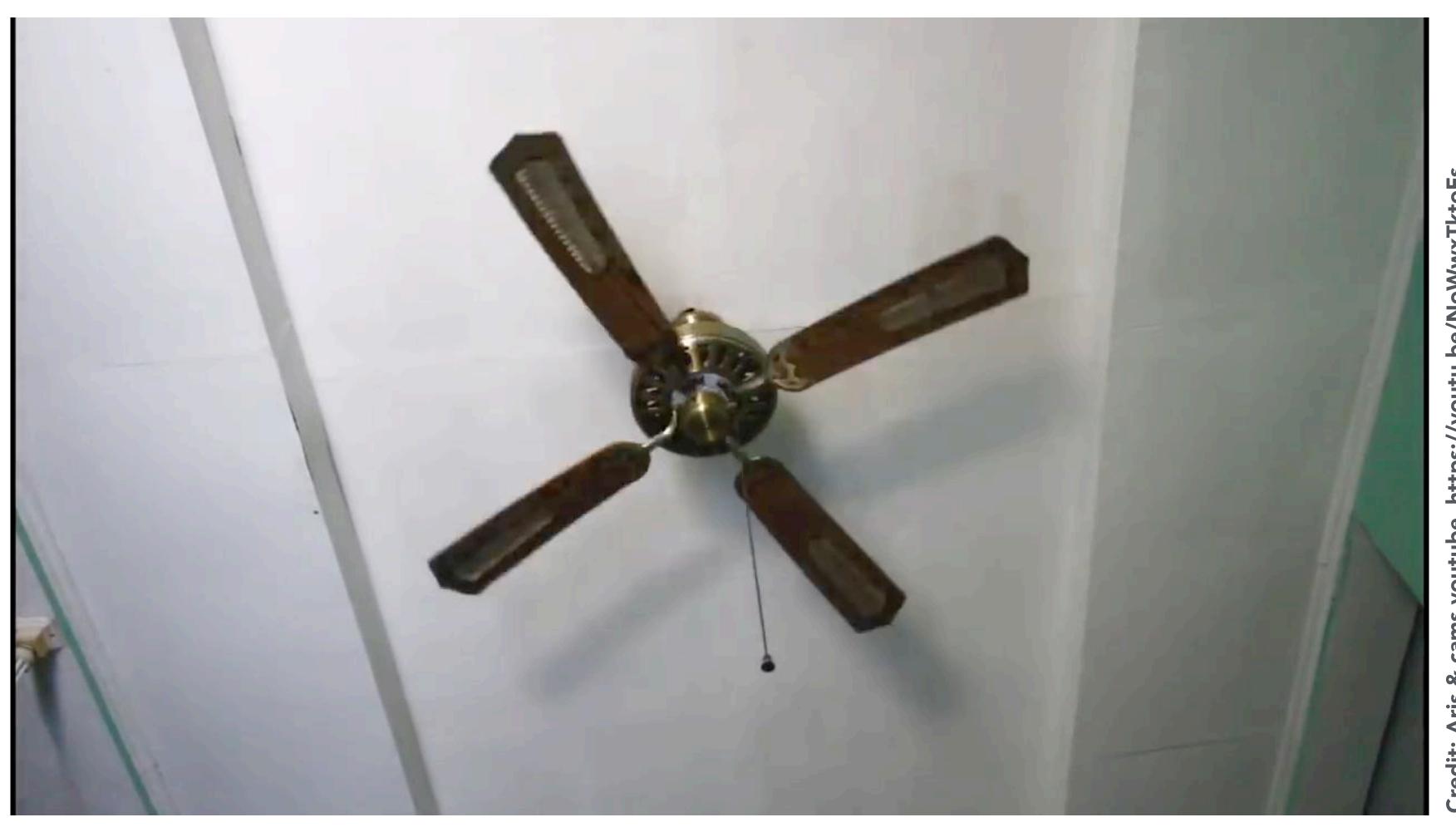

30 fps video. 1/800 second exposure is sharp in time, causes time aliasing.

#### Video: motion-blurred sampling

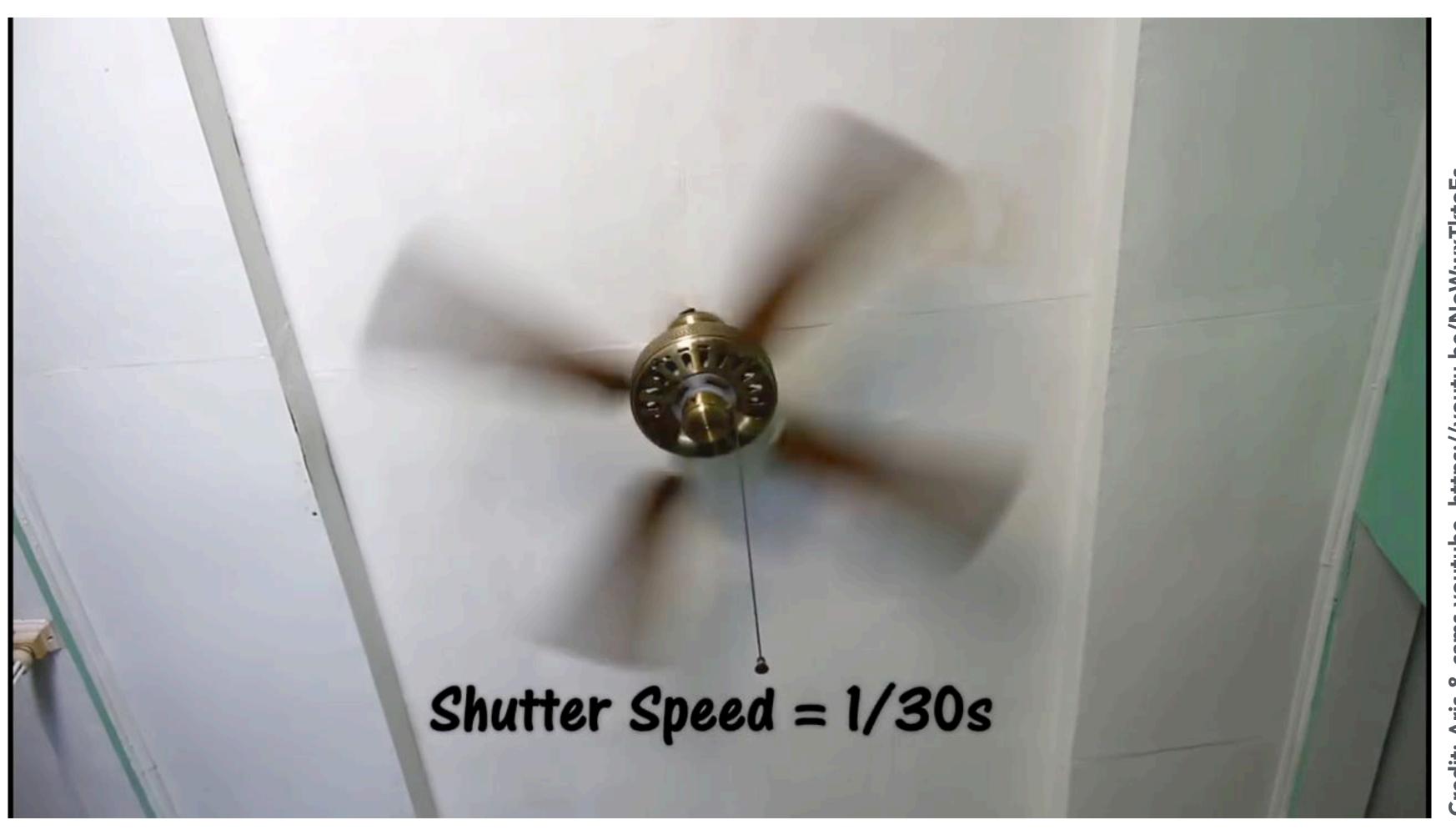

30 fps video. 1/30 second exposure is motion-blurred in time, reduces aliasing.

#### Rasterization is sampling in 2D space

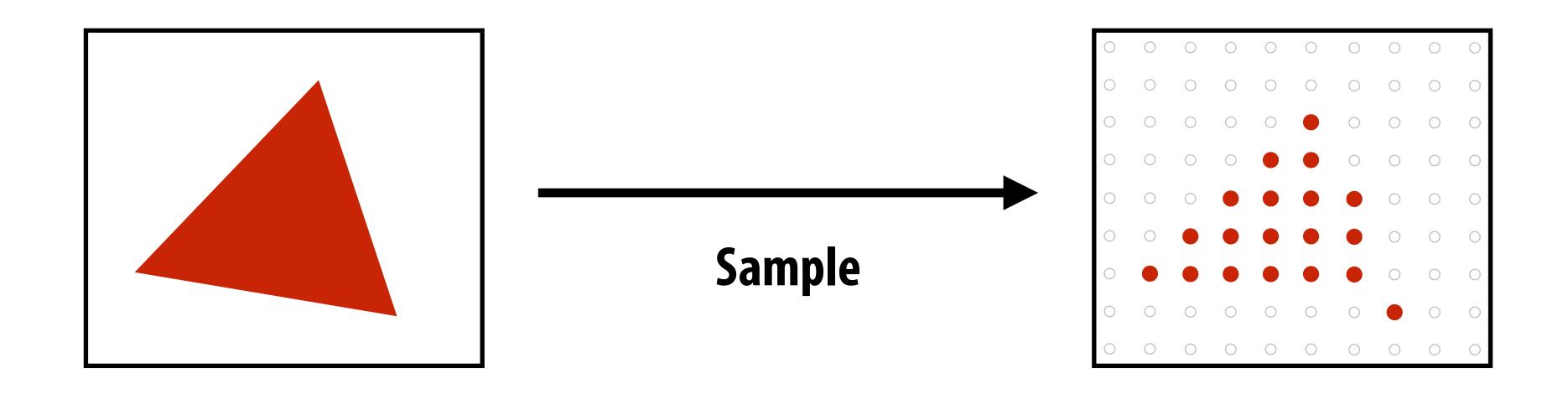

Note jaggies in rasterized triangle (pixel values are either red or white: sample is in or out of triangle)

#### Anti-aliasing by pre-filtering the signal

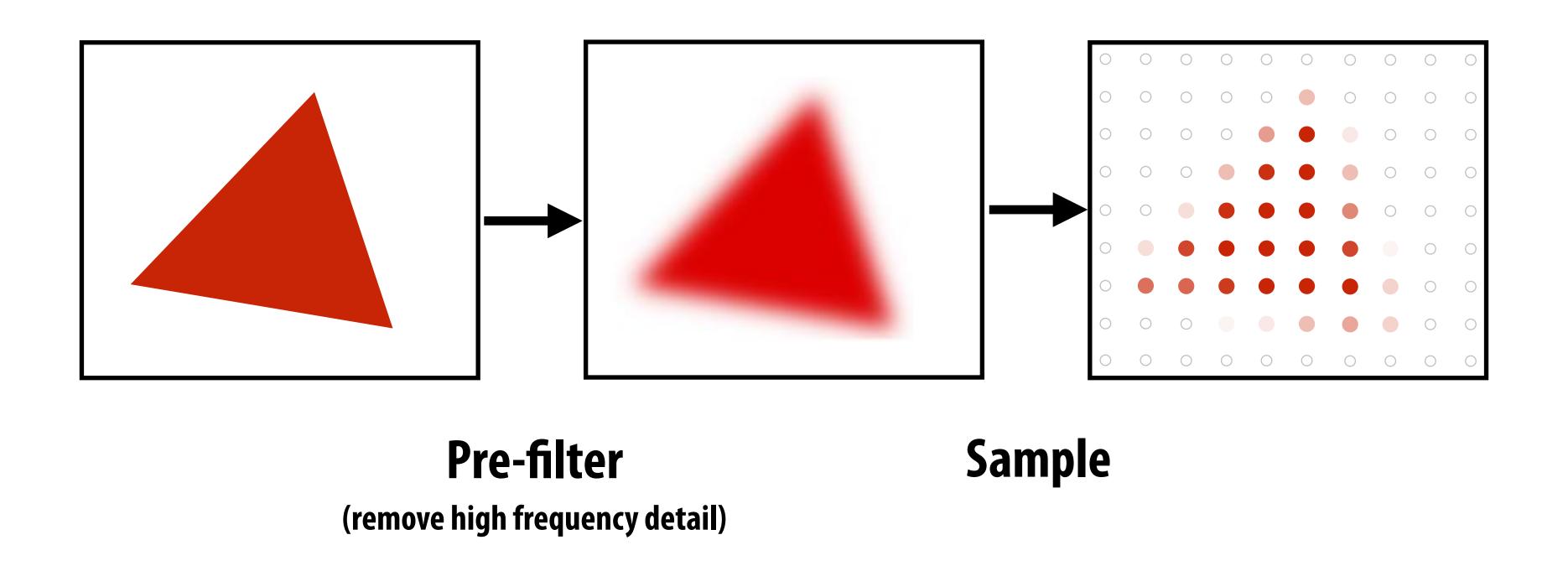

Note anti-aliased edges of rasterized triangle: pixel values take intermediate values

# Pre-filtering by "supersampling" then "blurring" (averaging)

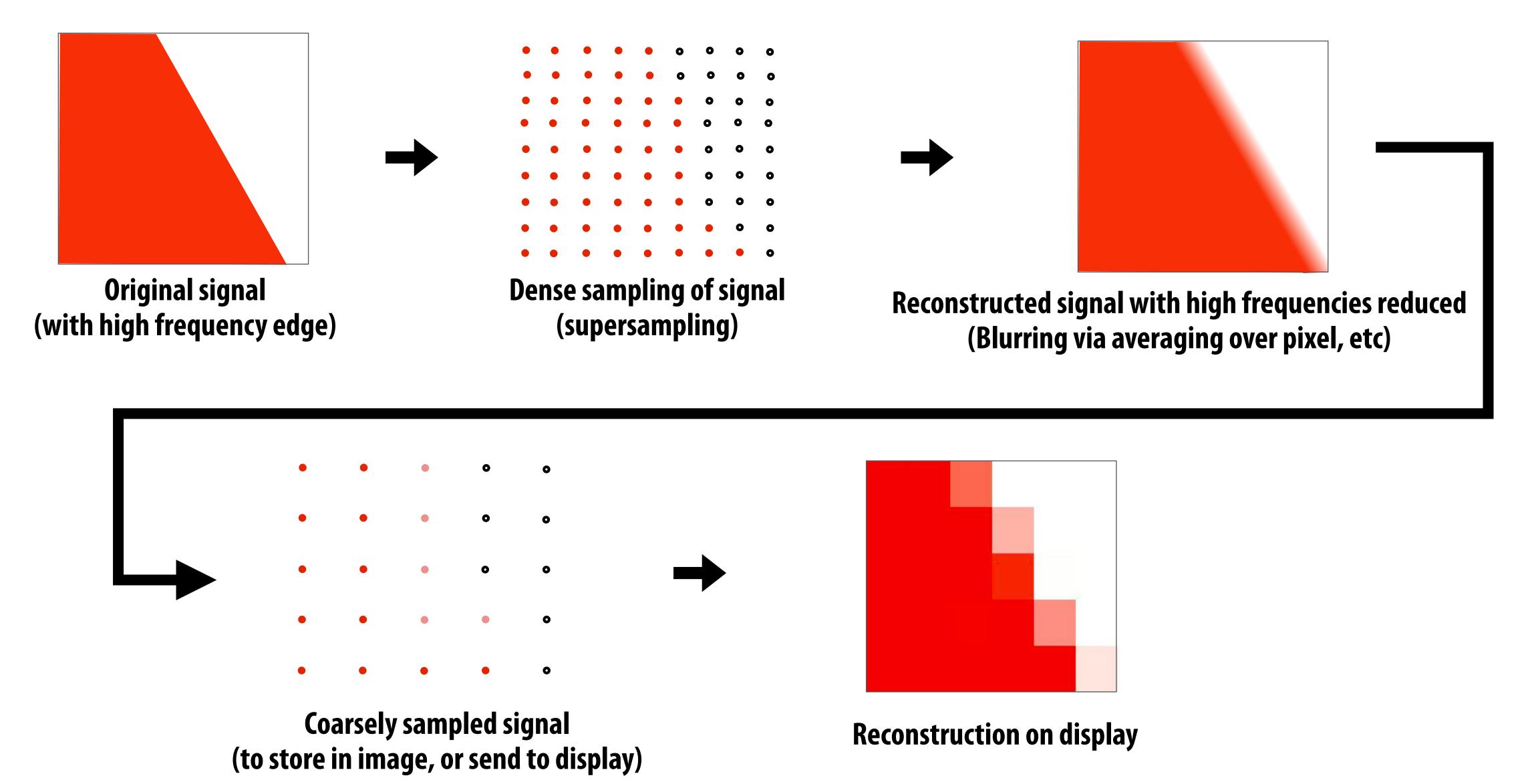

### Images rendered using one sample per pixel

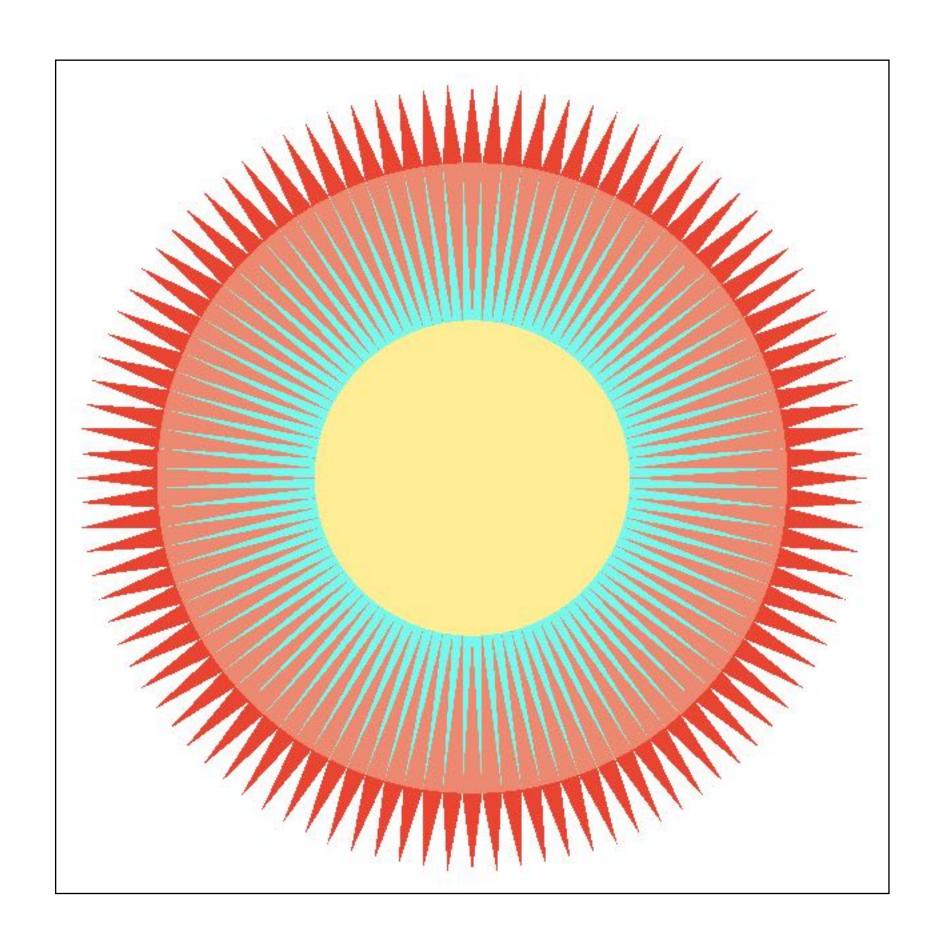

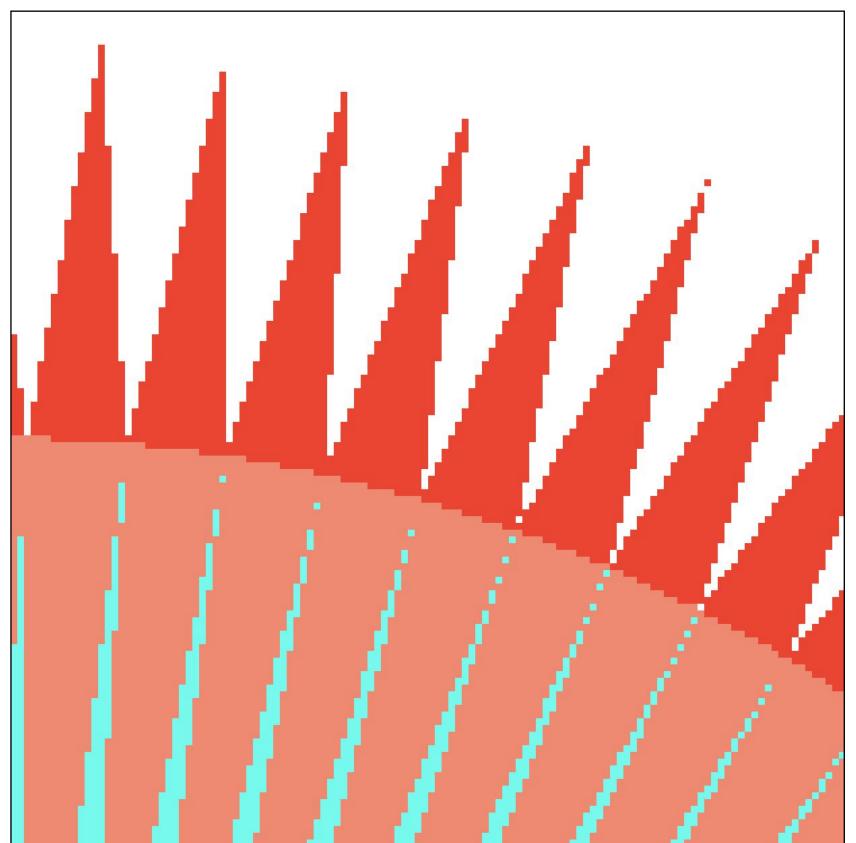

### Anti-aliased results

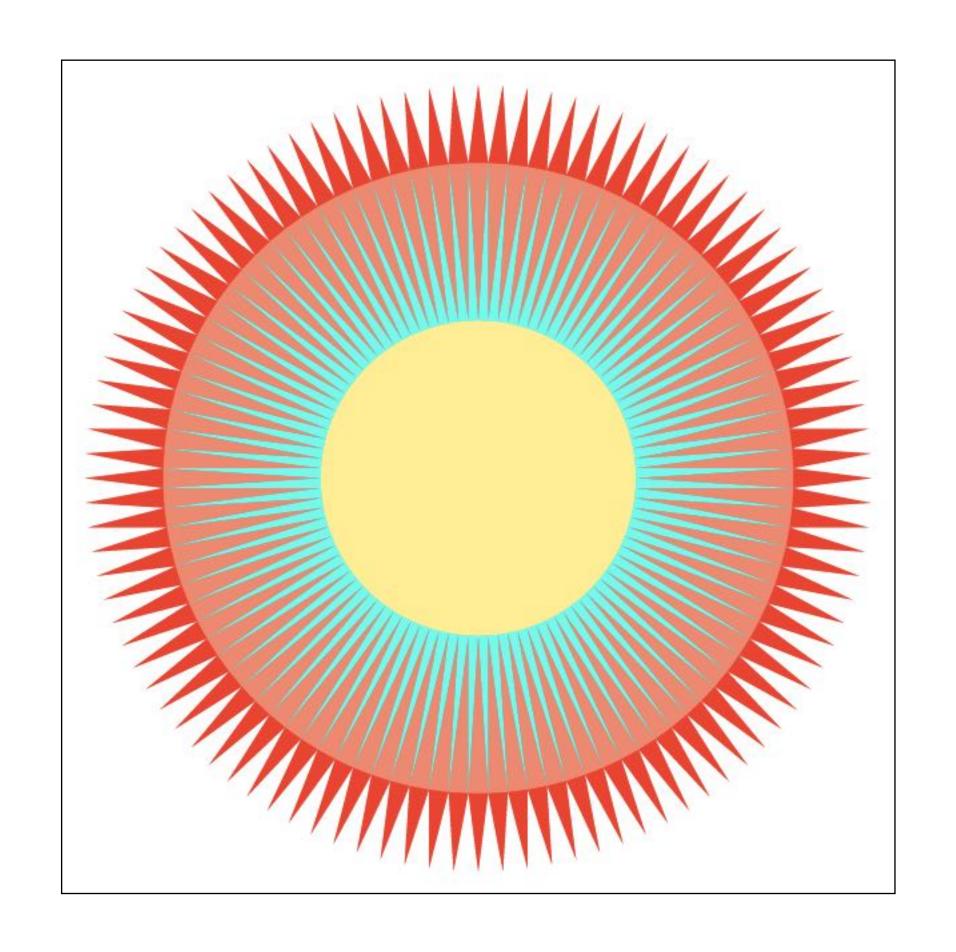

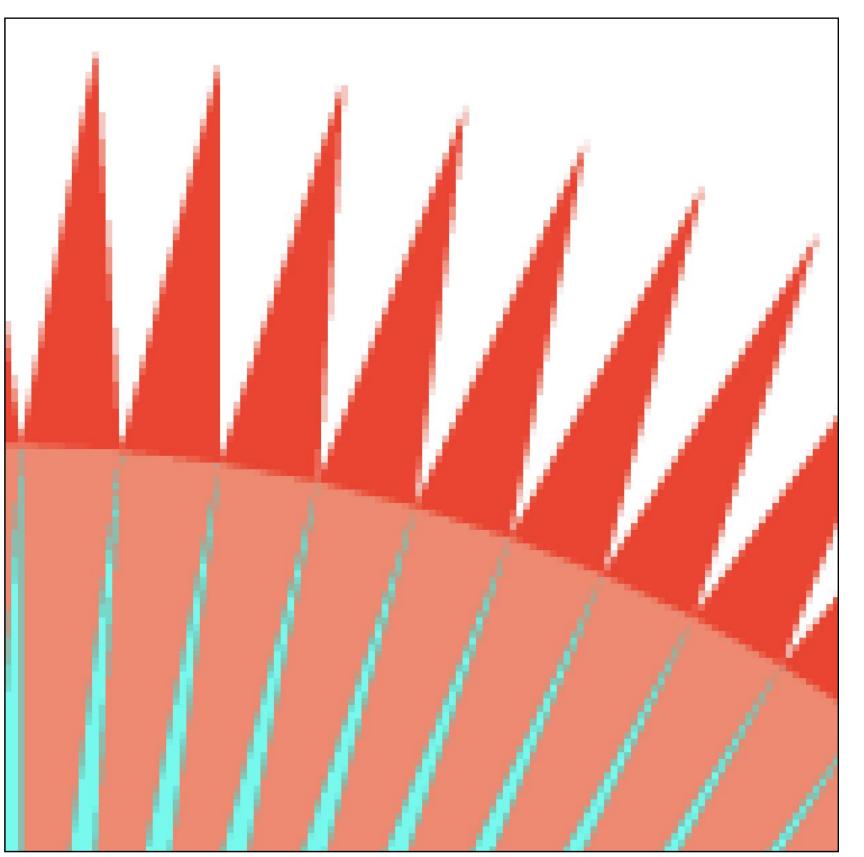

# Benefits of anti-aliasing

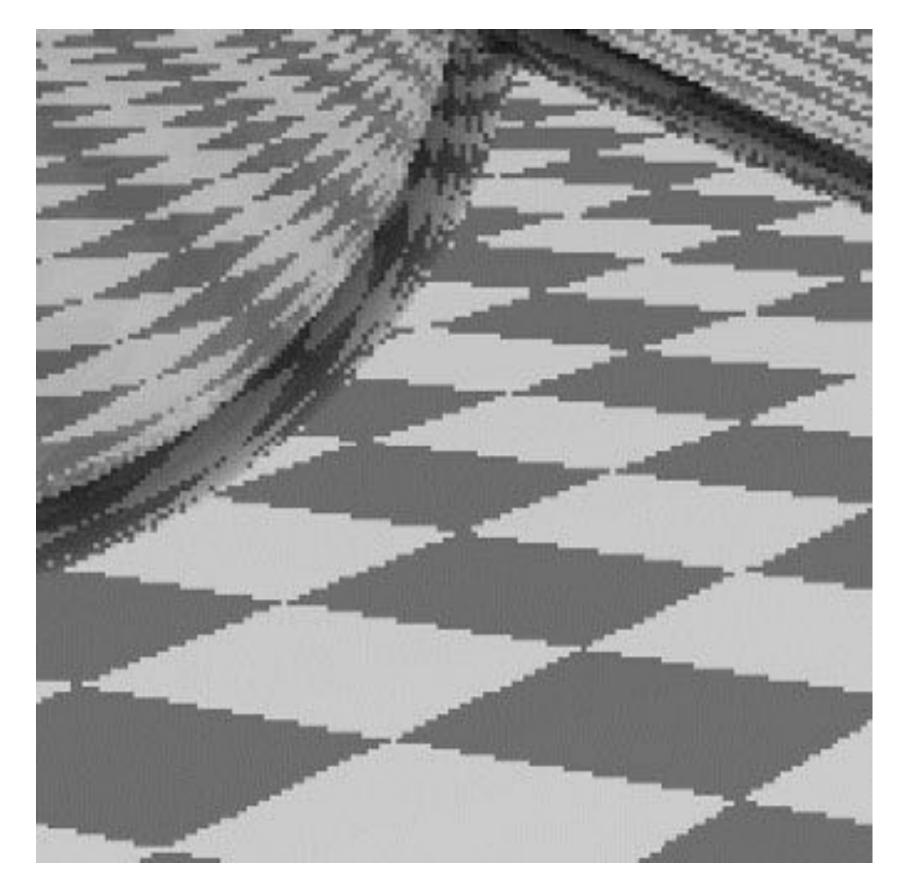

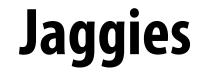

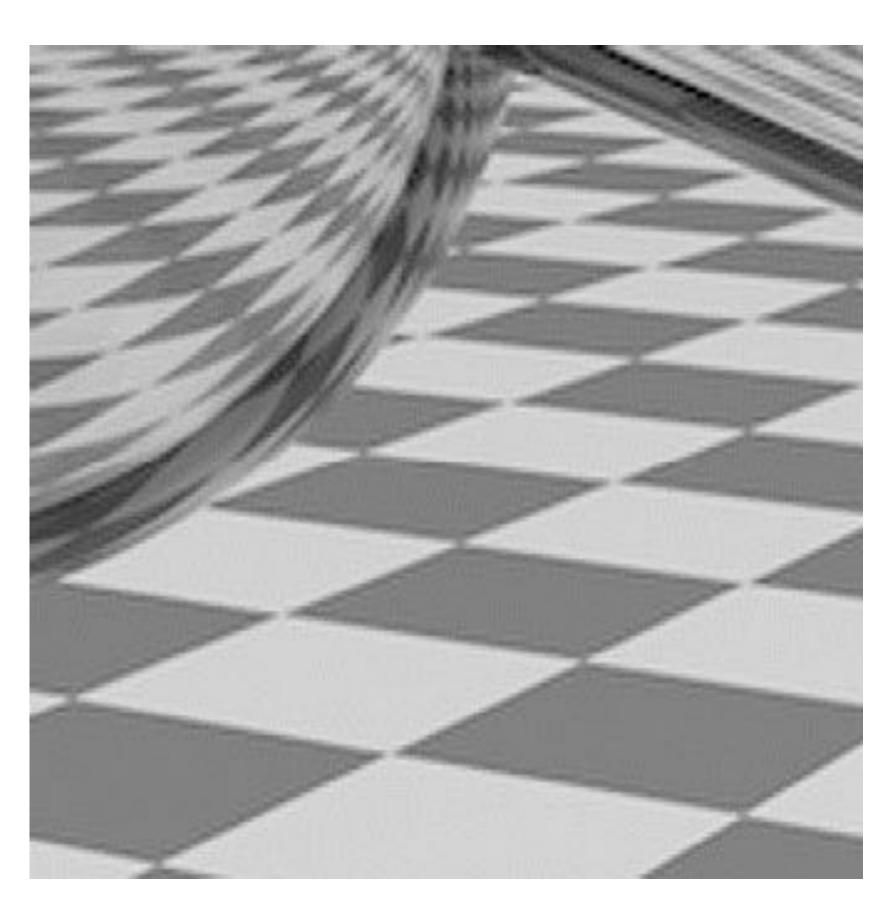

**Pre-filtered** 

# Filtering = convolution

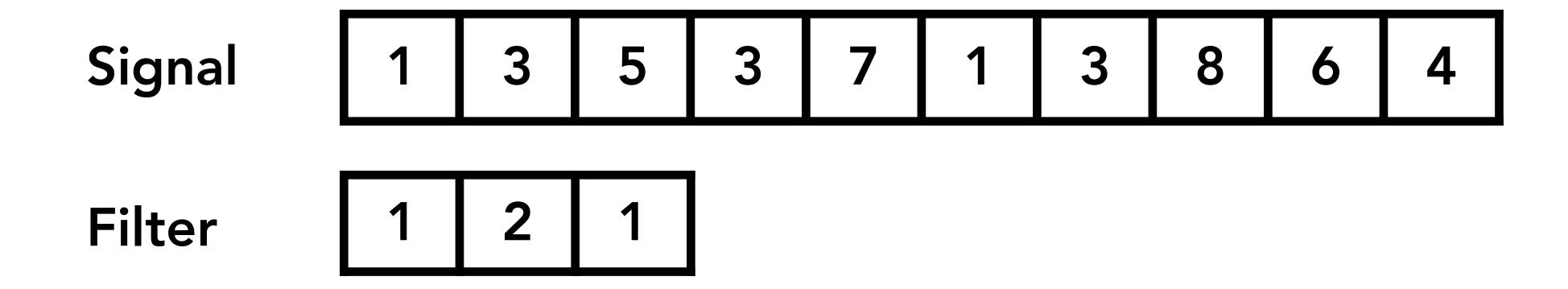

Result

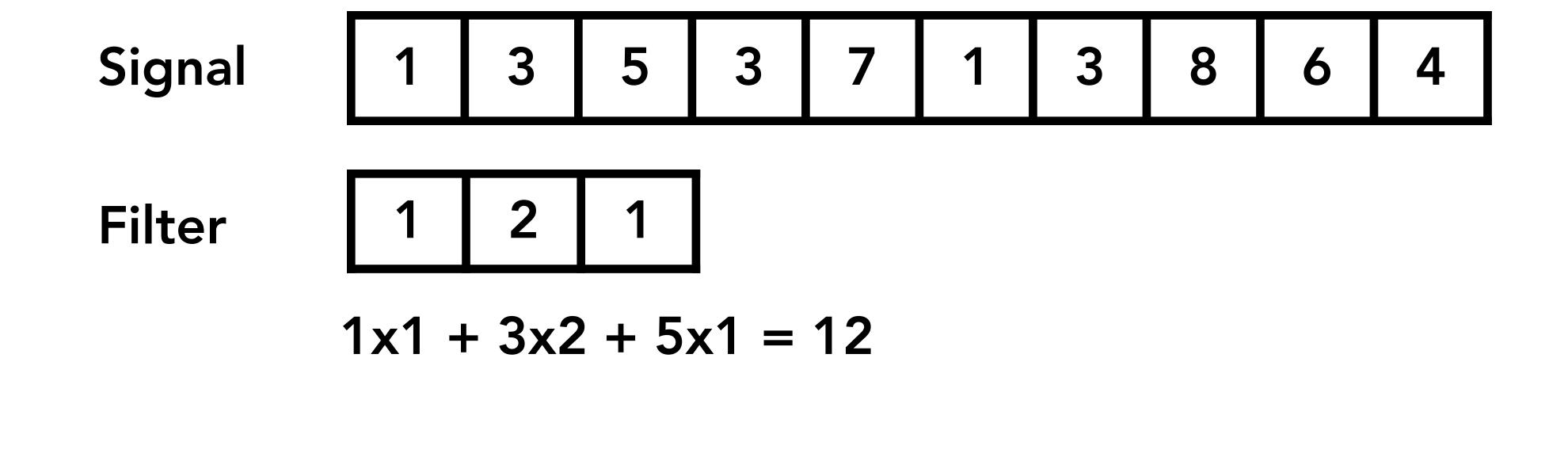

Result

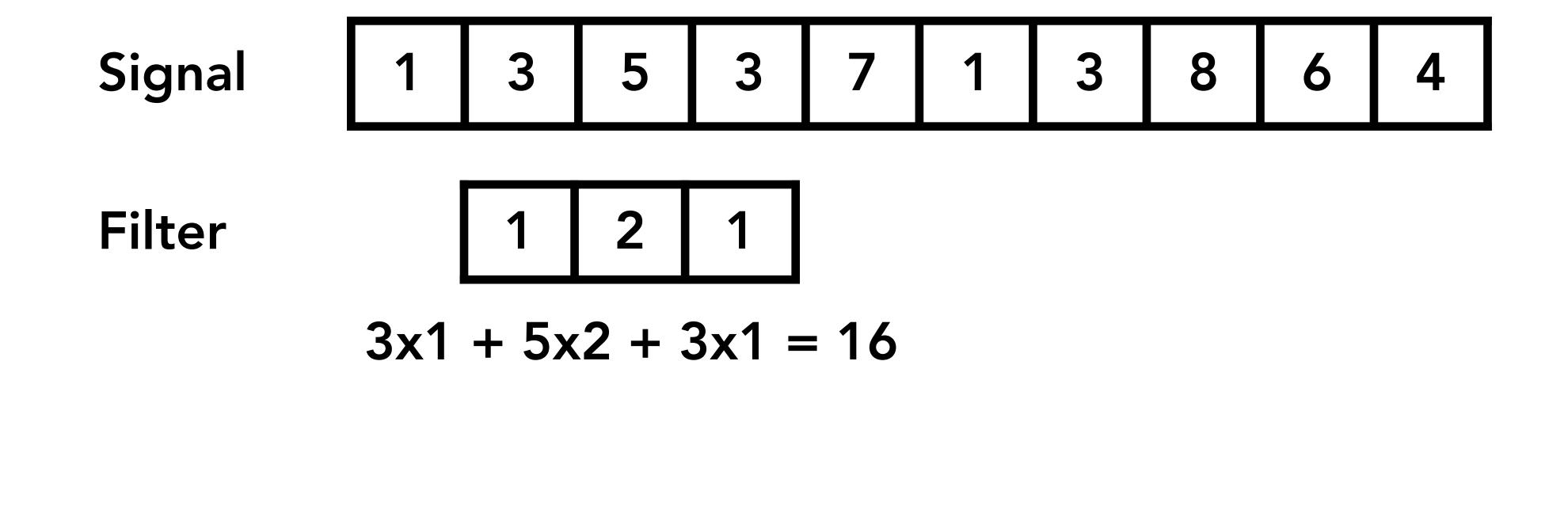

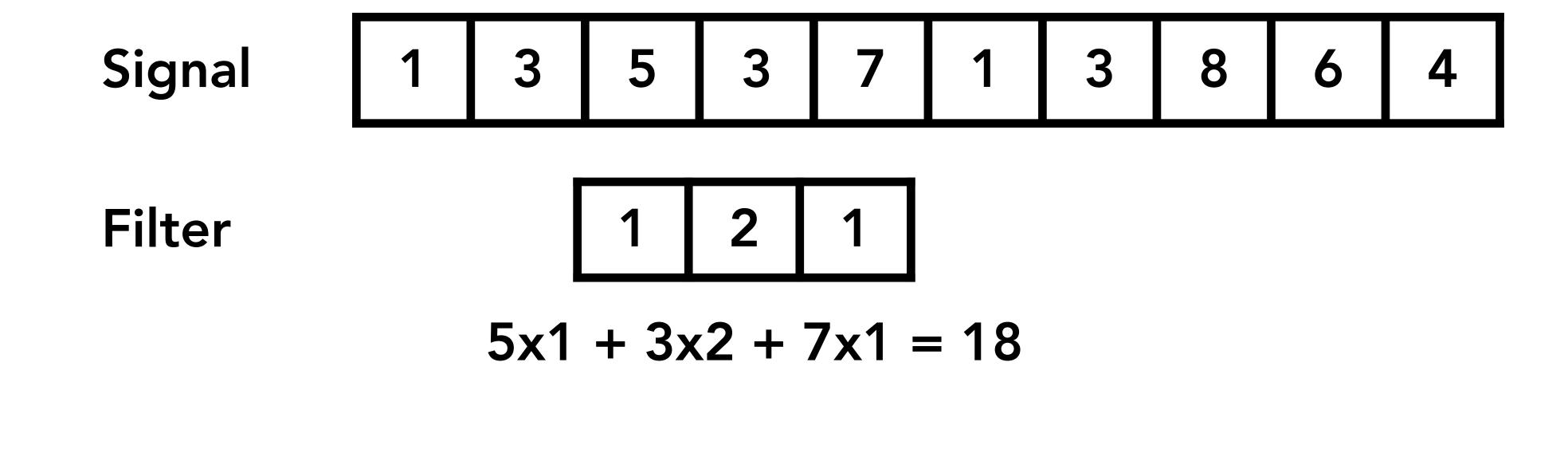

Result 12 16 18

# Box filter (used in a 2D convolution)

| 9 | 1 | 1 | 1 |
|---|---|---|---|
|   | 1 | 1 | 1 |
|   |   | 1 | 1 |

Example: 3x3 box filter

# 2D convolution with box filter blurs the image

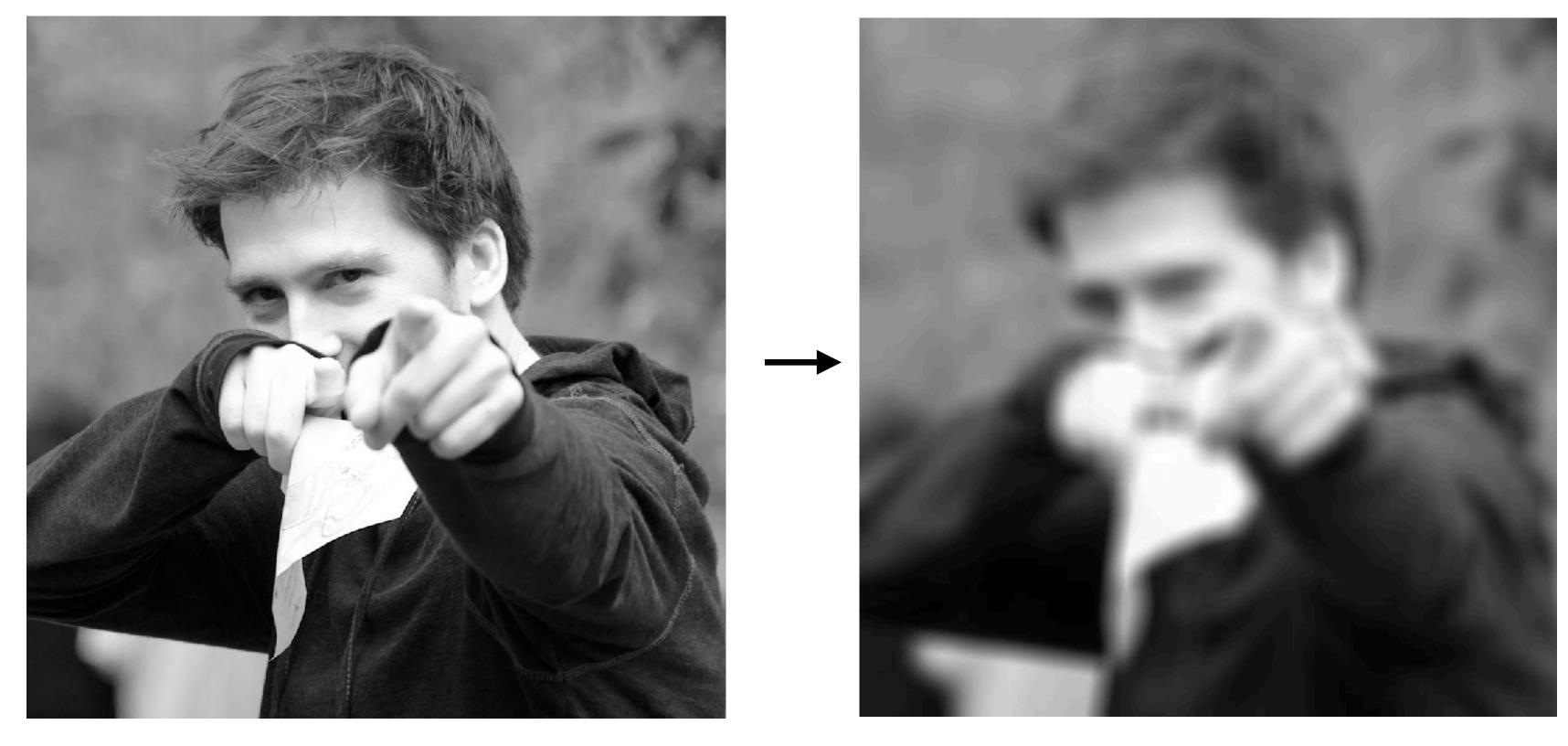

**Original image** 

Blurred (convolve with box filter)

Hmm... this reminds me of a low-pass filter...

### Discrete 2D convolution

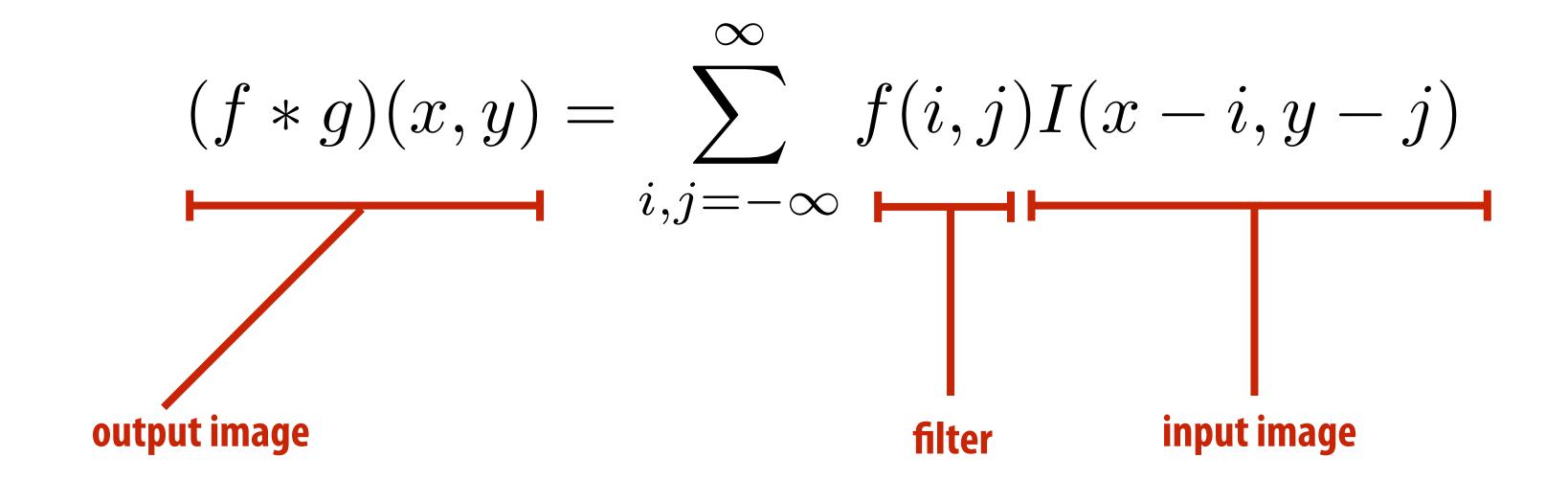

Consider f(i,j) that is nonzero only when:  $-1 \leq i,j \leq 1$ 

Then: 
$$(f*g)(x,y) = \sum_{i,j=-1}^{1} f(i,j)I(x-i,y-j)$$

And we can represent f(i,j) as a 3x3 matrix of values where:

$$f(i,j) = \mathbf{F}_{i,j}$$
 (often called: "filter weights", "filter kernel")

#### Convolution theorem

Convolution in the spatial domain is equal to multiplication in the frequency domain, and vice versa

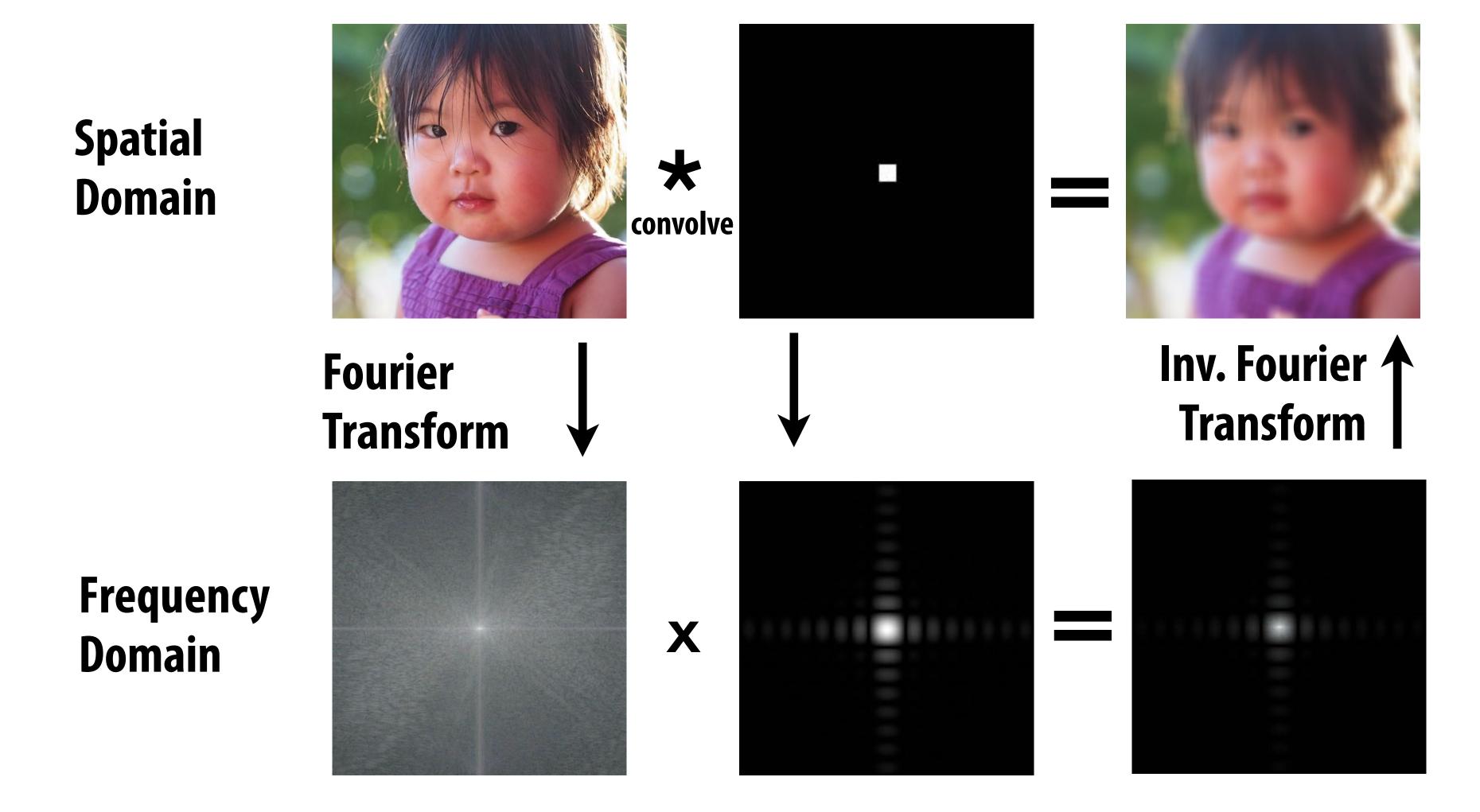

#### Convolution theorem

- Convolution in the spatial domain is equal to multiplication in the frequency domain, and vice versa
- **■** Pre-filtering option 1:
  - Filter by convolution in the spatial domain
- **■** Pre-filtering option 2:
  - Transform to frequency domain (Fourier transform)
  - Multiply by Fourier transform of convolution kernel
  - Transform back to spatial domain (inverse Fourier)

# Box function = "low pass" filter

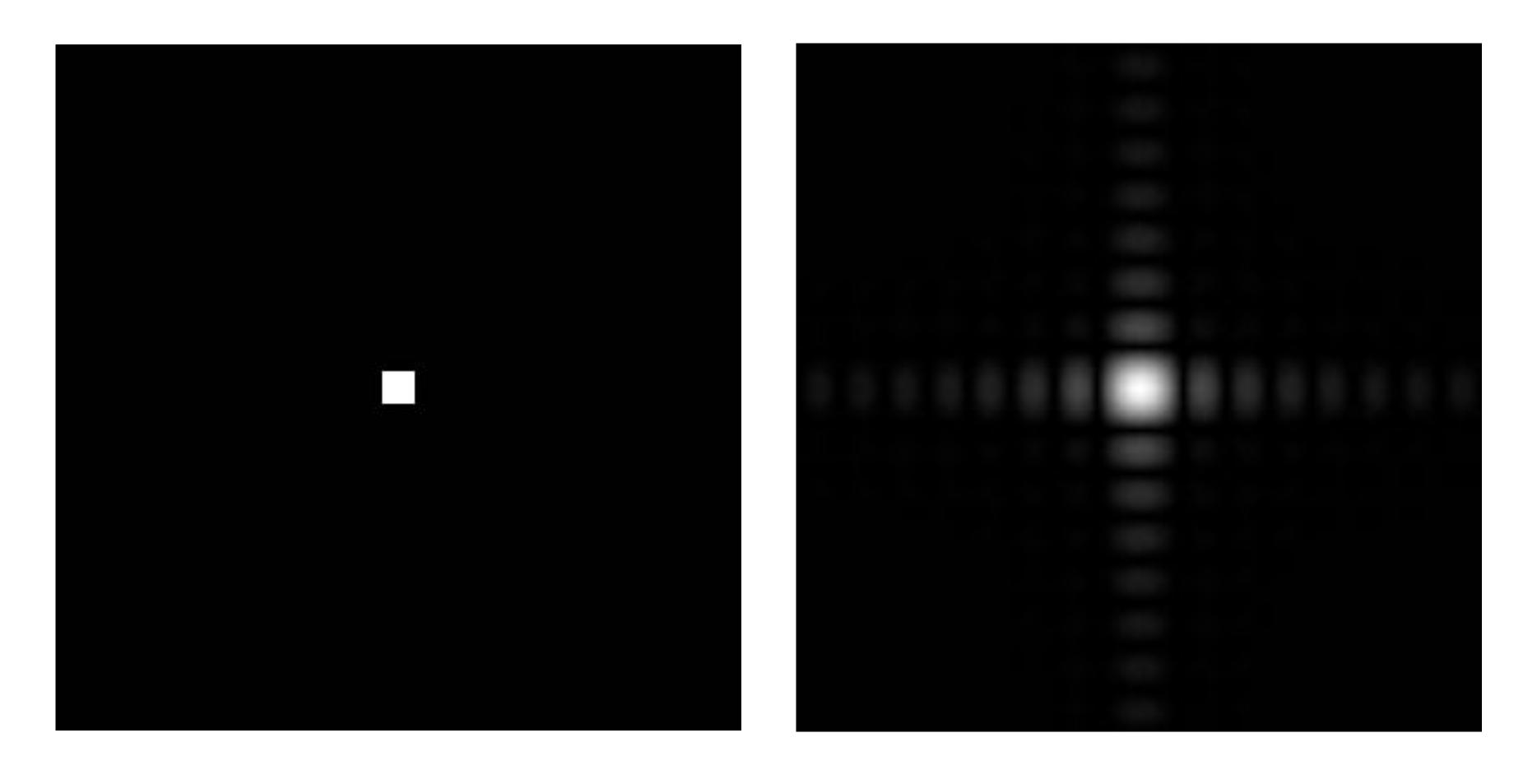

**Spatial domain** 

Frequency domain

### Wider filter kernel = retain only lower frequencies

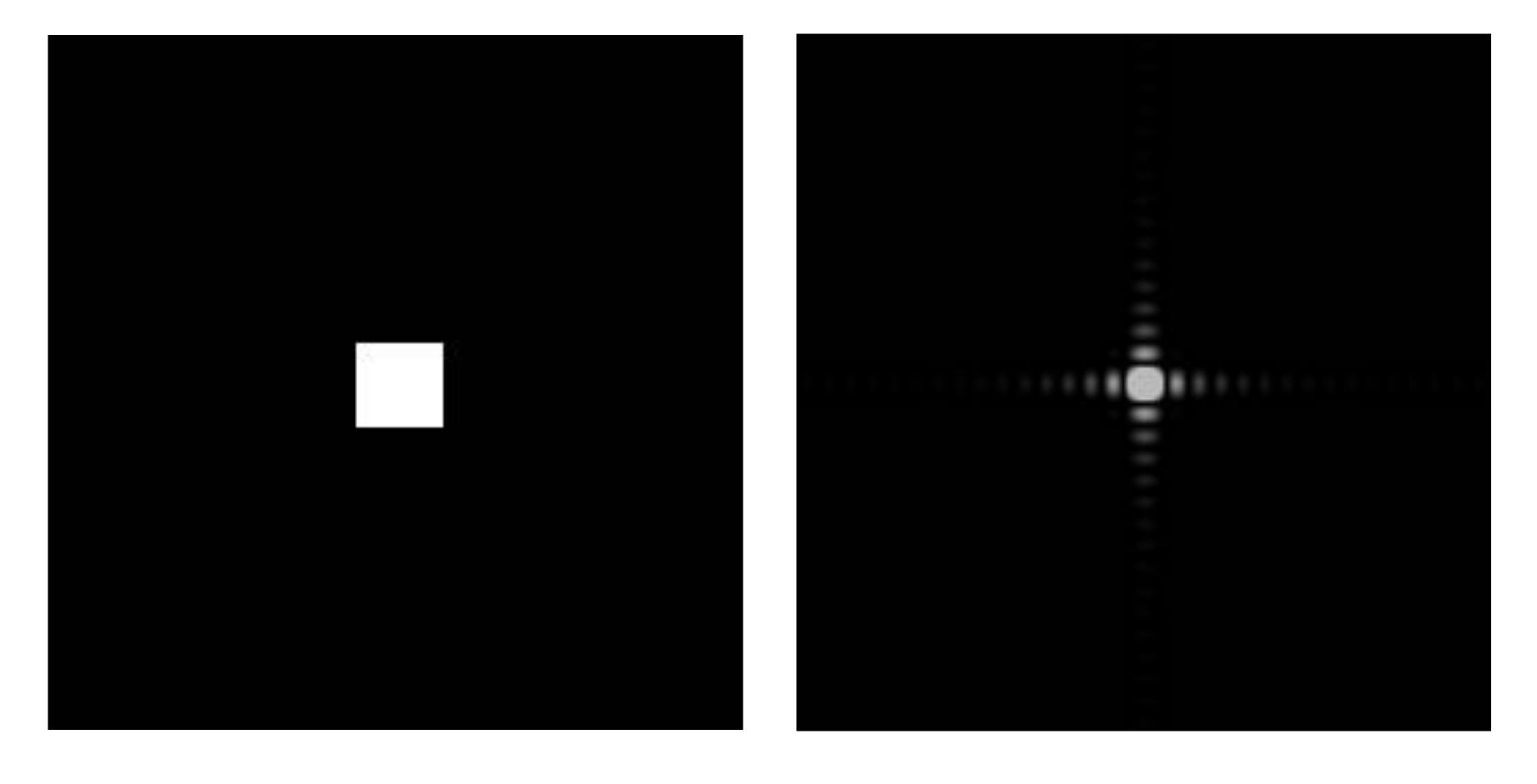

**Spatial domain** 

Frequency domain

# Wider filter kernel = lower frequencies

- As a filter is localized in the spatial domain, it spreads out in frequency domain
- Conversely, as a filter is localized in frequency domain, it spreads out in the spatial domain

# How can we reduce aliasing error?

- Increase sampling rate
  - Higher resolution displays, sensors, framebuffers...
  - But: costly and may need very high resolution to sufficiently reduce aliasing
- Anti-aliasing
  - Simple idea: remove (or reduce) high frequencies before sampling
  - How to filter out high frequencies before sampling?

### Anti-aliasing by averaging values in pixel area

Convince yourself the following are the same:

#### **■ Option 1:**

- Convolve f(x,y) by a 1-pixel box-blur
- Then sample the resulting signal at the center of every pixel

#### **■ Option 2:**

- Compute the average value of f(x,y) in the pixel

### Anti-aliasing by computing average pixel value

In rasterizing one triangle, the value of f(x,y) = inside(tri,x,y) averaged over the area of a pixel is equal to the amount of the pixel covered by the triangle.

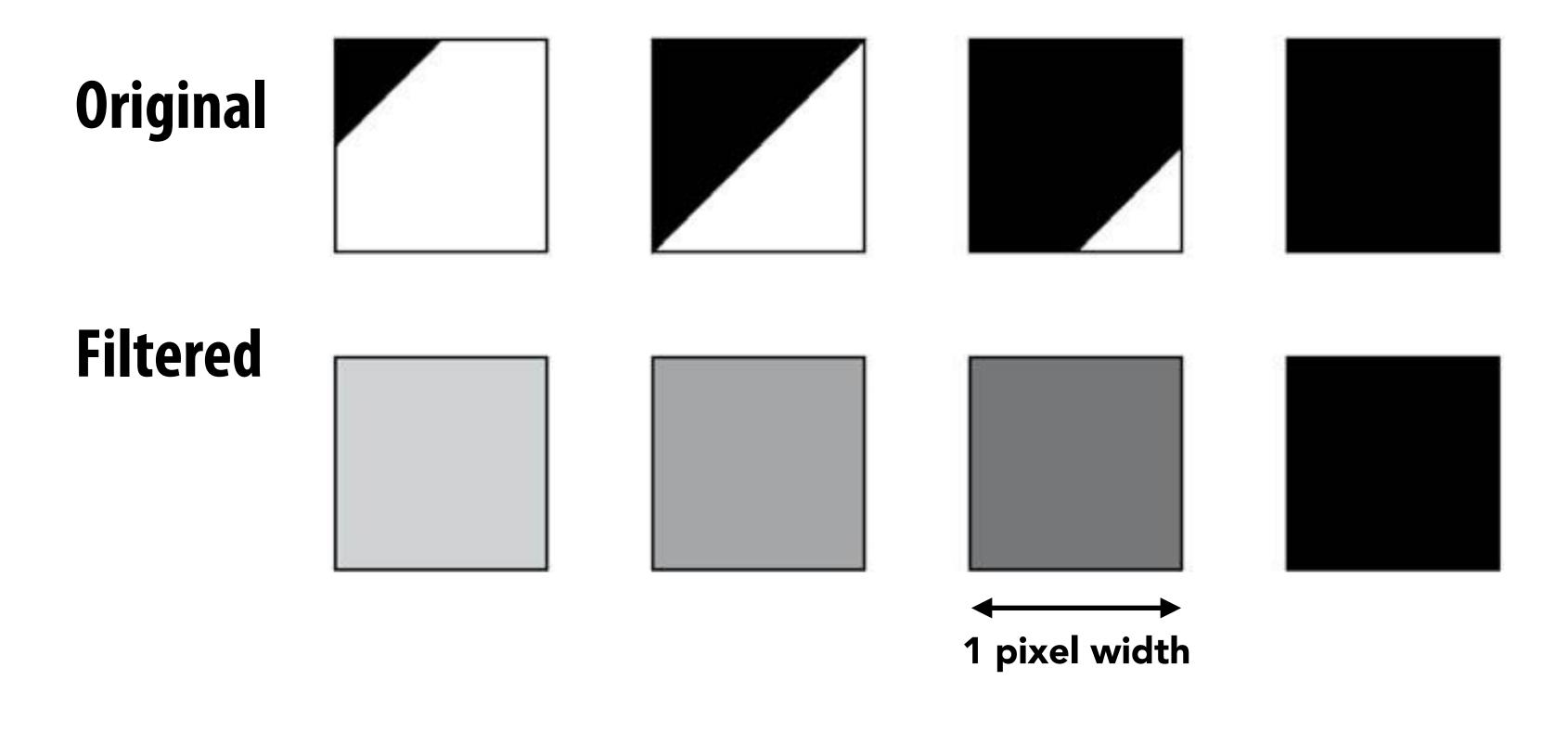

## Putting it all together: anti-aliasing via supersampling

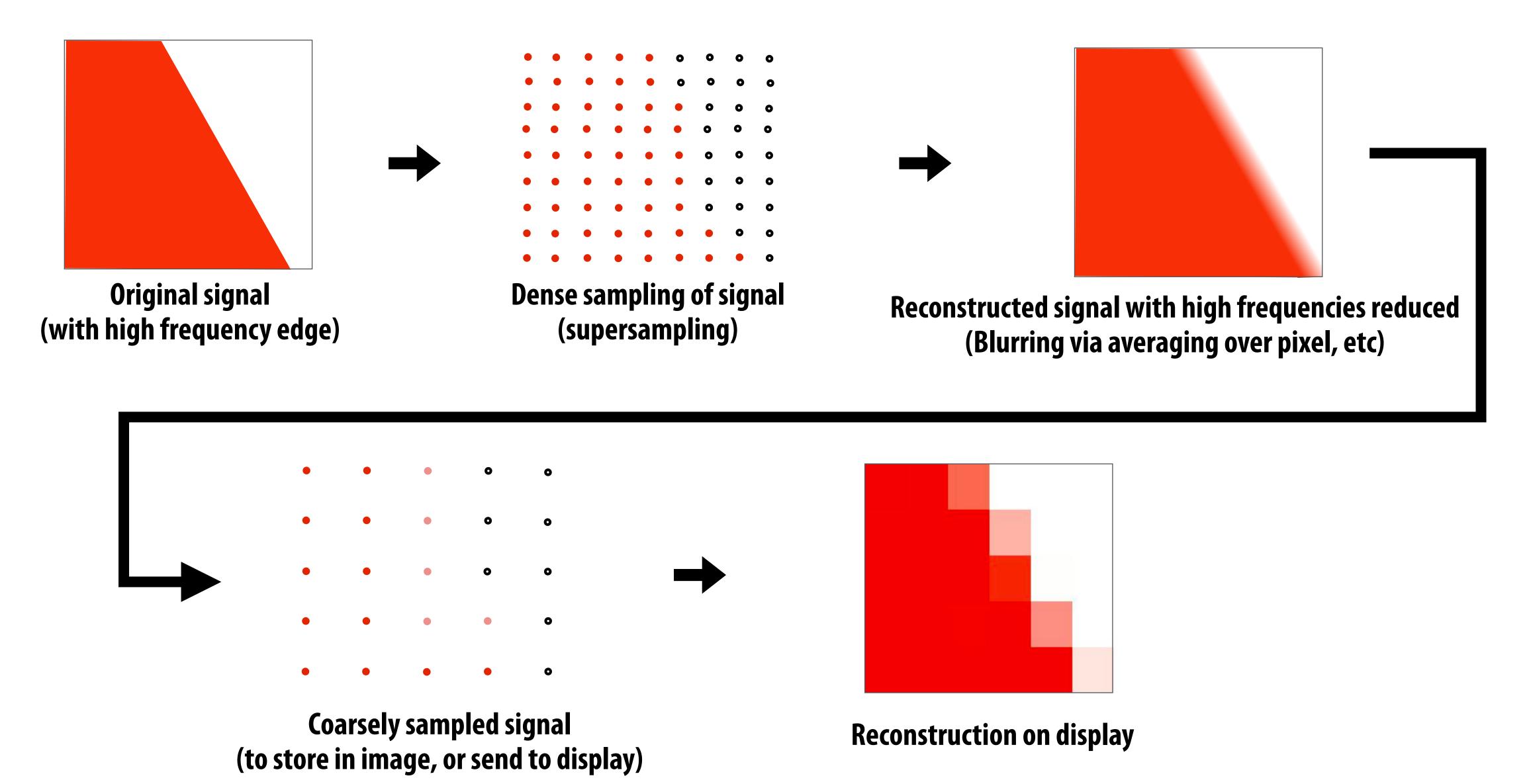

# Today's summary

- Drawing a triangle = sampling triangle/screen coverage
- Pitfall of sampling: aliasing
- Reduce aliasing by prefiltering signal
  - Supersample
  - Reconstruct via convolution (average coverage over pixel)
    - Higher frequencies removed
  - Sample reconstructed signal once per pixel
- There is much, much more to sampling theory and practice...
  - If interested see: Stanford EE261 The Fourier Transform and its Applications

# Acknowledgements

■ Thanks to Ren Ng, Pat Hanrahan, Keenan Crane for slide materials